MODELAGEM DO IMPACTO DA CULTURA DO CAFÉ SOBRE OS ESTOQUES DE CARBONO NO SOLO NO ESTADO DO ESPÍRITO SANTO

## **JANIO GLORIA DE OLIVEIRA**

UNIVERSIDADE ESTADUAL DO NORTE FLUMINENSE DARCY RIBEIRO CAMPOS DOS GOYTACAZES – RJ NOVEMBRO - 2012

## MODELAGEM DO IMPACTO DA CULTURA DO CAFÉ SOBRE OS ESTOQUES DE CARBONO NO SOLO NO ESTADO DO ESPÍRITO SANTO

# **JANIO GLORIA DE OLIVEIRA**

Tese apresentada ao Centro de Ciências e Tecnologias Agropecuárias da Universidade Estadual do Norte Fluminense Darcy Ribeiro, como parte das exigências para obtenção do título de Doutor em Produção Vegetal.

Orientador: Geraldo de Amaral Gravina

CAMPOS DOS GOYTACAZES – RJ NOVEMBRO - 2012

#### **FICHA CATALOGRÁFICA**

#### Preparada pela Biblioteca do CCTA / UENF 084/2012

Oliveira, Janio Gloria de

Modelagem do impacto da cultura do café sobre os estoques de carbono no solo no estado do Espírito Santo / Janio Gloria de Oliveira. - 2012.

88 f. : il.

Orientador: Geraldo de Amaral Gravina

Tese (Doutorado - Produção Vegetal) - Universidade Estadual do Norte Fluminense Darcy Ribeiro, Centro de Ciências e Tecnologias Agropecuárias. Campos dos Goytacazes, RJ, 2012. Bibliografia: f. 50 - 53.

1. Modelo de simulação 2. Estoque de carbono 3. Café I. Universidade Estadual do Norte Fluminense Darcy Ribeiro. Centro de Ciências e Tecnologias Agropecuárias. II. Título.

> CDD 633.73

MODELAGEM DO IMPACTO DA CULTURA DO CAFÉ SOBRE OS ESTOQUES DE CARBONO NO SOLO NO ESTADO DO ESPÍRITO SANTO

### **JANIO GLORIA DE OLIVEIRA**

Tese apresentada ao Centro de Ciências e Tecnologias Agropecuárias da Universidade Estadual do Norte Fluminense Darcy Ribeiro, como parte das exigências para obtenção do título de Doutor em Produção Vegetal.

Aprovada em: 14/11/2012

Comissão Examinadora

Edgardo de La Manuface<br>Prof. Eduardo de Sá Mendonça (PhD., Ciência do Solo) – UFES

Prof. Elias Fernandes de Sousa (D.Sc., Produção Vegetal) - UENF

<u>Come</u>

Prof. Ricardo Ferreira Garcia (D.Sc., Engenharia Agrícola) - UENF (Co-orientador)

Prof. Geraldo de Amaral Gravina (D.Sc., Produção Vegetal) - UENF (Orientador)

### AGRADECIMENTO

A Deus, acima de tudo, por todas as bênçãos derramadas.

A minha esposa Susana, por sua cumplicidade, compreensão e incentivo em cada momento.

Aos meus filhos, pelo carinho, pela compreensão e por tudo que aprendo com eles.

Ao professor Geraldo de Amaral Gravina, meu orientador por seus ensinamentos que foram tão ricos para mim e por seu exemplo como profissional que, certamente, guardarei para sempre.

Ao professor Eduardo de Sá Mendonça, pelo apoio ao desenvolvimento desse trabalho.

À Universidade Estadual do Norte Fluminense Darcy Ribeiro (UENF) e ao Instituto Federal de Educação, Ciência e Tecnologia do Espírito Santo (Ifes –

Campus de Alegre) pela oportunidade e suporte para a realização deste curso.

À Coordenação de Aperfeiçoamento de Pessoal de Nível Superior (CAPES), pela concessão de bolsa de estágio obrigatório referente ao Projeto Nº AUX-PE-DINTER-2460/2008.

A todos os professores do programa de pós-graduação em Produção Vegetal da UENF, por seus ensinamentos.

Aos amigos de turma de doutorado, pelo companheirismo e troca de conhecimento.

Aos professores e funcionários do Ifes Campus Santa Tereza, pelo acolhimento e auxilio na coleta de dados para esse trabalho.

Ao Instituto nacional de Pesquisas Espaciais (INPE), por ter cedido dados climáticos simulados por modelo de simulação climática.

A Cindy Keough, do Laboratório de Ecologia de Recursos Naturais da Universidade do Estado do Colorado – EUA, pelos esclarecimentos de dúvidas e suporte na utilização do modelo CENTURY.

Ao INCAPER, por ter permitido acesso as fazendas experimentais para coleta de dados.

Aos pesquisadores e funcionários das fazendas do INCAPER visitadas no desenvolvimento deste trabalho pelo auxilio na coleta de dados.

A todos os meus familiares pelo apoio e incentivo.

# **SUMÁRIO**

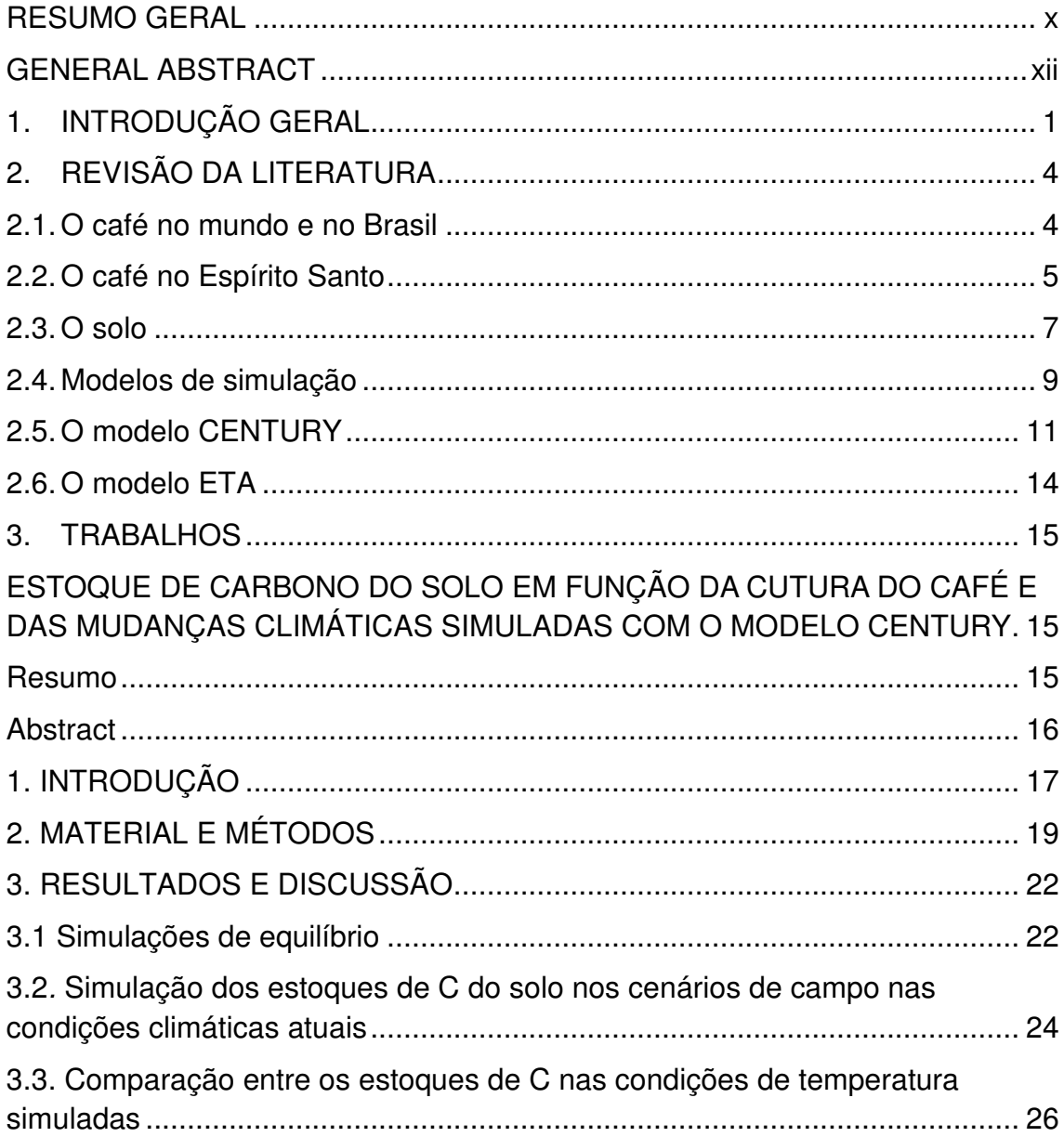

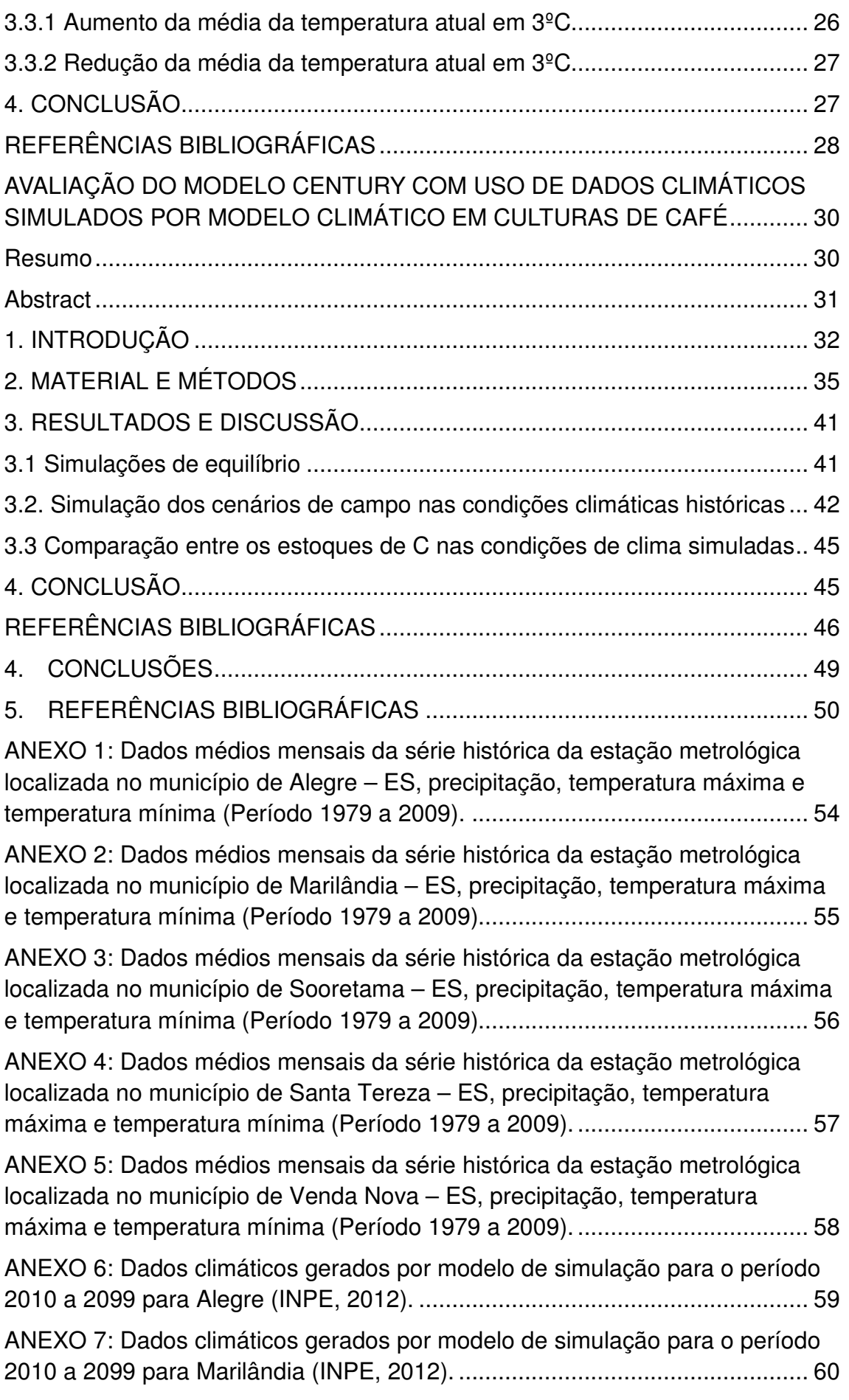

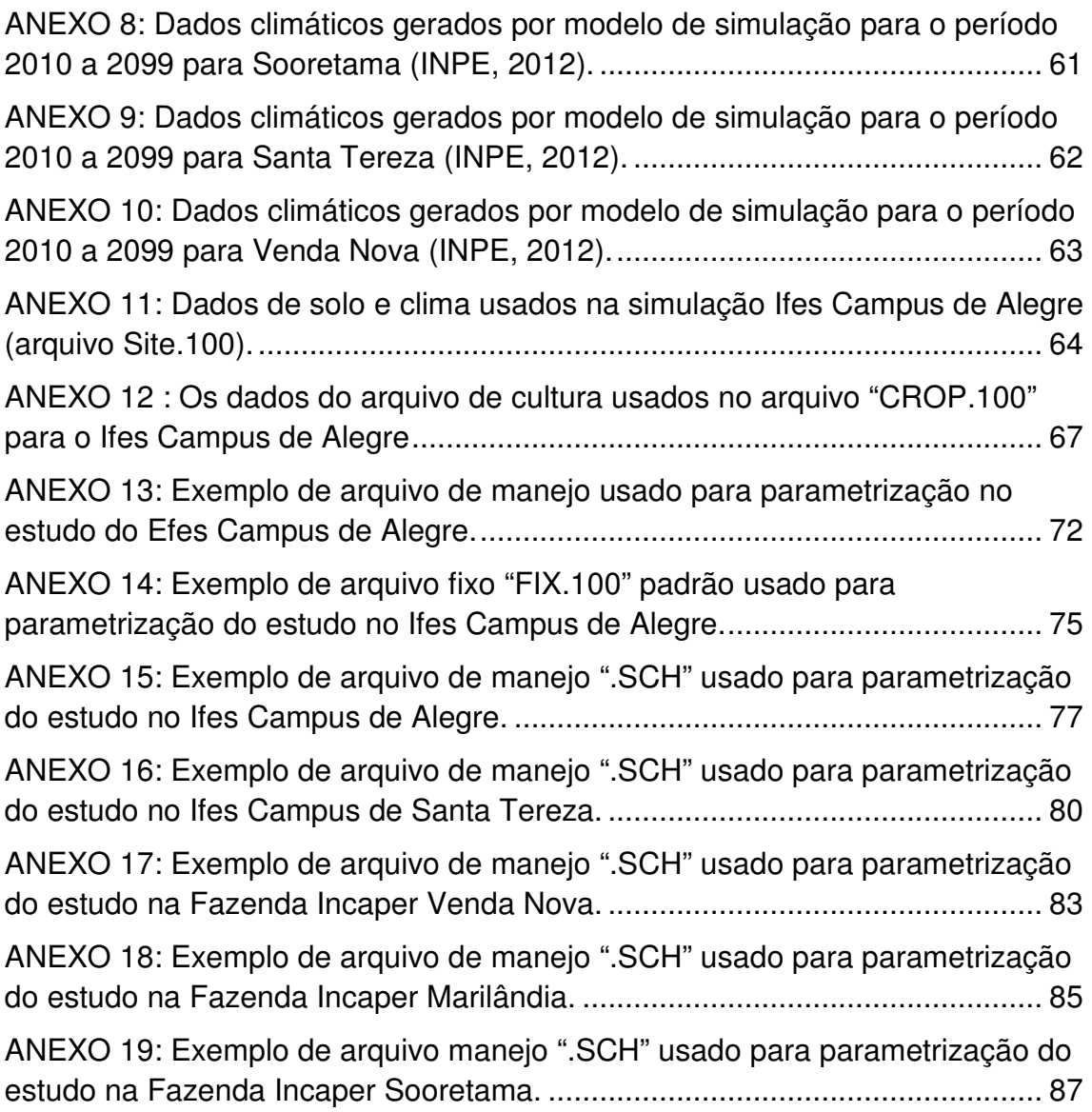

#### RESUMO GERAL

OLIVEIRA, Janio Gloria; D.Sc.;Universidade Estadual do Norte Fluminense Darcy Ribeiro, Novembro – 2012. Modelo Para Avaliação do Impacto da Cultura do Café Sobre os Estoques de Carbono no Solo; Professor Orientador: Geraldo de Amaral Gravina; Co-Orientador: Ricardo Ferreira Garcia.

Este trabalho, teve como objetivo geral avaliar que a utilização de dados gerados por modelo climático conduz o modelo Century a simular resultados mais fidedignos com a realidade. Conduziu-se o trabalho em duas etapas, sendo a primeira utilizada para validação do modelo Century com as características da área experimental do Ifes – Campus de Alegre, apresentado no capítulo denominado "Estoque de carbono do solo em função das mudanças climáticas simuladas com o modelo CENTURY". Neste capítulo, avalia-se a influência sobre os estoques de carbono total (COT) em função da variação da média da temperatura ao longo dos anos sob o cultivo do café. No segundo capítulo, intitulado "Avaliação do modelo CENTURY com uso de dados climáticos simulados por modelo climático em culturas de café", avaliaram-se os estoques de COT em função de dados climáticos históricos e, a partir de 2010 até 2099, comparou-se a simulação com dados climáticos históricos com a simulação com dados gerados por modelo de previsão climática, fornecidos pelo Instituto Nacional de Pesquisas Espaciais (INPE). Como resultados, tem-se que, no primeiro trabalho observa-se uma tendência de redução ou aumento de COT em função da diminuição ou aumento da média da temperatura ambiental, apresentando variação de 2,7% e 3,7%,respectivamente. No segundo trabalho observou-se que os resultados

x

simulados, utilizando dados climáticos simulados pelo INPE, apresentaram uma variação compatível com as frequentes alterações climáticas a que está sujeita a atmosfera terrestre. Em todos os casos estudados, aplicou-se o teste t de Student, com uso do pacote R versão 2.15.0 (R, 2012), apresentando diferenças significativas a 5% de probabilidade entre os valores simulados e com dados climáticos médios e dados climáticos simulados por modelo de previsão climática.

Palavras-chave: modelo de simulação; estoque de carbono.

### GENERAL ABSTRACT

OLIVEIRA, Janio Gloria; D.Sc., Universidade Estadual do Norte Fluminense Darcy Ribeiro, November - 2012. Model for Evaluation of the Impact of Coffee Culture on Carbon Stocks in the Soil; Advisor: Geraldo de Amaral Gravina, Co-Advisor: Ricardo Ferreira Garcia.

This work, organized into two chapters, aimed to prove that the use of data generated by climate model leads the Century model to simulate more reliable results with reality. The work was conducted in two stages, the first being used to validate the model with the characteristics of Ifes's experimental area - Campus Alegre, presented in the chapter "Soil carbon stock due to variations simulated with the CENTURY model " . This chapter demonstrates the influence on stocks of total carbon (COT) due to the increase or decrease in the average temperature over the years under coffee cultivation. In the second chapter, entitled "Evaluation of the CENTURY model using climate data simulated by climate model in coffee cultures," COT stocks were evaluated in terms of historical weather data, and from 2010 to 2099, the simulation with historical weather data was compared to the simulation with data generated by climate forecast model provided by the National Institute for Space Research (INPE). As a result, in the first work there is a tendency of reduction or increase of COT according to the reduction or increase of the ambient average temperature, showing variation of 2.7% and 3.7%, respectively. In the second study it was observed that the results simulated using climate data simulated by INPE,

showed consistent behavior with the frequent climate changes that Earth's atmosphere may suffer. In all cases, it was applied the Student t test, using the R package version 2.15.0 (R, 2012), with significant differences at 5% of probability between the simulated and measured values.

Keywords: simulation model; carbon stock

## **1. INTRODUÇÃO GERAL**

A produção de café é uma das atividades mais importantes sob os aspectos sociais e econômicos do mundo. Mais de sessenta países estão envolvidos somente no setor de produção, circulando cerca de cem bilhões de dólares por ano (Ferrão et al., 2008).

Segundo a CONAB (2012) o Brasil é o maior produtor e exportador de café do mundo, produção resultante de uma área plantada de 2,2 milhões de hectare e parque cafeeiro de aproximadamente 5,7 bilhões de covas.

O estado do Espírito Santo é o segundo estado brasileiro com maior produção, levando essa atividade a ter grande importância social e econômica para o desenvolvimento local. São mais de 130 mil famílias em mais de 50 mil propriedades envolvidas nesse mercado, sendo a agricultura familiar responsável por 60% da produção de café no ES (Bridi, 2010).

Segundo Schmidt (2007), de uma forma geral, pode-se afirmar que a agricultura é uma atividade que está fortemente relacionada com o ambiente, com incidências negativas e positivas. Dos impactos negativos destacam-se: erosão física, química e biológica dos solos; perda da capacidade de retenção de água do solo; contaminação dos solos, das águas, do ar e de alimentos; produção de resíduos; alterações dos ecossistemas e perda da biodiversidade (flora e fauna).

Ao longo das últimas décadas, houve perda progressiva da capacidade produtiva de solos. Só é possível alcançar bons rendimentos produtivos e mantêlos ao longo do tempo compreendendo e respeitando as características dos agroecossistemas. Para isso, devem-se levar em conta as relações entre os organismos vivos (plantas e animais) e entre estes e o seu meio ambiente. A planta cultivada ocupa posição central no ecossistema cultivado. O seu desenvolvimento e estado sanitário são condicionados por um conjunto de fatores interdependentes como clima, solo, natureza dos cultivares, rotação de cultura, fertilização, irrigação, desenvolvimento de pragas, doenças, ervas daninhas e intervenções culturais (Schmidt, 2007).

A forma de plantio também deve ser observada. O adensamento dos pés reduz a erosão do solo, permite a maior infiltração de água e deixa que o material orgânico como folhas e sementes seja mais aproveitado naturalmente como adubo (Bridi, 2010).

O Painel Intergovernamental sobre mudança climática (IPCC/ONU 2007) apresentou os cenários climáticos que estão previstos em função de dados atuais e de pesquisas sobre os diversos setores e atividades realizadas no planeta. Segundo o relatório, a concentração de dióxido de carbono, de gás metano e de óxido nitroso na atmosfera global tem aumentado influenciada pelas atividades antropicas. O combustível fóssil, juntamente com a mudança no uso do solo contribui para o aumento da concentração desses gases de efeito estufa.

Segundo Mendonça et al. (2009), a predição dos efeitos do clima, da composição atmosférica e das mudanças no uso da terra sobre a dinâmica da matéria orgânica no solo é essencial na formulação de políticas agrícolas, ambientais e socioeconômicas. Os modelos de simulação podem ser utilizados para a otimização do entendimento do impacto daqueles efeitos sobre a dinâmica da matéria orgânica no solo em programas de gestão ambiental.

Em nosso trabalho para simulação do impacto da produção de alimentos sobre a matéria orgânica (MO) do solo foi utilizado o modelo CENTURY (Metherel et al., 1993) desenvolvido por Parton (1987). Este modelo simula a dinâmica do carbono, nitrogênio, fósforo e enxofre através de um ciclo anual em diferentes escalas de tempo. O modelo CENTURY foi concebido especialmente para lidar com uma vasta gama de rotações do sistema de cultivo e práticas de preparo do solo para análise dos efeitos do sistema de gestão e mudanças globais na produtividade e na sustentabilidade dos agroecossistemas (Metherell et al., 1993).

Este trabalho teve como objetivo geral avaliar que a utilização de dados gerados por modelo climático conduz o modelo Century a simular resultados mais fidedignos com a realidade.

Os objetivos específicos foram:

Desenvolver aplicativo para converter dados do modelo climático para o formato utilizado no modelo CENTURY;

Simular com o modelo CENTURY o impacto da cultura do café sobre o estoque de carbono do solo com dados de climáticos históricos e simulados por modelo de simulação;

Comparar a acurácia do modelo CENTURY, quanto aos estoques de carbono do solo para cultura de café, em cinco localidades do estado do Espírito Santo, com o uso de dados climáticos históricos e simulados por modelo climático.

# **2. REVISÃO DA LITERATURA**

#### **2.1. O café no mundo e no Brasil**

A importância do café para a economia mundial não pode ser desprezada. É um dos mais valiosos produtos primários no comercio mundial, sendo uma importante fonte de divisas para os países produtores. Seu cultivo, processamento, transporte e comercialização proporcionam emprego para centenas de milhões de pessoas. O café é crucial para a economia e política de muitos países, pois para alguns, as exportações de café representam mais de cinqüenta por cento de sua receita cambial (Londono, 2010).

O café é um dos maiores geradores de riquezas do planeta. É responsável pela geração de um grande número de empregos em todos os setores da economia, indo desde os setores de máquinas, equipamentos e insumos, passando pela produção no campo e pela indústria, até o setor de serviços, como logística e comércio (Embrapa, 2010).

O Brasil é o maior produtor de café do mundo seguido por Vietnã, Colômbia, Indonésia, Etiópia, Índia, México e Guatemala que são responsáveis por mais de 85% da produção mundial (Ferrão et al., 2008).

Segundo Ferrão et al. (2008), o Brasil responde por, cerca de, 36% da produção mundial, tendo produzido, em 2012, aproximadamente 43 milhões de sacas de 60 quilos. A cafeicultura está em 370 mil propriedades em 2000 municípios de 18 estados, empregando oito milhões de pessoas. Apresenta uma produtividade média de 19 sacas beneficiadas por hectare.

O Brasil difere dos demais países produtores por também ser um grande consumidor do produto ficando atrás somente dos Estados Unidos que é o maior consumidor de café mundial (Ferrão et al., 2008).

#### **2.2. O café no Espírito Santo**

O cultivo dos cafezais capixabas iniciou-se sob influência do Rio de Janeiro na metade do século XIX. Rapidamente, a cafeicultura foi se consolidando como atividade econômica para o estado. Com vantagens competitivas sobre a cultura da cana-de-açúcar, assumiu a estrutura produtiva canavieira que era monocultura e escravocrata (Cooabriael, 1997).

Inicialmente, a cafeicultura somente substituiu o modelo do setor canavieiro assumindo o posto de protagonista nas exportações. A expansão da cafeicultura foi rápida, passando a ter, já no ano de 1850, grande importância na economia capixaba. Graças a ela, foram surgindo estradas de rodagem, navegação interprovincial, construção de ferrovias, crescimento das atividades do Porto de Vitória, que favoreceram o desenvolvimento econômico para o estado do Espírito Santo.

A cultura do café repetiu no Espírito Santo o que tinha induzido em outras regiões por onde passou gerando excedentes econômicos que possibilitavam o investimento em outros setores da economia como ferrovias, estradas, navegação, bem como a fixação de numerosos núcleos de imigrantes (Cooabriael, 1997).

 Atualmente, o Espírito Santo é o maior produtor brasileiro de Conilon, com cerca de 70% da produção nacional da variedade Robusta, com variação de 2,5 a 3,5 milhões de sacas por ano (CONAB, 2012). Dados da distribuição da produção nacional podem ser vistos na Figura 1. Verifica-se que o estado do Espírito Santo ocupa o segundo lugar na produção de café com 24,8% da produção nacional, atrás do estado de Minas Gerais com 52,8% da produção nacional de café.

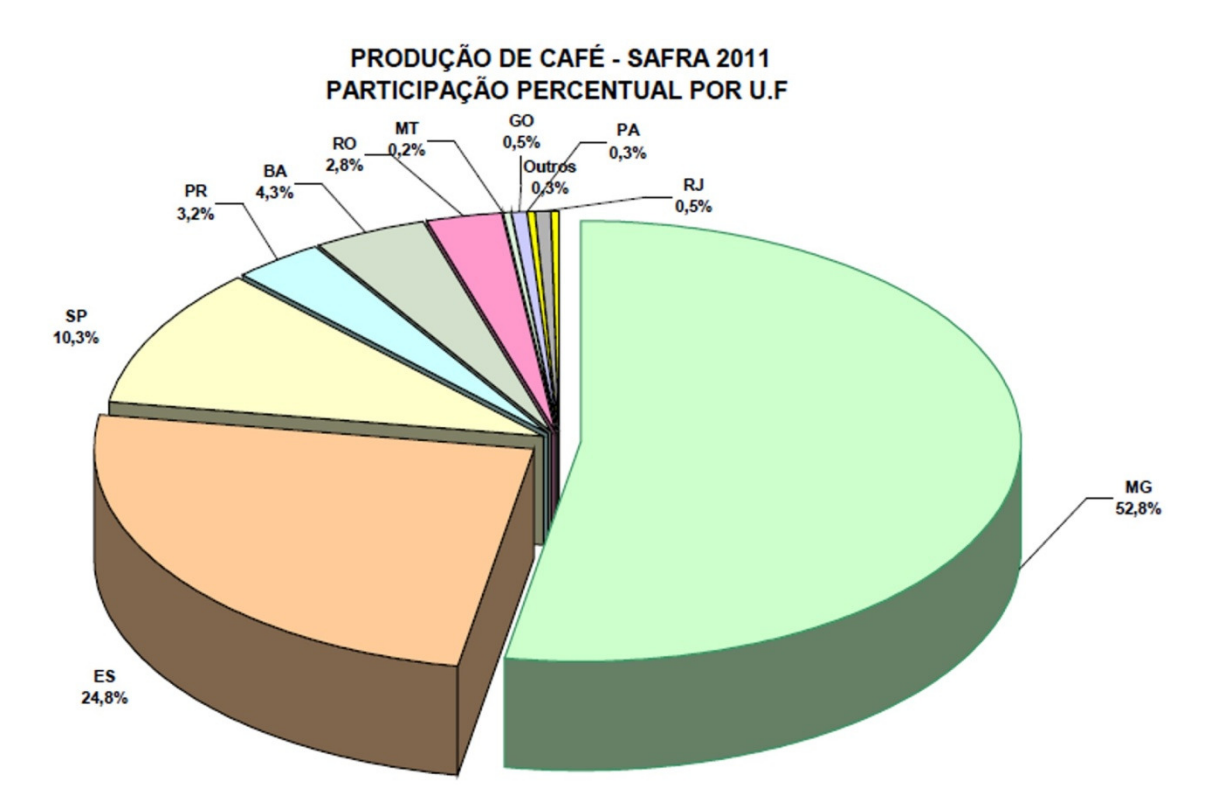

Figura 1: Participação (%) do Espírito Santo na produção brasileira de café em 2011 (CONAB, 2012).

A produção cafeeira do Estado do Espírito Santo está divida entre café conilon e arábica. A atividade da cafeicultura está presente em mais de 56 mil propriedades, evolvendo cerca de 130 mil famílias, gerando aproximadamente 400 mil postos de trabalhos diretos e indiretos, em 77 dos 78 municípios capixabas, sendo conduzida basicamente por propriedades de base familiar, e representando mais de 35% do PIB agropecuário do Espírito Santo (Ferrão et al., 2008). Alguns municípios se destacam na produção do café conilon e outros na produção do café arábica conforme apresentado na Figura 2, devido a fatores relacionados às condições de produção de cada variedade.

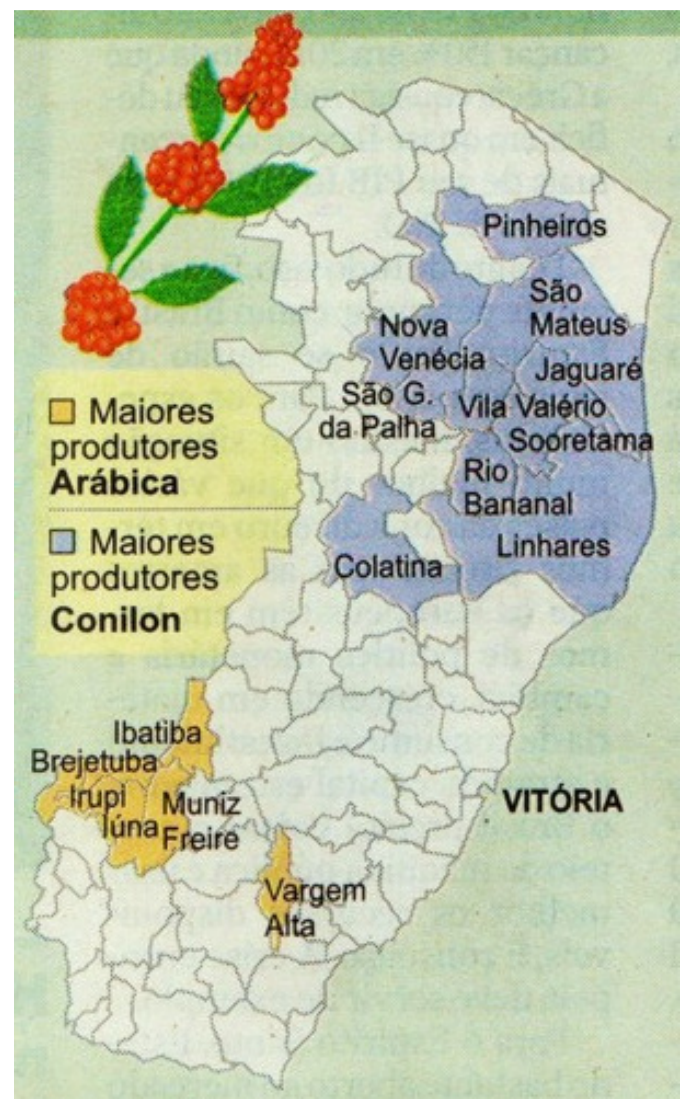

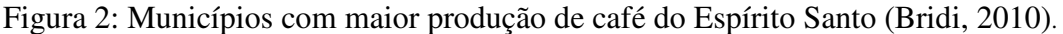

#### **2.3. O solo**

 O uso do solo na agricultura, depois de retirada da vegetação natural, tem frequentemente mostrado alterações nas propriedades químicas e biológicas do solo, as quais são dependentes das condições do solo, do clima, do tipo de cultura e das práticas culturais adotadas. A interação destas condições estabelece uma nova condição de equilíbrio no sistema solo (Marchiori, 2000).

A materia orgânica do solo controla muitas das propriedades do solo e é frequentemente vista como forte indicador da fertilidade e degradação do solo. A crescente demanda da sociedade pela avaliação do custo ambiental da produção levou à intensificação do uso de modernas práticas agrícolas. Conduziu ao interesse crescente na agricultura orgânica, sistemas agroflorestais, manejo, conservação e uso da cobertura vegetal e a investigar o potencial da materia orgânica do solo como um sumidouro de carbono causador do efeito estufa em resposta às preocupações sobre a mudança climática global(Manlay et al., 2007).

Resíduos orgânicos têm sido aplicados ao solo, como meio de fornecer nutrientes para as culturas e manter os teores de matéria orgânica, resultando em benefícios para a estrutura do solo e retenção de água (Salton & Carvalho, 2007). Nas últimas décadas foi reconhecido que a quantidade de carbono armazenado no solo é significante em escala global e que as práticas de manejo do solo podem aumentar ou diminuir a quantidade de carbono orgânico do solo. Essas práticas sendo aplicadas em grandes regiões geográficas podem causar impacto em nível global(Powlson et al., 2011).

Segundo o IPCC(2007), o carbono do solo é um importante componente do ecossistema terrestre, com estoque variando de 1.115x 10 $^9$  t a 2.220 x 10 $^9$  t, maior que aquele estocado na vegetação que é de 600 x 10 $^9$  t. Nos oceanos e na atmosfera, há aproximadamente 39.000 x 10 $^{\circ}$  t e 750 x 10 $^{\circ}$  t, respectivamente.

O aumento de carbono orgânico do solo tenderá a atenuar as alterações climáticas, pois parte do carbono foto-sintetizado pelas plantas é transferido para as frações relativamente estáveis de matéria orgânica do solo. Em contrapartida, a redução de carbono orgânico do solo irá aumentar as alterações no clima, pois o carbono orgânico do solo será convertido em dióxido de carbono e liberado para a atmosfera, o que pode ocorrer sob a influência das alterações climáticas (Jones et al., 2005) ou através de mudanças no manejo do solo (Milne et al., 2007).

As emissões anuais de dióxido de carbono a partir do carbono orgânico do solo são de uma magnitude superior a todo o conjunto de emissões antrópicas de carbono (desmatamento, queima de combustível fóssil). O aumento global da concentração de dióxido de carbono ocorre principalmente devido ao uso de combustível fóssil e a mudança no uso do solo, enquanto o aumento da concentração de gás metano e de óxido nitroso ocorre principalmente devido à agricultura (IPCC, 2007). O solo é um compartimento da superfície terrestre com grande dinamismo de seus constituintes minerais e orgânicos e está ligado às características e processos que ocorrem na hidrosfera, litosfera, atmosfera e biosfera (Mendonça et al., 2009). O aumento de matéria orgânica nos seus estoques melhora a ciclagem de nutrientes, a agregação do solo, a permeabilidade e a capacidade de retenção de água e reduz o escoamento superficial e a erosão. Como componente central do balanço global do carbono, a matéria orgânica do solo pode contribuir para o sequestro de dióxido de carbono e a mitigação de mudanças climáticas (Lal , 2008).

Em avaliação feita por Guo & Gifford (2002), em 74 estudos sobre o uso do solo alterando o estoque de carbono orgânico do solo, observaram que, como regra geral, todas as intervenções nos ecossistemas naturais pelo homem, como agricultura, pastagens e florestamento, provocaram perdas entre 10% a 59% dos estoques originais. Em contrapartida a mudança de lavouras para outros usos do solo, como reflorestamento, apresentaram incrementos de 8% a 53% nos referidos estoques.

Segundo Jandl et al. (2007), em floresta cultivada ou nativa, práticas de manejo como fertilização e redução da população de árvores pode contribuir para aumentar o acumulo de carbono orgânico do solo, mudanças do uso da terra, como as que resultam de arborização e manejo de espécies arbóreas de rápido crescimento, têm efeito imédiato sobre a taxa regional de seqüestro de carbono, incorporando o dióxido de carbono na biomassa da planta.

Para o estudo dos efeitos do uso do solo são utilizados cenários construídos a partir de discussões na comunidade cientifica. Cenários fornecem uma metodologia para orientar percepções sobre os ambientes nos quais as decisões de hoje podem determinar alterações futuras. Na prática, os cenários se assemelham a um conjunto de histórias, escritas ou faladas, construídas ao redor de enredos cuidadosamente construídos(Verburg et al., 2008).

Nesse sentido, a predição dos efeitos do clima, da composição atmosférica e das mudanças no uso da terra sobre a dinâmica da matéria orgânica do solo é essencial na formulação de políticas agrícolas, ambientais e socioeconômicas (Mendonça et al., 2009).

#### **2.4. Modelos de simulação**

A agricultura tem transformado significativamente a face do planeta. Em especial, áreas de cultivo têm substituído a vegetação natural em grandes áreas da superfície terrestre. Implicando na necessidade de análises para avaliar as mudanças passadas e presentes no estoque de carbono do solo em escala regional e global. Esse processo permite projeções dos potenciais impactos das mudanças no clima, taxa de dioxido de carbono e padrões de composição de carbono do solo nos agroecossistemas (Paustian et al., 1995).

Modelos de simulação e modelos analíticos são utilizados para prever as mudanças e o potencial de armazenamento de carbono do solo sob possíveis cenários de manejo do solo e mudança do clima (Cole et al., 1993).

Para entender, gerenciar e controlar os impactos ambientais, é preciso ser capaz de prever seus efeitos. Essas previsões são essenciais para que essas atividades se desenvolvam de forma ecologicamente correta e compatível com a demanda da sociedade. A modelagem deve ser complementada com sofisticado e abrangente gerenciamento de dados, e os resultados gerados pelo modelo devem ser apresentados de forma clara e transparente (Silvert, 2005).

Segundo Mendonça et al. (2009) os modelos de simulação podem ser utilizados para o entendimento do impacto da utilização do solo sobre a dinâmica da matéria orgânica do solo em programas de gestão ambiental. Com essas ferramentas, podem-se estimar mudanças climáticas, testar cenários específicos e desenvolver estratégias que mitiguem os impactos antrópicos sobre a qualidade do solo e do ambiente.

O grande interesse da sociedade em manter ou aumentar os estoques de matéria orgânica do solo e sequestrar carbono (Lal et al., 2008) requer ferramentas confiáveis para se avaliar as mudanças ambientais. Para que tenham valor prático para o produtor e empresário rural e o profissional da assistência técnica, essas mudanças devem ser avaliadas em períodos relativamente curtos, que podem variar de alguns anos até, no máximo, uma década. No entanto, as mudanças na matéria orgânica são de velocidade variada, dificultando a tomada de decisões para se estabelecer sistemas sustentáveis de manejo. Nesse sentido, a predição baseada em modelos validados a partir de experimentos de longa duração torna-se importante opção. Para esse propósito, o modelo deve ser fácil de usar, baseado em detalhada descrição teórica dos processos de dinâmica da matéria orgânica do solo e conter variáveis que sejam fisicamente significativas e experimentalmente quantificáveis (Cheng & Kimble, 2001).

Modelos complexos são comumente utilizados para as simulações de cenários em agroecossistemas. No entanto, tais modelos têm sido criticados por seus resultados serem de difícil interpretação. Modelos simples têm contribuído para o desenvolvimento do estudo de agroecossistemas (Van Nes & Scheffer, 2005).

Segundo Jorgensen & Bendoricchio (2001), na sua formulação matemática, um modelo em ciência ambiental tem cinco componentes:

- $\checkmark$  funções de estado ou variáveis externas;
- $\checkmark$  variáveis de estado;
- $\checkmark$  equações matemáticas;
- $\checkmark$  paramentros;
- $\checkmark$  constantes.

E três etapas no processo de modelagem:

- $\checkmark$  verificação: a checagem da lógica interna do modelo, se o modelo reage como esperado, se é estável ao longo do tempo, se segue as leis de conversão de massa.
- $\checkmark$  calibração: é a tentativa de encontrar a melhor conbinação entre os dados observados e computados atráves da variação dos parametros selecionados.
- $\checkmark$  validação: verificada atráves da coincidência entre os dados observados e os obtidos pela aplicação do modelo. A validação do modelo é o procedimento pelo qual a fidelidade de um modelo é avaliada (Mccuskeri et al., 2010).

#### **2.5. O modelo CENTURY**

O modelo CENTURY foi desenvolvido especialmente para lidar com uma vasta gama de rotações do sistema de cultivo e práticas de preparo do solo para análise dos efeitos do sistema de gestão e mudanças globais na produtividade e na sustentabilidade dos agroecossistemas (Metherell et al., 1993). O CENTURY é um modelo geral para avaliação do ecossistema solo-planta que tem sido usado para representar a dinâmica de nutrientes e carbono para diferentes tipos de ecossistemas (campos, florestas, culturas, e savanas). O modelo representa a dinâmica de nutrientes (carbono, nitrogênio, fósforo e enxofre) e da água do solo, além do crescimento vegetal, em diferentes ecossistemas, com ciclo mensal, anual ou de séculos em uma camada superficial do solo ( Paustian et al., 1993).

Ao longo do tempo o modelo tem sido testado em diversos ecossistemas e sistemas de uso e manejo de solos (Paustian et al., 1992; Gilmanov et al., 1997; Kelly et al., 1997). Foi também comprovada sua eficácia no território brasileiro (Silveira et al., 2000; Leite et al., 2003a, 2004; Cerri et al., 2007; Tornquist, 2007; Galdos et al., 2009; Carvalho, 2010).

 Conforme ilustrado na Figura 3, o modelo integra os efeitos de clima e solo, variáveis de condução e manejo agrícola para simular carbono, nitrogênio e dinâmica da água no sistema solo-planta, tornando possível a simulação de sistemas complexos de gerenciamento agrícola, incluindo a rotação de culturas, práticas de manejo, adubação, irrigação, pastagem e métodos de colheita.

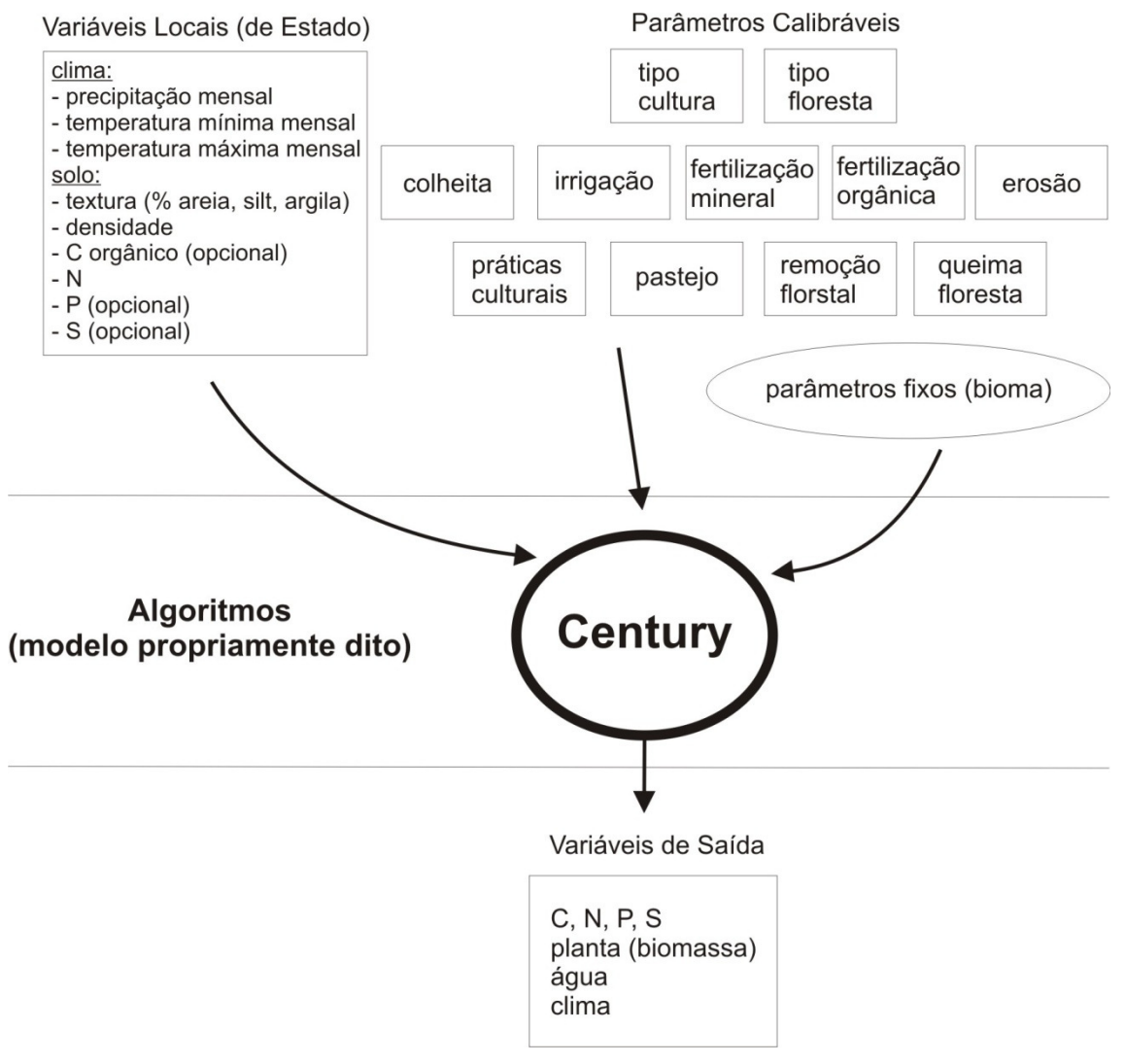

Figura 3: Estrutura do modelo CENTURY (modificado por Tornquist,2007 de Parton et al., 1987; Metherell et al., 1993; Noorgard, 2004).

O modelo CENTURY obtém valores de entrada através de doze arquivos de dados. Cada arquivo contém um subconjunto de variáveis, por exemplo, o arquivo cult.100 contém os valores relacionados à cultura. Dentro de cada arquivo, pode haver várias opções em que as variáveis são definidas por diversos eventos (Leite & Mendonça, 2003b). Para cada opção, as variáveis são definidas para simular essa opção particular. Cada arquivo de entrada de dados é nomeado com uma extensão ".100" para designá-lo como um arquivo CENTURY. Esses arquivos podem ser atualizados e novas opções criadas através do programa FILE100(Metherell et al., 1993).

A sequência em que os eventos ocorrerão, durante a simulação, são mantidas no arquivo de agendamento, identificado pela extensão ". Sch''. Este arquivo pode ser criado e atualizado por meio do programa EVENT100.

A estrutura do modelo CENTURY é mostrada na Figura 4. Para a execução do programa principal o modelo tem como programas auxiliares o programa de impressão VIEW, e dois utilitários: FILE100 e EVENT100. O programa FILE100 auxilia o usuário na criação e atualização de qualquer um dos doze arquivos de dados usados. A execução do modelo cria um arquivo com variáveis de saída selecionáveis pelo arquivo que contém a programação de plantas agrícolas e de eventos que devem ocorrer, gerados pelo aplicativo EVENT100.

O modelo contem parâmetros internos padrão ou fixos, que estão incluídos no arquivo fix.100. Pode ser necessário alterar estes parâmetros para calibração do modelo em aplicações adversas daquelas da concepção do modelo.

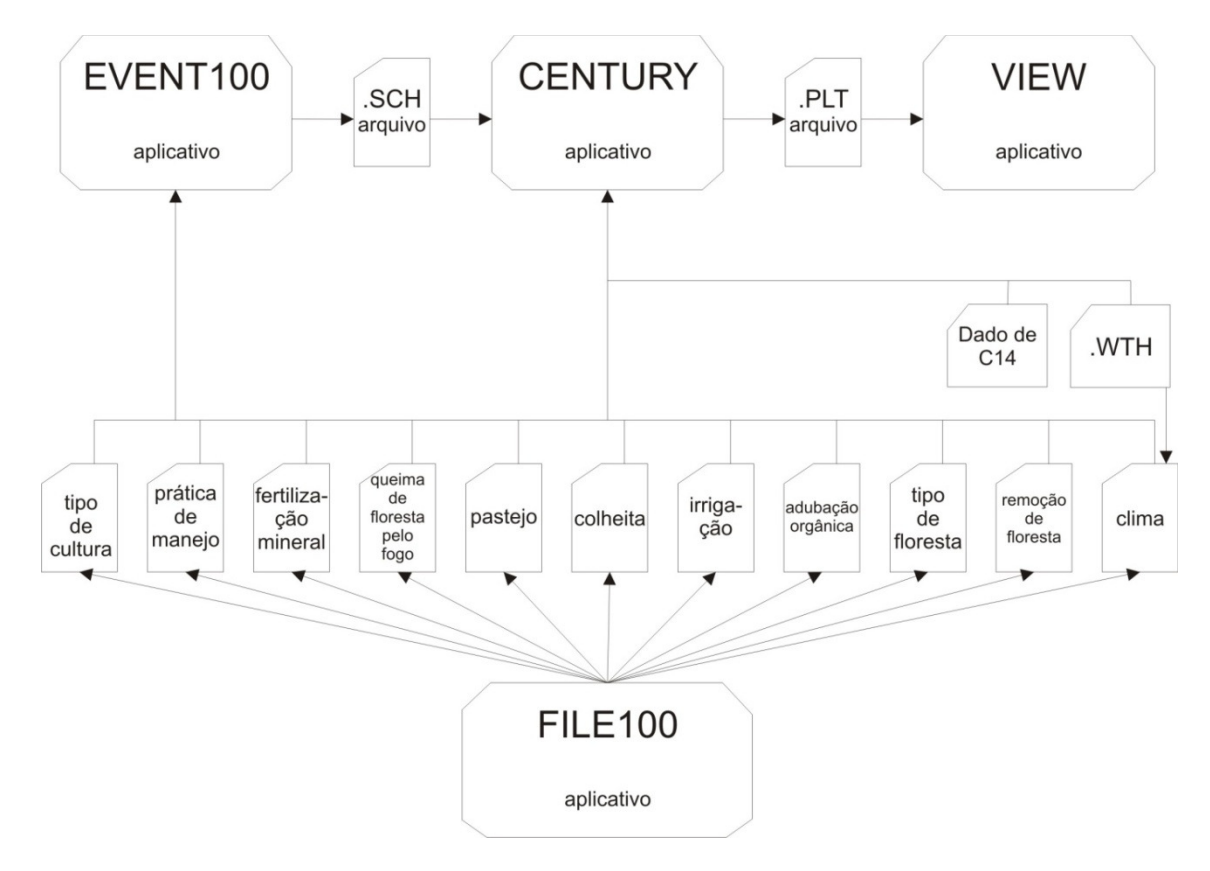

Figura 4: Diagrama de blocos modificado de Metherell et al.(1993)

Os anexos de 1 a 10 contêm dados climáticos das áreas do estudo e os ANEXOS de 11 a 19 são exemplos dos arquivos de parametrização utilizados para executar o aplicativo Century. Os parâmetros iniciais para execução do modelo para mata atlântica e café foram os mesmos utilizados por Vilela et al. (2009).

#### **2.6. O modelo ETA**

O modelo de previsão climática de área limitada Eta, foi desenvolvido pela Universidade de Belgrado em conjunto com o Instituto de Hidrometeorologia da Iugoslávia, e se tornou operacional no National Centers for Environmental Prediction (NCEP) (Mesinger et al., 1988; Black, 1994). Esse modelo foi instalado no CPTEC/INPE em 1996 com o fim de complementar a previsão numérica de tempo que vem sendo realizada desde o início de 1995 com o modelo de circulação geral atmosférica ( INPE, 2012).

### **3. TRABALHOS**

# **ESTOQUE DE CARBONO DO SOLO EM FUNÇÃO DA CUTURA DO CAFÉ E DAS MUDANÇAS CLIMÁTICAS SIMULADAS COM O MODELO CENTURY**

(Formatado de acordo com as normas da revista COFFEE SCIENCE)

#### **Resumo**

Um dos fatores preponderantes na produção agrícola é a qualidade do solo, que pode ser avaliada a partir de um conjunto de atributos físicos, químicos e biológicos. O carbono (C) é um dos elementos que podem ser tomados como indicadores do efeito do ciclo da matéria orgânica no sistema solo-planta. O Century é um modelo de simulação que analisa, em longo prazo, a dinâmica da matéria orgânica do solo e dos nutrientes no sistema solo-planta em diversos agroecossistemas. Este trabalho teve como objetivo simular, utilizando o modelo Century, o impacto do cultivo do café conilon sobre os estoques de C no solo na região sul do Estado do Espírito Santo. Com base na previsão do IPCC (2007) foi estimado o impacto do aumento da temperatura na região sobre os estoques de C no solo. O estudo foi realizado em uma área experimental do Instituto Federal do Espírito Santo, Alegre, ES situada a uma altitude de 107 metros, sob topografia suave ondulada. A região possui temperatura média anual de 23°C e precipitação média anual de 1.295 mm, apresentando um período seco de 2 a 4 meses. Foram utilizados dados climáticos, de manejo, adubação, produção da área estudada. Com a variação da média da temperatura ambiental houve alteração significativa nos estoques de C do solo, tanto para o acréscimo quanto para o decréscimo da média da temperatura, apresentando variação de 3,7% e 2,7%, respectivamente, no estoque de C.

Palavras-chave: matéria orgânica; Café; IPCC; simulação.

# **SOIL CARBON STOCK IN THE LIGHT OF CLIMATE CHANGE SIMULATED WITH THE CENTURY MODEL**

#### **Abstract**

One of the most important factors in agricultural production is soil quality, which can be evaluated from a physical, chemical and biological set. Carbon (C) is one of the elements that can be used as indicators of the effect of the organic matter cycle in soil-plant system. The Century is a simulation model that, in the long run, analyzes the dynamics of soil organic matter and nutrients in the soil-plant system in several agroecosystems. This study aimed to simulate, using the Century model, the impact of conilon coffee's growing on C stocks in the southern region of Espirito Santo's soil. Based on the IPCC forecast was estimated the impact of rising temperatures in the region on C stocks in the soil. The study was conducted in an experimental area of the Federal Institute of Espirito Santo (Ifes), Alegre, situated at an altitude of 107 meters, on a gentle undulating topography. The region 35 has an average annual temperature of 23  $\degree$  C and average annual rainfall of 1295 mm, with a dry period from 2 to 4 months. It was used climate, management, fertilization and production data of the studied area. There was a significant change in C soil stocks, with the increase and the decrease of the average temperature, respectively, showing variation of 3.7% and 2.7% in the C stock.

Keywords: organic matter; Coffee; IPCC; simulation.

### **1. INTRODUÇÃO**

Segundo a CONAB (2012) o Brasil é o maior produtor e exportador de café do mundo, produção resultante de uma área plantada de 2,3 milhões de hectares e parque cafeeiro de aproximadamente 5,7 bilhões de covas.

O estado do Espírito Santo (ES) é o segundo estado brasileiro com maior produção, levando essa atividade a ter grande importância social e econômica para o desenvolvimento local. São mais de 130 mil famílias em mais de 50 mil propriedades envolvidas nesse mercado, sendo a agricultura familiar responsável por 60% da produção de café no estado do Espírito Santo (FERRÃO et al., 2008).

Só é possível alcançar bons rendimentos produtivos e mantê-los ao longo do tempo compreendendo a dinâmica de C e nutrientes dos agroecossistemas. Para isso devem-se levar em conta as relações entre os organismos vivos (plantas e animais) e entre estes e o seu meio ambiente. A produção vegetal ocupa posição central no agroecossistema, o seu desenvolvimento e estado sanitário são condicionados por um conjunto de fatores interdependentes: clima, solo, natureza dos cultivares, rotação de cultura, fertilização, irrigação, desenvolvimento de pragas, doenças, ervas daninhas e intervenções culturais (SCHMIDT, 2010).

A forma de plantio também deve ser observada, o adensamento dos pés de café reduz a erosão do solo, permite a maior infiltração de água e deixa o material orgânico sobre o solo reduzindo a erosão hídrica (FERRÃO et al., 2008).

O Painel Intergovernamental sobre mudanças climáticas - IPCC (IPCC/ONU, 2007) apresenta os cenários climáticos que estão previstos em função de dados atuais e de pesquisas sobre os diversos setores e atividades realizadas no planeta. Segundo o relatório, a concentração de dióxido de carbono (CO2), de gás metano e de óxido nitroso na atmosfera global tem aumentado influenciada pelas atividades antrópicas. O combustível fóssil, juntamente com a mudança no uso do solo contribui para o aumento da concentração desses gases na atmosfera.

A predição dos efeitos do clima, da composição atmosférica e das mudanças no uso da terra sobre a dinâmica da matéria orgânica no solo é essencial na formulação de políticas agrícolas, ambientais e socioeconômicas. Os modelos de simulação podem ser utilizados para a otimização do entendimento do impacto daqueles efeitos sobre a dinâmica da matéria orgânica no solo em programas de gestão ambiental (LEITE & MENDONÇA, 2003).

A elevação na temperatura aumenta a capacidade do ar em reter vapor d'água e, conseqüentemente, há maior demanda hídrica no sistema de produção de alimentos (ASSAD et al., 2004).

O modelo Century (METHERELL et al., 1993) foi concebido especialmente para lidar com uma vasta gama de rotações do sistema de cultivo e práticas de preparo do solo para análise dos efeitos do sistema de gestão e mudanças globais na produtividade e na 81 sustentabilidade dos agroecossistemas.

Os modelos de simulação otimizam o entendimento da dinâmica da matéria orgânica do solo e são ferramentas úteis para estimar mudanças climáticas, testar cenários específicos e 84 desenvolver estratégias que mitiguem os impactos negativos dessas mudanças (LEITE  $\&$ MENDONÇA, 2003). O modelo Century se destaca entre os mais usados e tem sido amplamente utilizado em ecossistemas tropicais (BORTOLON et al., 2009; TORNQUIST, 2007; LEITE & MENDONÇA, 2003), apresentando boa capacidade para simular os efeitos de diferentes usos e manejos. As principais variáveis de entrada do modelo, segundo METHERELL et al. (1993) são temperatura do ar, precipitação mensal, conteúdo de lignina do material vegetal, teores de N, P e S do material vegetal, textura do solo, aporte de N do solo e da atmosfera e teor inicial de C, N, P e S nos diferentes compartimentos do solo.

O modelo contém vários submodelos, a saber: o submodelo de água, o submodelo de produção vegetal e o submodelo de dinâmica da matéria orgânica do solo, baseado em múltiplos compartimentos com diferentes características de decomposição ou taxas de transformação ativo, lento e passivo. O compartimento ativo é representado pela biomassa microbiana e produtos derivados, com tempo de ciclagem até 5 anos, o lento é representado pela matéria orgânica leve, derivada do material vegetal das culturas ou da aplicação orgânica ao solo, com tempo de reciclagem estimado entre 20 e 40 anos e o passivo, representado pelo material muito resistente a decomposição e protegido fisicamente pelo solo, podendo alcançar tempos de reciclagem entre 200 a 500 anos (TORNQUIST, 2007).

Os objetivos desse trabalho foram estimar, por meio do modelo Century, o impacto do cultivo do café sobre os estoques de C do solo e simular como a variação da temperatura ambiente poderá influenciar a dinâmica de matéria orgânica no sistema solo-planta no sistema cafeeiro do sul capixaba.

#### **2. MATERIAL E MÉTODOS**

O estudo foi desenvolvido em área experimental da fazenda do Instituto Federal do Espirito Santo – Campus de Alegre (IFES), localizada no município de Alegre - ES na 111 região do Caparaó. O município abrange uma área de 778,6 km<sup>2</sup>. O clima é quente e 112 chuvoso no verão, seco no inverno, com temperaturas que variam entre 17 e 31°C. Segundo dados do IBGE, a população do município é de 30.784 habitantes (IBGE, 2011). Destes, cerca de 20.000 residem na sede, e os demais em sete distritos: Araraí, Café, Rive, Celina, Santa Angélica, Anutiba e São João do Norte (PREFEITURA MUNICIPAL DE ALEGRE, 2011).

Situada a uma altitude de 107 metros, a área em estudo apresenta topografia suave ondulada. Possui temperatura média anual de aproximadamente 23.4°C e precipitação média anual de 1.295 mm, apresentando um período seco de 2 a 4 meses (PREFEITURA MUNICIPAL DE ALEGRE, 2011).

O critério de seleção foi priorizar o estudo de uma área utilizada para cultura de café, por ser esta uma cultura de alta relevância para a agricultura regional. Foi utilizada uma mata secundária como referência para calibração inicial do modelo e café em sistema de plantio direto sob as mesmas condições ambientais para as simulações.

O estudo de simulação da dinâmica da matéria orgânica e nutriente foi realizado por meio da utilização do modelo Century. Foram utilizados dados de manejo, adubação, produção e climáticos da área estudada.

O trabalho foi composto pela seguintes etapas - obtenção de dados sobre a cultura do café em sistema de monocultivo; do solo, clima e manejo; preparo dos arquivos de manejo, solo e clima; execução do modelo para estabilização com a simulação da mata; execução do modelo para simulação nas condições de mudança de temperatura; comparação dos resultados obtidos.

Para cada simulação foram alteradas as temperaturas médias históricas mensais mínimas e máximas com diminuição de 3ºC e acréscimo de 3ºC, respectivamente, o aumento da temperatura está dentro da faixa prevista no relatório do IPCC (IPCC/ONU, 2007).

A atual área de cafeicultura, na época de desapropriação da fazenda (1960) era usada como área de pastagem nativa (Colonião, Jaraguá, Gordura, Pernambuco, etc.). De 1960 até 1974, a área passou a ser usada como campo de produção de milho e feijão, passando a receber duas a três arações e gradagens anuais. De 1974 a 1988, a área passou a ser usada para produção de olerícolas, no inverno, e milho e feijão, no verão, com uso intensivo de aração e gradagem. A partir de 1988, parte da área passou a ser usada para produção de olerícolas e outra parte na produção de milho e sorgo forrageiro. Em 2001 o café conilon foi implantado em parte da área, com espaçamento de 3 m entre fileiras e 1,1 m entre plantas dentro da fileira, com adubação química e manejo da área através de roçada e uma capina anual. O solo da área é classificado como Latossolo Vermelho Amarelo. As análises de solo passaram a ter periodicidade anual após a implantação da cafeicultura. As adubações e calagens anteriores à cafeicultura eram realizadas em função das recomendações da literatura.

A coleta de solo foi realizada na área de estudo, em uma profundidade de 0-20 cm, com escolha de pontos aleatórios e com afastamento de aproximadamente 30 metros entre si. Foram coletadas cinco amostras simples, que formaram uma amostra composta para obtenção dos teores de matéria orgânica e características físico-químicas do solo(YEOMANS JC & BREMNER JM, 1988) e cinco amostras simples, com equipamento amostrador de solo para densidade (EMBRAPA, 1999), em pontos próximos aos de coleta para obtenção de densidade do solo (Tabela 1).

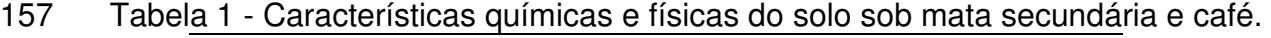

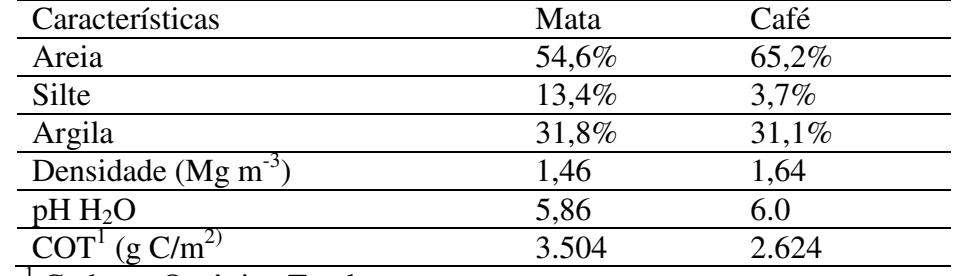

158 <sup>T</sup>Carbono Orgânico Total

Utilizando o modelo Century (METHERELL et al., 1993) foram feitas simulações de equilíbrio de 15.000 anos para a área de mata, utilizando como dados de entrada no modelo as variáveis do local da tabela 1 e dados médios climáticos da série histórica da estação meteorológica localizada no município de Alegre-ES nas coordenadas LAT: -20,750º S LON: -41,483 W ALT: 107m (Tabela 2).

166 Tabela 2 - Dados climáticos período: julho/1975 a março/2009

|     | Parâm                                                                                                    | jan  | fev  | mar  | abr  | mai  | jun  | jul  | ago  | set  | out  | nov  | dez  |
|-----|----------------------------------------------------------------------------------------------------|------|------|------|------|------|------|------|------|------|------|------|------|
|     | TMMx <sup>1</sup>                                                                                            | 32.1 | 33.1 | 32.4 | 30.4 | 28.3 | 27.7 | 27.2 | 28.5 | 28.7 | 29.9 | 30.0 | 31.0 |
|     | $TMMn^2$                                                                                                    | 21.3 | 21.1 | 21.0 | 19.7 | 17.5 | 15.8 | 15.2 | 15.8 | 17.2 | 19.1 | 20.2 | 20.9 |
|     | $TMax^3$                                                                                                    | 36.7 | 36.6 | 36.2 | 34.6 | 33.1 | 32.3 | 32.2 | 34.5 | 35.5 | 36.5 | 35.7 | 36.0 |
|     | TMin <sup>4</sup>                                                                                            | 18.5 | 18.7 | 18.1 | 16.2 | 13.2 | 11.7 | 11.3 | 11.1 | 12.8 | 14.8 | 16.2 | 17.7 |
|     | $PrecT^5$                                                                                                    | 20.0 | 12.4 | 13.5 | 9.8  | 5.1  | 1.8  | 2.4  | 2.5  | 5.5  | 10.4 | 20.4 | 25.7 |
| 167 | <sup>1</sup> TMMx: Temperatura Média Máxima; <sup>2</sup> TMMn: Temperatura Média Mínima; <sup>3</sup> TMax: |      |      |      |      |      |      |      |      |      |      |      |      |
| 168 | Temperatura Máxima absoluta; <sup>4</sup> TMin: Temperatura Mínima absoluta; <sup>5</sup> PrecT: Total       |      |      |      |      |      |      |      |      |      |      |      |      |
| 169 | precipitação. Temperatura em °C e precipitação em cm.                                                        |      |      |      |      |      |      |      |      |      |      |      |      |
| 170 |                                                                                                    |      |      |      |      |      |      |      |      |      |      |      |      |
| 171 | Foi criado um arquivo para realizar a simulação de equilíbrio para a vegetação do tipo                       |      |      |      |      |      |      |      |      |      |      |      |      |
|     |                                                                                                    |      |      |      |      |      |      |      |      |      |      |      |      |
| 172 | Mata Atlântica. Antes da calibração do estoque de C no solo foi feito um ajuste na                           |      |      |      |      |      |      |      |      |      |      |      |      |
|     |                                                                                                    |      |      |      |      |      |      |      |      |      |      |      |      |
| 173 | produção de biomassa para Mata Atlântica. Todas as estimativas feitas pelo modelo                            |      |      |      |      |      |      |      |      |      |      |      |      |
|     |                                                                                                    |      |      |      |      |      |      |      |      |      |      |      |      |
| 174 | Century foram baseadas na camada de 0-20 cm. No ano de 2012, os valores simulados e                          |      |      |      |      |      |      |      |      |      |      |      |      |
|     |                                                                                                    |      |      |      |      |      |      |      |      |      |      |      |      |
| 175 | observados de Carbono Orgânico Total (COT) foram analisados com a aplicação do teste t                       |      |      |      |      |      |      |      |      |      |      |      |      |
|     |                                                                                                    |      |      |      |      |      |      |      |      |      |      |      |      |
| 176 | de Student, com uso do pacote R versão 2.15.0 (R DEVELOPMENT CORE TEAM,                                      |      |      |      |      |      |      |      |      |      |      |      |      |
| 177 | 2010), testando os resultados utilizando nível de significância de 5% de probabilidade                       |      |      |      |      |      |      |      |      |      |      |      |      |
|     |                                                                                                    |      |      |      |      |      |      |      |      |      |      |      |      |
| 178 | entre os valores medidos e simulados.                                                                        |      |      |      |      |      |      |      |      |      |      |      |      |
|     |                                                                                                    |      |      |      |      |      |      |      |      |      |      |      |      |

179

#### 180 **3. RESULTADOS E DISCUSSÃO**

#### 181 **3.1 Simulações de equilíbrio**

182 Para a simulação de equilíbrio foram necessárias algumas alterações no arquivo de 183 variáveis fixas do modelo, para que as taxas de decomposição dos compartimentos se

184 ajustassem ao modelo da mata em estudo (Tabela 3).

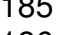

185 Tabela 3- Variáveis modificadas para ajuste da simulação de

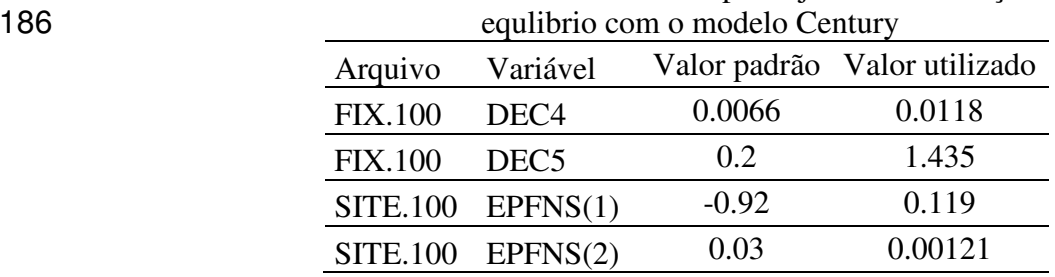

187 DEC4: Taxa máxima de decomposição do compartimento passivo; DEC5: Taxa 188 decomposição da MOS do compartimento lento;EPFNS(\*): Taxa de fixação de nitrogênio 189 em função da precipitação anual.

190<br>191 O parâmetro fixo do modelo DEC4, que representa a máxima taxa de decomposição do compartimento passivo, foi alterado de 0,0066 para 0,0118. O parâmetro fixo DEC5, que representa a decomposição de MOS do compartimento lento, foi alterado de 0,2 para 1,435. O parâmetro EPFNS(\*), que representa a taxa de fixação de nitrogênio em função da precipitação anual sofreram alteração de -0,92 para 0,119 e 0,03 para 0,00121, respectivamente. Ajustes necessários para que seja possível rodar o modelo para condições tropicais, uma vez que este foi concebido e validado para situações de clima temperado. 198 Para a mata, considerou- se produção primária de 600 g $C/m^2$  (Tabela 4). Depois destes ajustes o modelo foi rodado simulando um período de 15.000 anos, possibilitando a estabilização de C no solo. A figura 1 apresenta dados de produção de biomassa da mata atlântica, simulado.

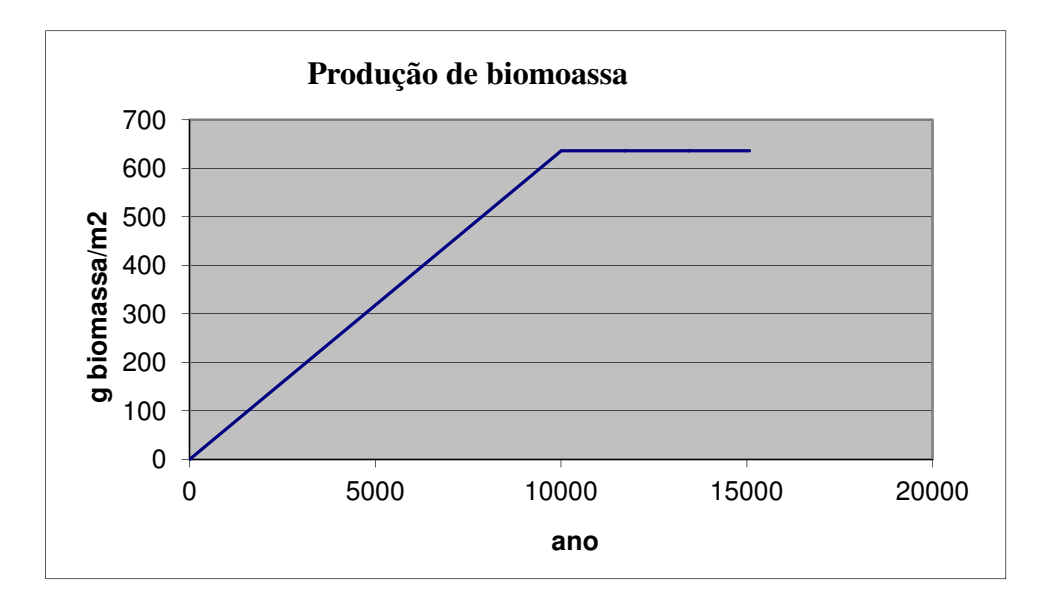

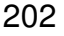

Figura 1 - Produção de biomassa da mata atlântica na região sul capixaba estimada pelo modelo Century. 

No final dos 15.000 anos (Figura 2) o total de C do solo simulado foi próximo ao medido na mata natural em 2012 (Tabela 4). Com esses resultados espera-se que o modelo seja capaz de simular de maneira satisfatória os estoques de C do solo sobre influência de sistemas de manejo do café.
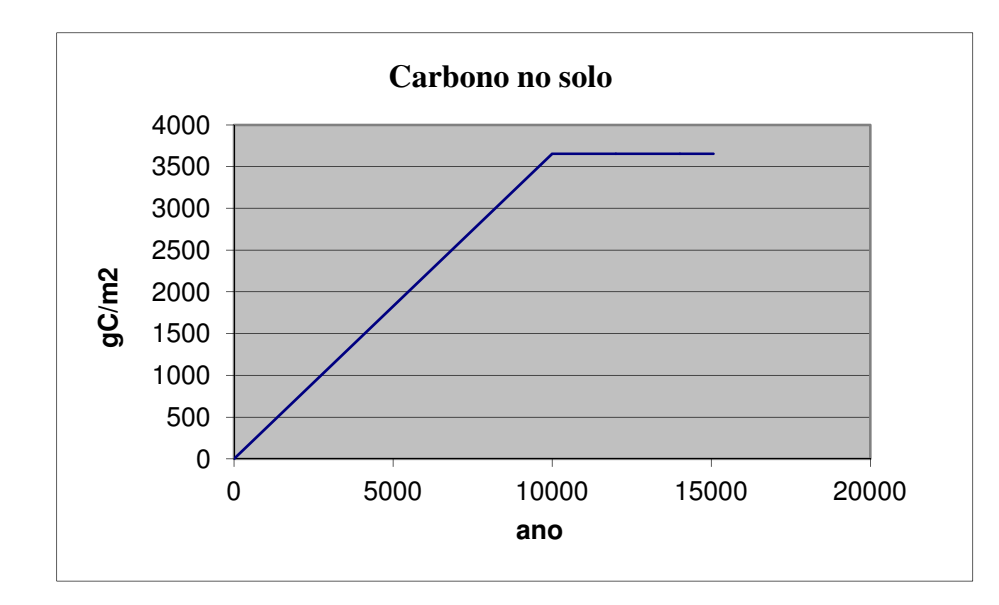

Figura 2 - Estoque de C total do solo sob mata Atlântica estimado pelo modelo Century. 

Tabela 4 - Resumo dados da execução para equilíbrio utilizando o modelo Century em condições de mata natural

|                            | Valores |           |  |  |
|----------------------------|---------|-----------|--|--|
|                            | Medidos | Simulados |  |  |
| Biomassa (g $C/m_2$ )      | 600     | 636       |  |  |
| Carbono Total (g $C/m_2$ ) | 3.504   | 3.653     |  |  |

## **3.2***.* **Simulação dos estoques de C do solo nos cenários de campo nas condições climáticas atuais**

Observa-se na Figura 3 que, a partir dos valores obtidos pelas simulações de equilíbrio da mata, o estoque de COT se manteve constante entre 1909 e 1961, período de pastagem. Esse resultado é esperado uma vez que a pastagem funciona como repositor de biomassa, devido à grande renovação do sistema radicular, e o gado deposita na forma de fezes e urina nessa mesma área parte do C consumido (SALTON & CARVALHO, 2007). Esse comportamento evidencia a potencialidade de pastagens bem manejadas em manter os estoques de COT do solo. No período compreendido entre 1961 e 2000, quando houve a substituição da pastagem

pelo cultivo de milho, feijão, sorgo e olericultura, o estoque de C apresentou queda

acentuada. Esse efeito foi proporcionado pelo uso intensivo de aração e gradagem, que quebra os agregados do solo expondo o C dentro dos agregados e protegido de forma coloidal a ação dos microrganismos, além de acelerar a decomposição dos resíduos vegetais (SILVA & MENDONÇA, 2007). A partir de 2001, ano de início do plantio e posterior produção de café, houve recomposição dos estoques de C.

As estimativas das emissões de CO2 (Figura 4) refletem o comportamento dos estoques de C do solo. No período de pastagem há estabilização das emissões, com significativa queda 234 no período de redução do estoque de C, e posterior aumento. Esse comportamento segue o estoque de matéria orgânica do solo (SILVA & MENDONÇA, 2007), quanto maior os estoques de matéria orgânica maior a quantidade de substrato para ação dos microrganismos possibilitando aumento das emissões de C para a atmosfera.

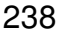

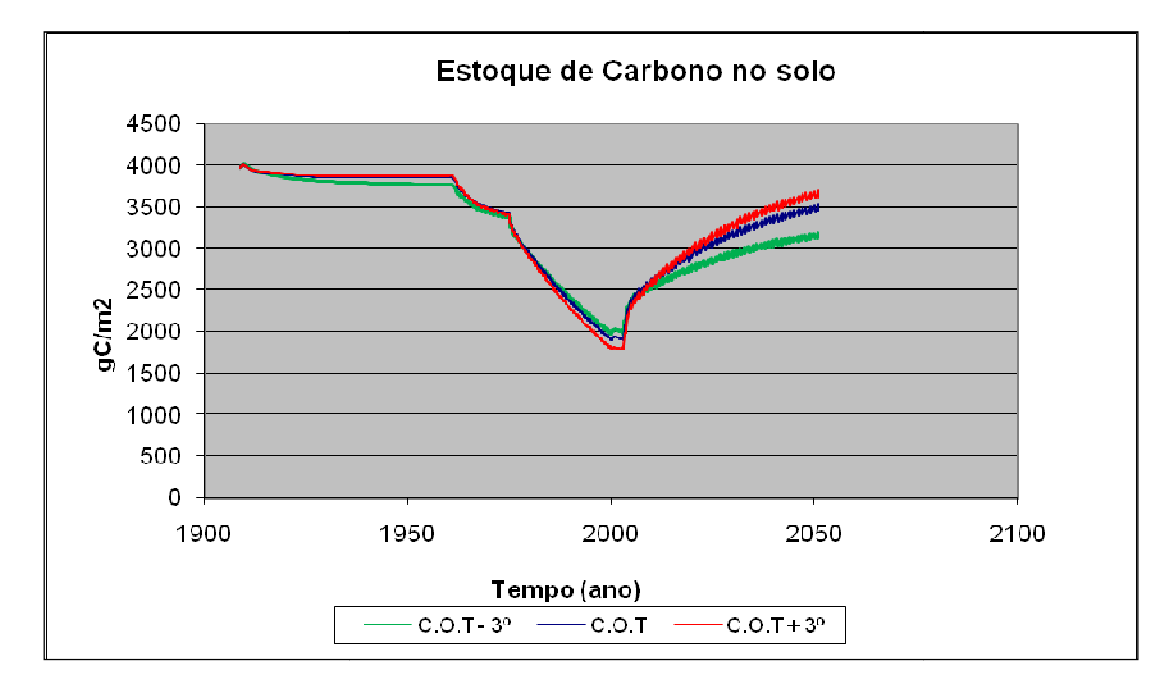

Figura 3 - Variação dos estoques de C total estimados pelo modelo Century com temp. atual (C.O.T.), temp. atual acrescida de 3ºC (C.O.T. +3), Temp. atual subtraída de 3ºC 242  $(C.O.T. - 3)$ .

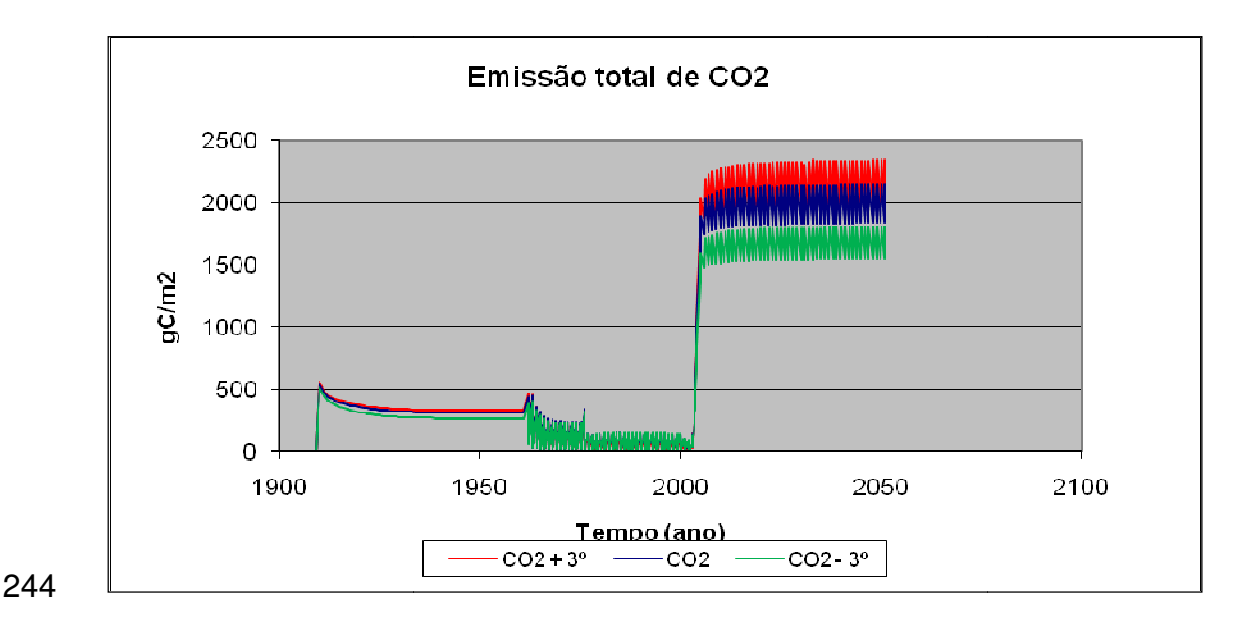

 Figura 4 - Variação dos estoques da emissão total de  $CO<sub>2</sub>$  estimadas pelo modelo 246 CENTURY com temp. atual  $(CO_2)$ , temp. atual acrescida de  $3^{\circ}C(CO_2 + 3^{\circ})$ , Temp. atual 247 subtraída de 3°C (CO<sub>2</sub> – 3°)

#### **3.3. Comparação entre os estoques de C nas condições de temperatura simuladas**

#### **3.3.1 Aumento da média média da temperatura atual em 3ºC**

Com o aumento da temperatura, houve acréscimo na atividade fotossintética dos vegetais,

gerando um aumento no aporte de matéria orgânica que terá como consequência aumento

252 da quantidade de C no solo, o que pode ser verificado com a sobreposição dos resultados

das simulações (Figura 3), onde C.O.T. apresenta o resultado da simulação na temperatura

atual e C.O.T. + 3º, o aumento da temperatura de 3ºC . Pelos resultados da simulação para

estas condições, a variação no estoque de C no solo foi de aproximadamente 2,7%.

O aumento da atividade de fotossíntese associado ao aumento da velocidade de 257 decomposição da biomassa justifica o aumento da emissão de  $C-CO<sub>2</sub>$  como pode ser observado na Figura 4, onde há a sobreposição das emissões de  $C-CO<sub>2</sub>$  geradas na 259 simulação com a temperatura atual CO<sub>2</sub> e o aumento de temperatura  $CO_2 + 3^{\circ}$ . cado com a sobreposição dos resultados<br>o resultado da simulação na temperatura<br>3°C . Pelos resultados da simulação para<br>o foi de aproximadamente 2,7%.<br>ciado ao aumento da velocidade de<br>da emissão de C-CO<sub>2</sub> como pode ser

#### **3.3.2 Redução da média da temperatura atual em 3ºC**

Com a redução da temperatura ambiente, houve diminuição na atividade fotossintética, gerando redução na produção de matéria orgânica que terá como conseqüência diminuição da quantidade de C no solo, havendo ainda a redução da velocidade de decomposição da matéria orgânica. Este resultado pode ser verificado graficamente com a sobreposição dos resultados das simulações na Figura 3. Onde C.O.T. apresenta o resultado da simulação na temperatura atual e C.O.T. – 3º apresenta o resultado com a redução da temperatura em 3ºC. Pelos resultados da simulação para estas condições, a variação no estoque de C no solo foi de aproximadamente 3,7%.

A diminuição da atividade fotossintética associada à diminuição da velocidade de decomposição da biomassa justifica a redução da emissão de C-CO<sub>2</sub>, como pode ser 271 observado na Figura 4, onde há a sobreposição das emissões de C-CO<sub>2</sub> geradas na 272 simulação com a temperatura atual  $CO_2$  e com a redução de temperatura  $CO_2 - 3^\circ$ .

### **4. CONCLUSÃO**

Os resultados das simulações indicam que há relação direta do efeito da temperatura com o estoque de C no solo. No entanto, é importante salientar que, nos testes realizados neste trabalho, os demais fatores foram fixados a partir da execução do aplicativo para equilíbrio do modelo. Quanto ao aumento da média da temperatura, há de se considerar ainda, a necessidade de adequar a cultura do café às novas condições climáticas, uma vez que poderão ser ultrapassados os limites de sustentabilidade da planta. Os dados indicam também que o modelo Century é sensível a pequenas variações de temperatura, indicando que a dinâmica de C no sistema solo-planta poderá sofrer mudanças com pequenas alterações da temperatura ambiente decorrente do aquecimento global.

# **REFERÊNCIAS BIBLIOGRÁFICAS**

ASSAD, E. D., PINTO, H. S., ZULLO JUNIOR, J., & ÁVILA, A. M. Impacto das mudanças climáticas no zoneamento agroclimático do café no Brasil. **Pesquisa Agropecuaria Brasileira***.,* , v.39, n.11, p.1057-1064, nov. 2004. BORTOLON, E. S., MIELMICZUK, J., TORNQUIST, G. C., LOPES, F., & FERNANDES, F. F. Simulação da Dinâmica do Carbono e Nitrogênio em um Argissolo do Rio Grande do Sul usando Modelo Century. **Revista Brasileira Ciência do Solo** , vol. 33, n. 6, 1635-1646, 2009. CONAB. Companhia Nacional de Abastecimento. Brasília, DF. **Cafés do Brasil**. Disponível em: < http://www.conab.gov.br/conteudos.php?a=1252&t= >. Acesso em: 10 mai. 2012. COLE, V. C.; PAUSTIAN, K.; ELLIOTT, E. T.; METHERELL, A. K.; OJIMA, D. S. **Water, Air, & Soil Pollution**, 1993, Volume 70, Numbers 1-4, Pages 357-371. 1993. ISSN 0049-6979. Disponível em: < http://dx.doi.org/10.1007/BF01105007 >. Acesso em 04 set. 2012. EMPRESA BRASILEIRA DE PESQUISA AGROPECUÁRIA – EMBRAPA (1999) **Sistema brasileiro de classificação de solos**. Rio de Janeiro, Centro Nacional de Pesquisa de Solos. 412p FERRÃO, R. G.; FORNAZIER, M.; FERRÃO, M. A. G.; PREZOTTI, L. C.; FONSECA, A. F. A.; ALIXANDRE, F. T.; FERRÃO, L. F. V. Estado da Arte da Cafeicultura no Espirito Santo. **Seminário para a Sustentabilidade da Cafeicultura**, 2008, Universidade Federal do Espírito Santo, Centro de Ciências Agrárias, p. 29-47. IBGE - Instituto Brasileiro de Geografia e Estatística. **Dados Censo 2010**. Disponível em: <http://www.censo2010.ibge.gov.br/dados\_divulgados/index.php?uf=32>. Acesso em: 05 out. 2011. IPCC/ONU. Novos Cenários Climáticos. **Conferência Latino Americana sobre Meio Ambiente e Responsabilidade Social**, Paris, p. Relatório do IPCC/ONU divulgado em 02 fev. 2007, 2007. LEITE, L. F., & MENDONÇA, E. D. Modelo Century de Dinâmica da Matéria orgânica do solo: Equações e Pressupostos. **Ciência Rural** , vol 33, n.4, 679-688, 2003. METHERELL, A. K., HARDING, L. A., COLE, C. V., & PARTON, W. J. **Century Soil Organic Matter Model Environment**, Colorado, EUA. Disponível em: 326 <http://www.nrel.colostate.edu/ projects/Century/MANUAL/html manual/man96.html>. Acesso em: 10 ago. 2011. PREFEITURA MUNICIPAL DE ALEGRE. (27 de 11 de 2011). disponível em **PREFEITURA DE ALEGRE**: Disponível em: <http://www.alegre.es.gov.br/>. Acesso em: 27 nov. 2011.

- R DEVELOPMENT CORE TEAM. **R: A Language and Environment for Statistical Computing**. Vienna, 2010. Disponível em: <http://www.R-project.org>. Acesso em: 31 jun. 2012.
- 

SALTON, J.C.; CARVALHO, P.C.F. Heterogeneidade da Pastagem – Causas e Consequências. **EMBRAPA**. 2007. Disponível em <http://www.cpao.embrapa. br/publicacoes/ online/zip/DOC200791.pdf>. Acessado em 04/08/2011.

- 
- SCHMIDT, H. C. **Boas Práticas Agrícolas na Produção do Café**. Disponível em: < http://www.revistacafeicultura.com.br/index.php?tipo=ler&mat=8879>. Acesso em: 20 mai. 2010.
- 
- SILVA, I.R., MENDONÇA¸ Matéria orgânica do solo. In: Novais, Fertilidade do solo. **Sociedade Brasileira de Ciência do Solo**, pp. 275–374, 2007.
- 

TORNQUIST, C. G. **Simulação da Dinâmica da Matéria Orgânica do solo em Escala** 

**Regional: Aplicação do Modelo Century e Sistemas de Informações Geográficas**. Tese(Programa de Pós-Graduação em Ciência do Solo) . Universidade Federal do Rio Grande do Sul, Porto Alegre, RS, Brasil, 2007.

YEOMANS JC & BREMNER JM (1988) **A rapid and precise method for routine** 

**determination of carbon in soil**. Communications in Soil Science and Plant Analysis*,* 19:1467-1476.

# **AVALIAÇÃO DO MODELO CENTURY COM USO DE DADOS CLIMÁTICOS SIMULADOS POR MODELO CLIMÁTICO EM CULTURAS DE CAFÉ**

(Formatado de acordo com as normas da revista COFFEE SCIENCE)

#### **Resumo**

São necessárias análises para avaliar as mudanças passadas e presentes no estoque de carbono do solo em escala regional e global para fazer projeções dos potenciais impactos das mudanças no clima, taxa de dioxido de carbono e padrões de composição de carbono do solo em agroecossistemas. O Century é um modelo de simulação que analisa, em longo prazo, a dinâmica da matéria orgânica do solo e dos nutrientes no sistema solo-planta em diversos agroecossistemas. Este trabalho teve como objetivo simular e comparar, utilizando o modelo Century, o impacto do cultivo do café sobre os estoques de C no solo no Estado do Espírito Santo até o ano de 2099, com dados climáticos históricos e dados climáticos gerados pelo modelo de simulação climática ETA. O estudo foi realizado em cinco áreas experimentais cobrindo regiões de norte a sul do Estado do Espírito Santo: Instituto Federal do Espírito Santo (nos Campi de Alegre e Santa Tereza); Fazenda experimental do Incaper nos municípios de Venda Nova do Imigrante, Marilândia e Sooretama. Foram utilizados dados climáticos, de manejo, adubação e produção das áreas estudadas. Foi verificada a congruência do modelo com as características atuais do solo das áreas amostradas em duas situações: a) com a utilização da série histórica de dados climáticos de precipitação, temperatura média máxima e temperatura média mínima. b) com a utilização da série histórica de dados climáticos de precipitação, temperatura média máxima e temperatura média mínima e, a partir do ano de 2010, com dados simulados por modelo de previsão climática para o período 2010 a 2099. Em todas as áreas de estudo, as simulações com dados climáticos gerados por modelo de simulação, apresentaram diferenças significativas em relação às simulações com dados climáticos históricos, testados com teste t de Student a probabilidade de 5%.

- Palavras-chave: matéria orgânica; simulação.
- 

# EVALUATION OF THE CENTURY MODEL WITH USE OF CLIMATE DATA SIMULATED FOR CLIMATE MODEL IN COFFEE CULTURES

#### **Abstract**

Analyzes are needed to evaluate the present and past changes in soil carbon stocks in regional and global scale to make projections of potential impacts of climate change, the rate of carbon dioxide and composition patterns of soil carbon in agroecosystems. The Century is a simulation model that looks at long-term dynamics of soil organic matter and nutrients in the soil-plant system in several agroecosystems. This study aimed to simulate and compare, using the Century model, the impact of coffee cultivation on C stocks on soils from Espírito Santo until the year 2099, with historical weather data and climate data generated by the simulation climate model ETA. The study was conducted in five regions covering experimental areas from north to south of the Espírito Santo: Instituto Federal do Espírito Santo (in Alegre and Santa Tereza campi); Incaper Experimental Farm in Venda Nova do Imigrante, Marilândia and Sooretama. It was used climate data, management, fertilization, production of the studied areas. It was verified the model congruence with the current characteristics of the soil of the areas sampled in two situations: a) using the series of climatic data of precipitation, average maximum temperature and average minimum temperature. b) using the series of climatic data of precipitation, average maximum temperature and average minimum temperature and, from year 2010, with simulated data for climate forecast model for the period 2010 to 2099. All estimates made by the Century model were based at 0-20 cm. In the year 2012, the simulated and observed values of COT were validated by applying the Student's t test, using the R package version 2.15.0, with significant results at 5% of probability.

Keywords: organic matter; simulation.

 

# **1. INTRODUÇÃO**

A matéria orgânica do solo controla muitas das propriedades do solo e é frequentemente vista como indicador da fertilidade e degradação do solo. A crescente demanda da sociedade pela redução do custo ambiental da produção de alimentos levou à intensificação do uso de modernas práticas agrícolas e conduziu ao interesse crescente na agricultura orgânica, sistemas agroflorestais, manejo, conservação e uso da cobertura vegetal e a investigar o potencial da materia orgânica do solo como sumidouro de carbono causador do efeito estufa em resposta às preocupações sobre a mudança climática global (MANLAY et al*.*, 2007).

Resíduos orgânicos têm sido aplicados ao solo, como meio de fornecer nutrientes para as culturas e manter os teores de matéria orgânica, resultando em benefícios para a estrutura do solo e retenção de água (POWLSON et al*.*, 2011).

Segundo relatório do IPCC (IPCC/ONU, 2007) as emissões anuais de dióxido de carbono a partir do carbono orgânico do solo são de magnitude superior a todo o conjunto de emissões antrópicas de carbono. O aumento global da concentração de dióxido de carbono ocorre principalmente devido ao uso de combustível fóssil e à mudança no uso do solo, enquanto o aumento da concentração de gás metano e de óxido nitroso ocorre principalmente devido à agricultura. O solo é um compartimento da superfície terrestre com grande dinamismo de seus constituintes minerais e orgânicos e está ligado às características e processos que ocorrem na hidrosfera, litosfera, atmosfera e biosfera (MENDONÇA et al*.*, 2009). O aumento de matéria orgânica nos seus estoques melhora a ciclagem de nutrientes, a agregação do solo, a permeabilidade e a capacidade de retenção de umidade e reduz o escoamento superficial e a erosão. Como componente central do balanço global do carbono, a matéria orgânica do solo pode contribuir para o sequestro de dióxido de carbono e a mitigação de mudanças climáticas (LAL et al*.*, 2007).

Segundo o IPCC(2007), o carbono do solo é um importante componente do ecossistema

79 terrestre, com estoque variando de 1.115x  $10^9$  t a 2.220 x  $10^9$  t, maior que aquele estocado

80 na vegetação que é de 600 x  $10^9$  t. Nos oceanos e na atmosfera, há aproximadamente 81 39.000 $x10^9$  t e 750 $x10^9$  t, respectivamente.

Em avaliação feita por Guo e Gifford (2002), em 74 estudos sobre o uso do solo verificando alterações no estoque de carbono orgânico do solo, observaram que, como regra geral, todas as intervenções nos ecossistemas naturais pelo homem, como agricultura, e pastagens, provocaram perdas entre 10% a 59% dos estoques originais de carbono orgânico do solo. Em contrapartida, a mudança de lavouras para outros usos do solo, como 87 reflorestamento, apresentaram incrementos de 8% a 53% nos referidos estoques.

Para o estudo dos efeitos do uso do solo são utilizados cenários construídos a partir de discussões na comunidade cientifica. Cenários fornecem uma metodologia para orientar percepções sobre ambientes futuros nos quais as decisões de hoje podem determinar alterações. Na prática, os cenários se assemelham a um conjunto de histórias, escritas ou faladas, construídas ao redor de enredos cuidadosamente detalhados (VERBURG et al*.*, 2008).

Segundo Mendonça et al*.* (2009), os modelos de simulação podem ser utilizados para o entendimento do impacto da utilização do solo sobre a dinâmica da matéria orgânica do solo em programas de gestão ambiental. Com essas ferramentas, podem-se estimar mudanças climáticas, testar cenários específicos e desenvolver estratégias que mitiguem os impactos antrópicos sobre a qualidade do solo e do ambiente.

Ferramentas confiáveis para se avaliar as mudanças ambientais podem ajudar a manter ou aumentar os estoques de matéria orgânica do solo e sequestrar carbono (LAL et al*.*, 2007). Para que tenham valor prático para o produtor e empresário rural e o profissional da assistência técnica, essas mudanças devem ser avaliadas em períodos relativamente curtos, que podem variar de alguns anos até, no máximo, uma década. No entanto, as mudanças na matéria orgânica são de velocidade variada, dificultando a tomada de decisões para se estabelecer sistemas sustentáveis de manejo.

Segundo Jorgensen e Bendoricchio (2001), na sua formulação matemática, um modelo em ciência ambiental tem cinco componentes: funções de estado ou variáveis externas; variáveis de estado; equações matemáticas; paramentros; constantes e três etapas no processo de modelagem: verificação: a checagem da lógica interna do modelo, se o modelo reage como esperado, se é estável ao longo do tempo, se segue as leis de conversão de massa; Calibração: é a tentativa de encontrar a melhor conbinação entre os dados observados e computados através da variação dos parâmetros selecionados; Validação: verificada atráves da coincidência entre os dados observados e os obtidos pela aplicação do modelo. A validação do modelo é o procedimento pelo qual a fidelidade de um modelo é avaliada (MCCUSKER et al*.*, 2010).

O modelo Century (METHEREL et al., 1993) foi desenvolvido especialmente para lidar com vasta gama de rotações do sistema de cultivo e práticas de preparo do solo para análise dos efeitos do sistema de gestão e mudanças globais na produtividade e na sustentabilidade dos agroecossistemas (METHERELL et al*.*, 1993). Century é um modelo geral para avaliação do ecossistema solo-planta que tem sido usado para representar a dinâmica de nutrientes e carbono para diferentes tipos de ecossistemas (campos, florestas, culturas, e savanas).

O modelo integra os efeitos de clima e solo, variáveis de condução e manejo agrícola para simular Carbono, Nitrogênio e dinâmica da água no sistema solo-planta, tornando possível a simulação de sistemas complexos de gerenciamento agrícola, incluindo rotação de culturas, práticas de manejo, adubação, irrigação, pastagem e métodos de colheita (COLE et al*.*, 1993).

O modelo Century é uma evolução do modelo originalmente desenvolvido por Parton et al*.* (1987). Ele simula a dinâmica do carbono, nitrogênio, fósforo e enxofre através de ciclos anuais por períodos de séculos e até milênios. Um sistema de pastagem/cultivo, floresta ou cerrado pode ser selecionado como submodelo de produção, com a flexibilidade de especificar curvas de potencial de produção primária que representam a comunidade de plantas de um local específico. Ao longo do tempo o modelo tem sido testado em diversos ecossistemas e sistemas de uso e manejo de solos (GILMANOV et al*.*, 1997; KELLY et al*.*, 1997; PAUSTIAN et al*.*, 1992). Foi também comprovada sua eficácia no território brasileiro do Amazonas ao Rio Grande do Sul ( SILVEIRA et al*.*, 2000; LEITE et al., 2004; CERRI et al*.*, 2007; BORTOLON , 2009; CARVALHO, 2010).

O modelo de previsão climática de área limitada Eta, foi desenvolvido pela Universidade de Belgrado em conjunto com o Instituto de Hidrometeorologia da Iugoslávia, e se tornou operacional no National Centers for Environmental Prediction (NCEP) (Mesinger et al., 1988; Black, 1994). Esse modelo foi instalado no CPTEC/INPE em 1996 com o fim de complementar a previsão numérica de tempo que vem sendo realizada desde o início de 1995 com o modelo de circulação geral atmosférica ( INPE, 2012).

Este trabalho tem como objetivo simular e comparar, utilizando o modelo Century, o impacto do cultivo do café sobre os estoques de C no solo no Estado do Espírito Santo até o ano de 2099, com dados climáticos históricos e dados climáticos gerados pelo modelo de simulação climática. Verificando a validade do uso de dados climáticos simulados por modelo de simulação climática nas simulações com o modelo Century.

## **2. MATERIAL E MÉTODOS**

Este estudo foi desenvolvido nas seguintes localidades, identificadas na Figura 1:

 Área experimental da fazenda do Instituto Federal do Espírito Santo – Campus de Alegre (Ifes), localizada no município de Alegre na região do Caparaó. Situada a uma altitude de 107 metros, apresenta topografia suave ondulada. Possui temperatura média anual de aproximadamente 23.4°C e precipitação média anual de 1.295 mm, apresentando um período seco de 2 a 4 meses (PREFEITURA MUNICIPAL DE ALEGRE, 2011);

 Incaper - Fazenda Experimental Venda Nova do Imigrante, localizada no município de Venda Nova. A sede do município está localizada nas coordenadas – 41º 08' 06,00" W de e –20º 20' 24,00" S. O município está inserido no território Montanhas e Águas do Espírito Santo. O relevo tem como predominância o tipo montanhoso e escarpado abrangendo respectivamente, 45% e 35% da área total. A sede está a uma altitude de 730 m. O clima é mesotérmico de inverno seco com temperatura média em torno de 18,5 °C sendo a média das máximas em torno de 24,5 °C e a média das mínimas de 12,3 °C. A umidade relativa do ar é em torno de 85% (Incaper, 2012);

 Incaper - Fazenda Experimental Marilândia, Situada no município de Marilândia. 168 Localiza-se a 19°24'45" S e 40°32'38" W e possui área de 309,0 km<sup>2</sup>. Marilândia encontra-se na região noroeste, dentro do pólo Colatina e está da capital Vitória cerca de 163 km. A sede está a uma altitude de 130 m. O clima é quente, com 171 temperatura média de 29°;

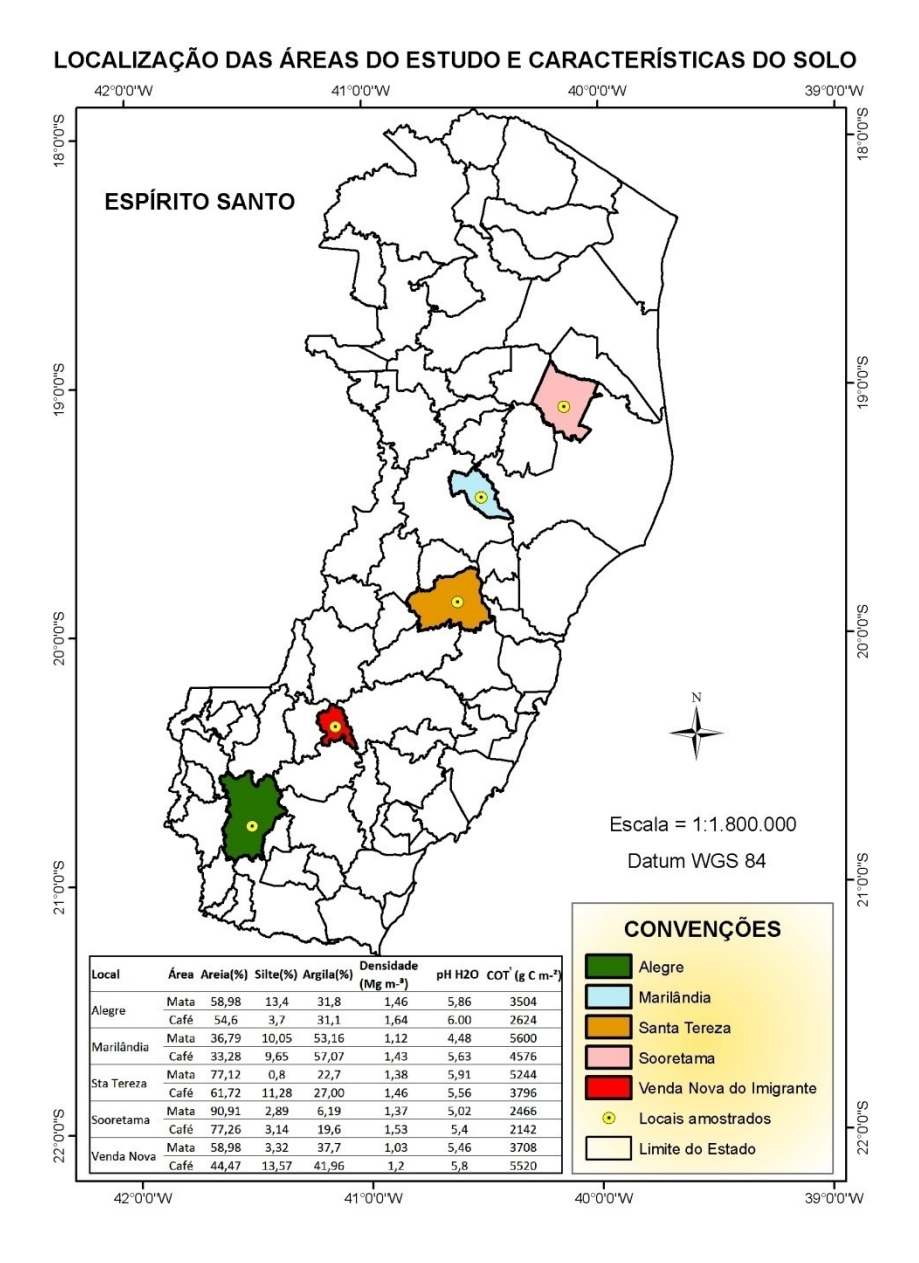

 

Figura 1 - Mapa do Estado do Espírito Santo com localização das áreas do estudo

 Incaper - Fazenda Experimental Sooretama, localizada no município de Sooretama. O município de Sooretama, cujas coordenadas geográficas da sede são: 19º11'30''S e 40º05'46''W, encontra – se na zona natural de terras quentes, planas e secas. O clima é do tipo tropical quente úmido com chuvas no verão e inverno seco. O índice pluviométrico é de 1200 mm/ano e temperatura média de 23,4º C, 95% do

município apresenta relevo plano. A sede do município está situada a 58 m de altitude.

 Área experimental da fazenda do Instituto Federal do Espírito Santo – Campus Santa Tereza (Ifes). Localizado na região baixa do Município de Santa Teresa, localiza-se a 40º 35' 28 "W, 19º 56' 12" S. Possui duas regiões agroclimáticas distintas. Uma região mais elevada, onde está localizada a Sede do Município, de clima frio e úmido, relevo montanhoso com picos que ultrapassam os 1.000 metros de altitude, excelente cobertura vegetal nativa e de florestas econômicas, nascentes de vários rios importantes do Estado, e outra região baixa com clima quente e seco, o Vale do Rio Doce, abaixo dos 400 metros de altitude, com relevo plano ondulado e precipitação anual de 1.004 mm.

O critério de seleção das áreas foi priorizar áreas utilizadas para cultura de café, por ser esta uma atividade de alta relevância para a agricultura do Estado do Espírito Santo. Foram utilizadas as áreas de mata secundária como referência para calibração inicial do modelo e café em sistema de plantio direto sob as mesmas condições ambientais para as simulações.

O estudo de simulação da dinâmica da matéria orgânica foi realizado por meio da utilização do modelo Century. Foram utilizados dados de manejo, adubação, produção e climáticos das áreas estudadas.

Este trabalho foi realizado em oito etapas, a saber: obtenção de dados sobre a cultura do café em sistema de monocultivo de cada área; obtenção de dados de solo, clima e manejo de cada área; obtenção de dados climáticos gerados pelo INPE através do modelo de simulação ETA; preparo dos arquivos de manejo, solo e clima; execução do modelo para estabilização com a simulação da mata para cada área; execução do modelo para simulação utilizando a série histórica do clima de cada área; execução do modelo para simulação utilizando dados climáticos gerados por modelo de simulação climática para o período 2010 a 2099 para cada área e comparação dos resultados obtidos.

- 208 passaram até a presente data. O período futuro se refere ao cenário esperado para gerar os
- 209 resultados do modelo Century.

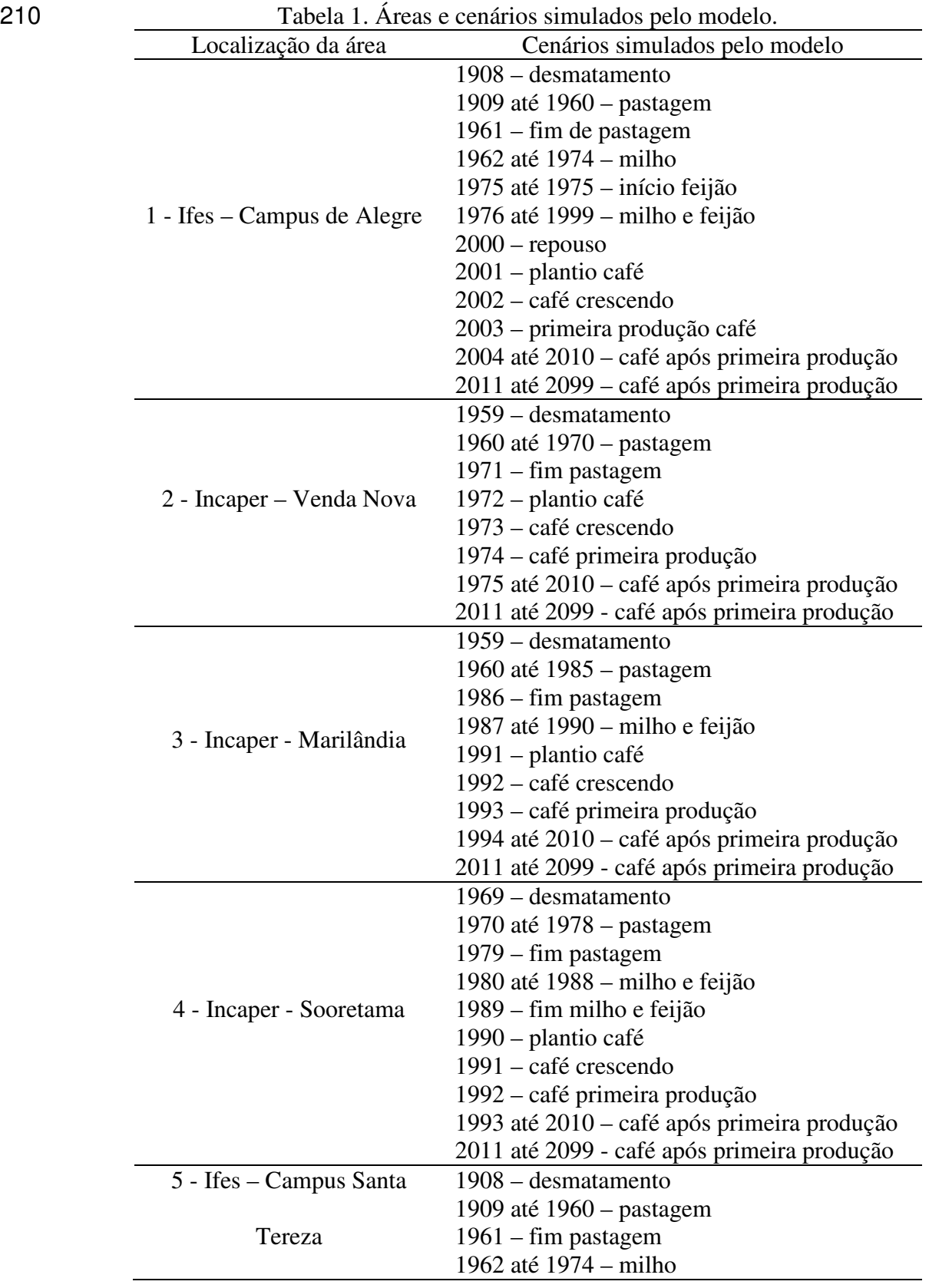

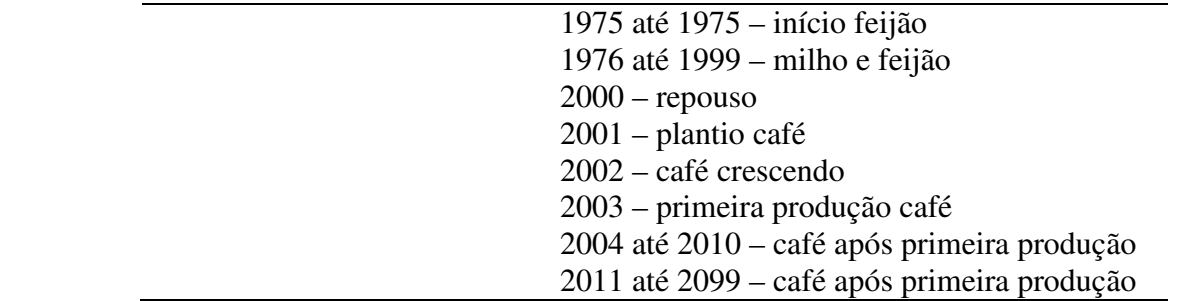

211

As coletas de solos foram realizadas nas áreas de estudo, na profundidade de 0-20 cm, com escolha de pontos aleatórios e com afastamento de aproximadamente 30 metros entre si. Foram coletadas cinco amostras simples, formando uma amostra composta para obtenção dos teores de matéria orgânica e características físico-químicas do solo (YEOMANS JC & BREMNER JM, 1988) e cinco amostras simples, com equipamento amostrador de solo para densidade (EMBRAPA, 1997), em pontos próximos aos de coleta para obtenção de densidade do solo (Tabela 2).

219 Tabela 2. Características químicas e físicas do solo sob mata secundária e café

| Local       | Latitu-<br>de | Longi-<br>tude | Altura<br>(m) | Ą<br>6g       | Areia<br>$(\%)$ | Silte<br>$(\%)$ | Argila<br>$(\%)$ | Densidade<br>$(Mg\ m-3)$ | pH<br>$H_2O$ | COT <sup>'</sup><br>$(gC/m^2)$ |
|-------------|---------------|----------------|---------------|---------------|-----------------|-----------------|------------------|--------------------------|--------------|--------------------------------|
|             | 20,75         | 41,483         | 138           | M             | 58,98           | 13,4            | 31,8             | 1,46                     | 5,86         | 3504                           |
| Alegre      |               |                |               | $\mathcal{C}$ | 54,6            | 3,7             | 31,1             | 1,64                     | 6.00         | 2624                           |
| Venda       | 20,38         | 41,19          | 727           | M             | 58,98           | 3,32            | 37,7             | 1,03                     | 5,46         | 3708                           |
| <b>Nova</b> |               |                |               | Ċ             | 44,47           | 13,57           | 41,96            | 1,2                      | 5,8          | 5520                           |
| Mari-       | 19,407        | 40,539         | 104           | M             | 36,79           | 10,05           | 53,16            | 1,12                     | 4,48         | 5600                           |
| lândia      |               |                |               | Ċ             | 33,28           | 9,65            | 57,07            | 1,43                     | 5,63         | 4576                           |
| Soore-      | 19,114        | 40,079         | 75            | M             | 90,91           | 2,89            | 6,19             | 1,37                     | 5,02         | 2466                           |
| tama        |               |                |               | C             | 77,26           | 3,14            | 19,6             | 1,53                     | 5,4          | 2142                           |
| Santa       | 19,806        | 40,679         | 150           | M             | 77,12           | 0,8             | 22,7             | 1,38                     | 5,91         | 5244                           |
| Teresa      |               |                |               |               | 61,72           | 11,28           | 27,00            | 1,46                     | 5,56         | 3796                           |

220  $\Box$  Carbono Orgânico Total, M = Mata, C = Café, 1 - Ifes Campus de Alegre, 2 – Incaper 221 Venda Nova, 3 – Incaper Marilândia, 4 – Incaper Sooretama, 5 – Ifes Campus Santa 222 Tereza.

223

224 Os dados gerados pelo INPE com uso modelo climático ETA, foram fornecidos pela 225 equipe de pesquisa responsável pelo uso do modelo no INPE, em formato de arquivo texto 226 (Tabela 3).

227 228

Tabela 3: Fragmento de arquivo fornecido pelo INPE - dados climáticos Período Precipitação

| renouv     | riccipitação | Temperatura | <u>ieliipeidtuid</u> |
|------------|--------------|-------------|----------------------|
|            |              | máxima      | mínima               |
| 2010010100 | 0.00000      | 300.0040    | 6.7070               |
| 2010010106 | 0.00000      | 296.6360    | 1.3950               |
| 2010010112 | 0.00000      | 299.2120    | 1.3750               |
| 2010010118 | 0.00000      | 304.8410    | 6.8100               |
| 2010010200 | 0.00000      | 303.9750    | 6.6160               |
| 2010010206 | 0.00000      | 297.4050    | 3.1140               |

 Os arquivos fornecidos pelo Instituto Nacional de Pesquisas Espaciais (INPE) para cada uma das localidades contêm as informações de temperaturas máximas e mínimas e precipitação, sendo que: 1- As informações são para cada 6 horas de previsão; 2- As saídas estão em horário GMT; 3- Os valores de temperaturas máximas e mínimas são os valores máximos e mínimos que o modelo previu num intervalo de 6 horas e não a máxima e mínima do dia; 4- Os valores de precipitação são os valores acumulados em 6 horas e estão em metros; 5- Para obter a precipitação acumulada em um dia é necessário somar o período de 24 horas de acordo com o dado observado.

Foi gerado um aplicativo para converter os dados do INPE para o formato apresentado na

Figura 2.

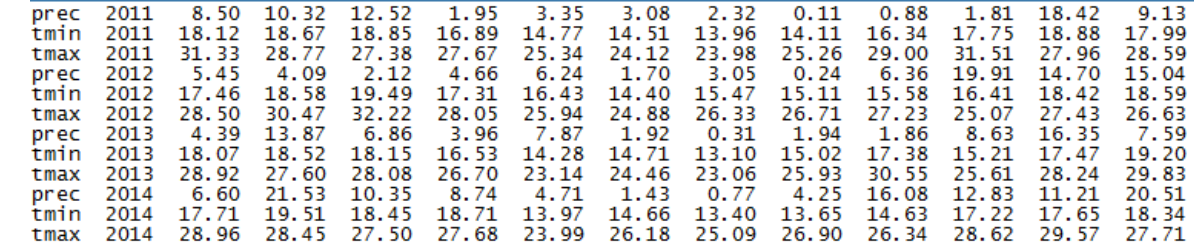

Figura 2. Dados climáticos no formato utilizado pelo modelo Century

Foram feitas simulações de equilíbrio de para cada área de mata, utilizando como dados para o modelo as variáveis do local da tabela 2 e dados médios da série histórica da estação meteorológica da cada localidade.

Foi criado um arquivo para realizar a simulação de equilíbrio para a vegetação do tipo Mata Atlântica. Antes da calibração do estoque de C no solo foi feito um ajuste na produção de biomassa para Mata Atlântica. Todas as estimativas feitas pelo modelo Century foram baseadas na camada de 0-20 cm. No ano de 2012, os valores simulados e observados de COT foram validados com a aplicação do teste t de Student, com uso do pacote R versão 2.15.0 (R DEVELOPMENT CORE TEAM, 2010), apresentando

- resultados significativos ao nível de significância de 5% de probabilidade.
- 

# **3. RESULTADOS E DISCUSSÃO**

#### **3.1 Simulações de equilíbrio**

Para a simulação de equilíbrio foram necessárias algumas alterações, feitas interativamente, no arquivo de variáveis fixas do modelo, para que as taxas de decomposição dos compartimentos se ajustassem aos dados obtidos das matas em estudo (Tabela 3).

Tabela 3. Variáveis modificadas para ajuste da simulação

|                |                   |              | Alegre |        | V. Nova Marilândia Sooretama Sta |                 |         |
|----------------|-------------------|--------------|--------|--------|----------------------------------|-----------------|---------|
| Arquivo        | Variável          | V.<br>padrão |        |        |                                  |                 | Tereza  |
| <b>FIX.100</b> | DEC <sub>4</sub>  | 0.0066       | 0.0118 | 0.0076 | 0.0070                           | 0.0073          | 0.00365 |
| <b>FIX.100</b> | DEC <sub>5</sub>  | 0.2          | 1.435  | 0.9000 | 0.9000                           | 0.9000          | 1.33000 |
|                | SITE.100 EPFNS(1) | $-0.92$      | 0.119  | 0.1190 | 0.11900                          | 0.2800          | 0.33000 |
|                | SITE.100 EPFNS(2) | 0.03         |        |        | 0.00121 0.00121 0.00121          | 0.00640 0.00331 |         |

DEC4: Taxa máxima de decomposição MOS do compartimento passivo; DEC5: Taxa decomposição da MOS do compartimento lento;EPFNS(\*): Taxa de fixação de nitrogênio em função da precipitação anual.

Sem esses ajustes, não seria possível executar o modelo para condições tropicais, uma vez que este foi concebido e validado para situações de clima temperado. Para a Mata 271 Atlântica, considerou-se produção primária de biomassa de 600 gC/m<sup>2</sup> (Tabela 4) (Leite et al., 2003a). O ajuste dos parâmetros DEC4 e DEC5 estão associados à classificação textural do solo e a acidez (pH) (Tabela 2) , que determinam as diferentes taxas de decomposição (Tabela 3). A taxa de fixação de nitrogênio acompanham o mesmo padrão

das taxas de decomposição da MOS.

O modelo foi executado simulando um período de 5.000 à 20000 anos, dependendo da área em estudo, possibilitando a estabilização de C no solo para cada área.

No final da execução do modelo Century para cada localidade, (Figura 4) o total de C simulado foi muito próximo do medido (Tabela 4). Com esses resultados espera-se que o modelo seja capaz de simular de maneira satisfatória os estoques de C sob influência de sistemas de produção do café até o ano de 2099.

Tabela 4. Resumo dados da execução para equilíbrio utilizando o modelo Century Alegre V.Nova Sooretama Marilãndia Sta.Tereza

|                         |                  | AIC2IC |        |       | v.ivova sooletalila marilalula sta.Teleza |       |
|-------------------------|------------------|--------|--------|-------|-------------------------------------------|-------|
| Biomass<br>(g $C/m_2$ ) | Simulado 636     |        | 610,88 | 592   | 624                                       | 600   |
| COT solo Medido         |                  | 3.504  | 3.708  | 2.466 | 5.600                                     | 5.244 |
| $(g \text{ C/m}_2)$     | Simulado $3.653$ |        | 3.807  | 2.421 | 5.557                                     | 5.169 |

283 <sup>T</sup>Carbono Orgânico Total do solo

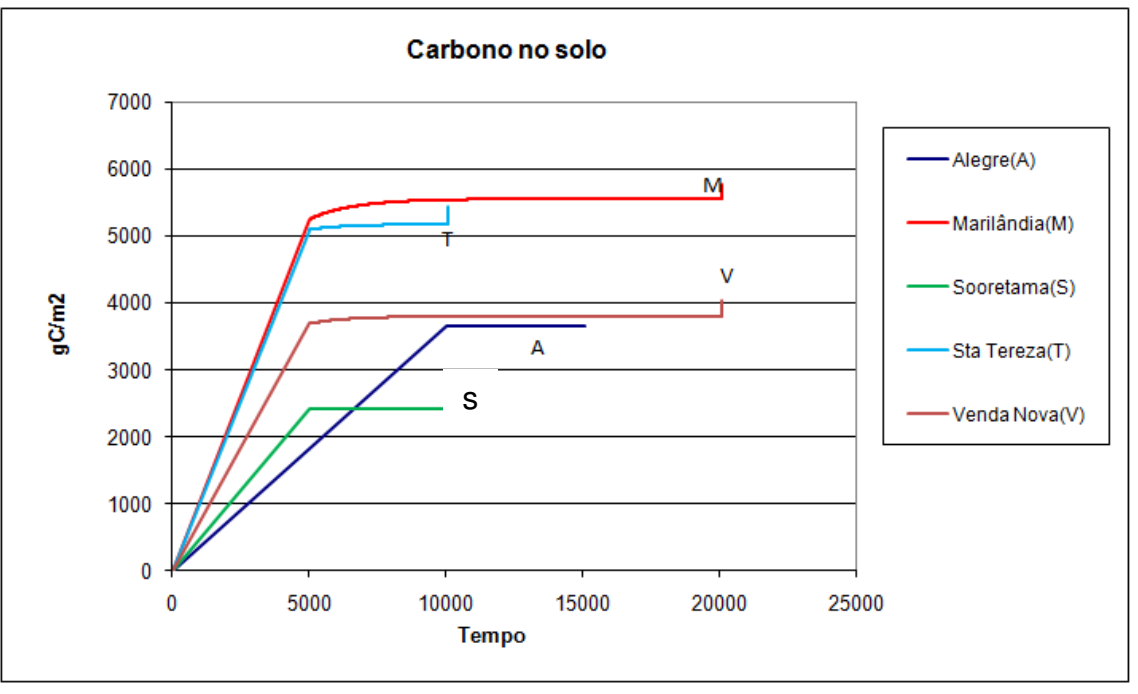

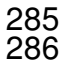

Figura 3. Estoque de C total do solo sob mata Atlântica estimado pelo modelo Century.

#### **3.2. Simulação dos cenários de campo nas condições climáticas históricas**

Os estoques estimados de C foram semelhantes ao medido em cada área avaliada. Observa-

se nas Figuras 4 a 8 que, a partir dos valores obtidos pelas simulações de equilíbrio da

mata, o estoque de COT se manteve constante durante o período de pastagem. Esse resultado é esperado uma vez que a pastagem funciona como repositor de biomassa, devido à grande renovação do sistema radicular, e o gado deposita nessa mesma área parte do C consumido na forma de fezes e urina (SALTON & CARVALHO, 2007). Esse resultado evidencia a potencialidade de pastagens bem manejadas em manter os estoques de COT do solo.

No período em que houve substituição da pastagem por culturas anuais (milho, feijão), o estoque de C apresentou queda acentuada. Esse efeito foi proporcionado pelo uso intensivo de aração e gradagem, que quebra os agregados do solo expondo o C dentro dos agregados e protegido de forma coloidal à ação dos microrganismos, além de acelerar a decomposição dos resíduos vegetais (SILVA & MENDONÇA, 2007). A partir do início do plantio e posterior produção de café, houve recomposição dos estoques de C em todas as condições simuladas. A recomposição do C está relacionado com o manejo das áreas ( Apêndice 15 a Apêndice 19).

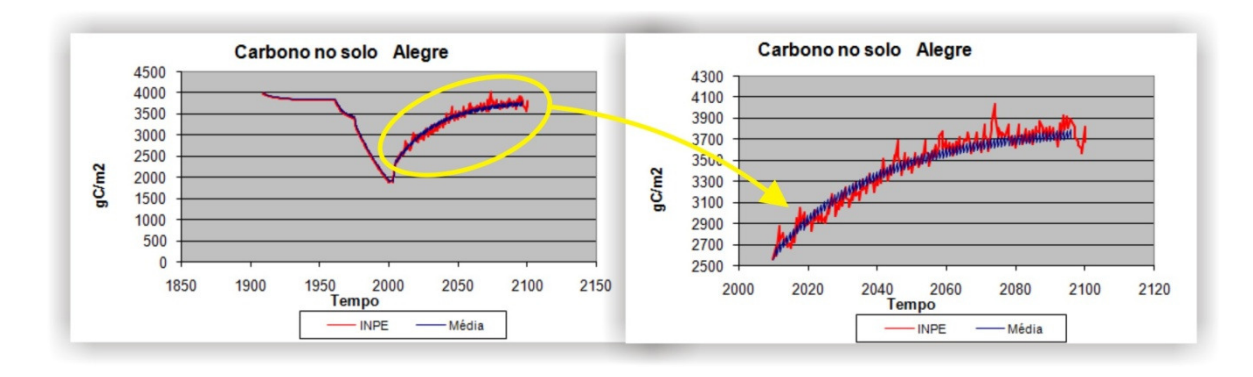

Figura 4- Variação dos estoques de C total estimado pelo modelo Century com série história do clima (azul) e a partir de 2010 com valores simulados do clima (vermelho) para: Ifes – Campus de Alegre. 

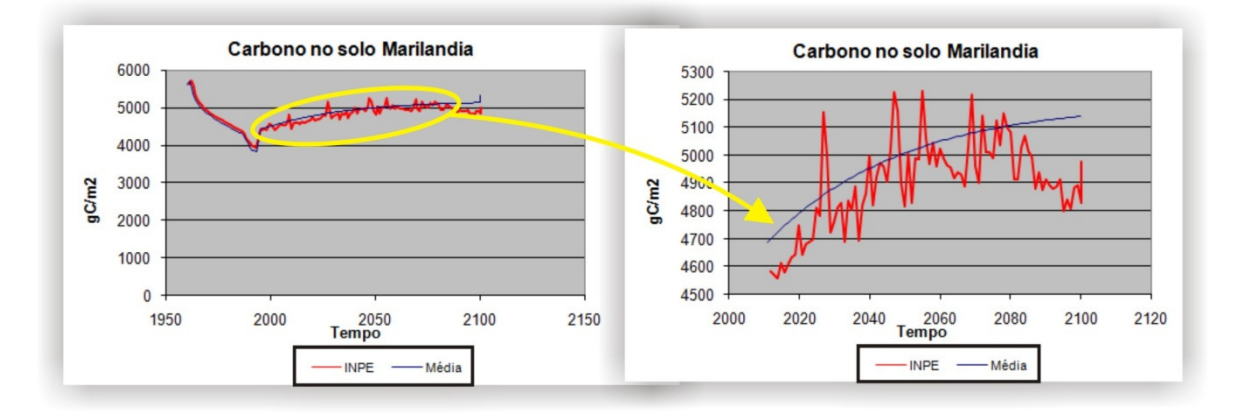

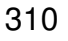

Figura 5 - Variação dos estoques de C total estimado pelo modelo Century com série história do clima (azul) e a partir de 2010 com valores simulados do clima (vermelho) para

- Incaper Marilândia.
- 

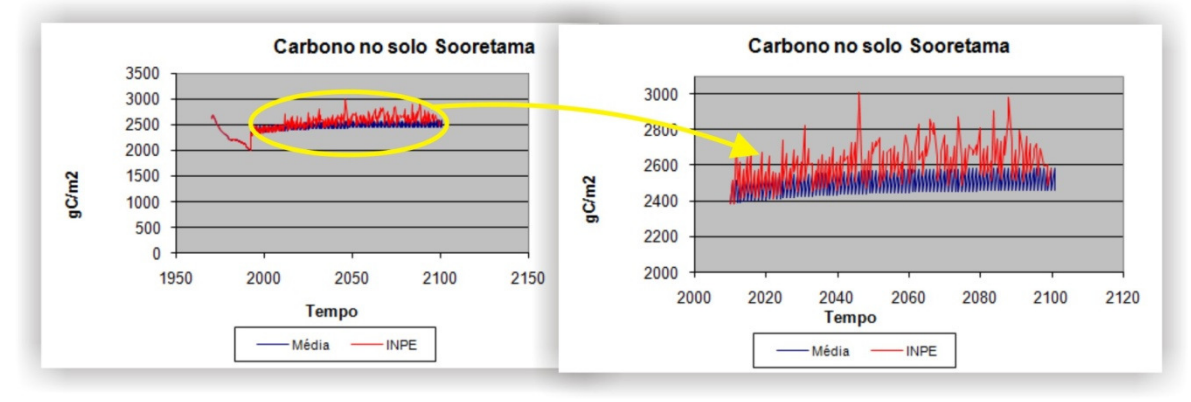

315<br>316

Figura 6- Variação dos estoques de C total estimado pelo modelo Century com série história do clima (azul) e a partir de 2010 com valores simulados do clima (vermelho) para Incaper - Sooretama.

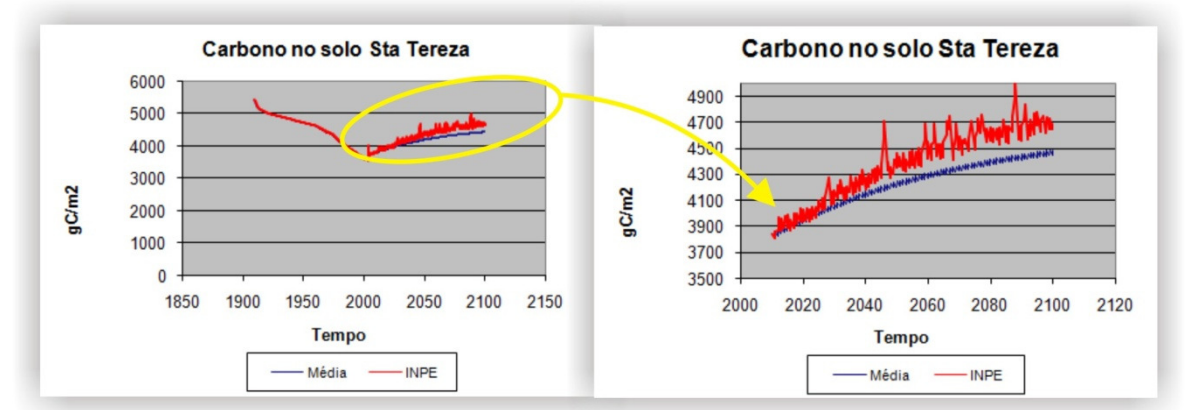

321<br>322

Figura 7 - Variação dos estoques de C total estimado pelo modelo Century com série história do clima (azul) e a partir de 2010 com valores simulados do clima (vermelho) para Ifes - Campus Santa Tereza.

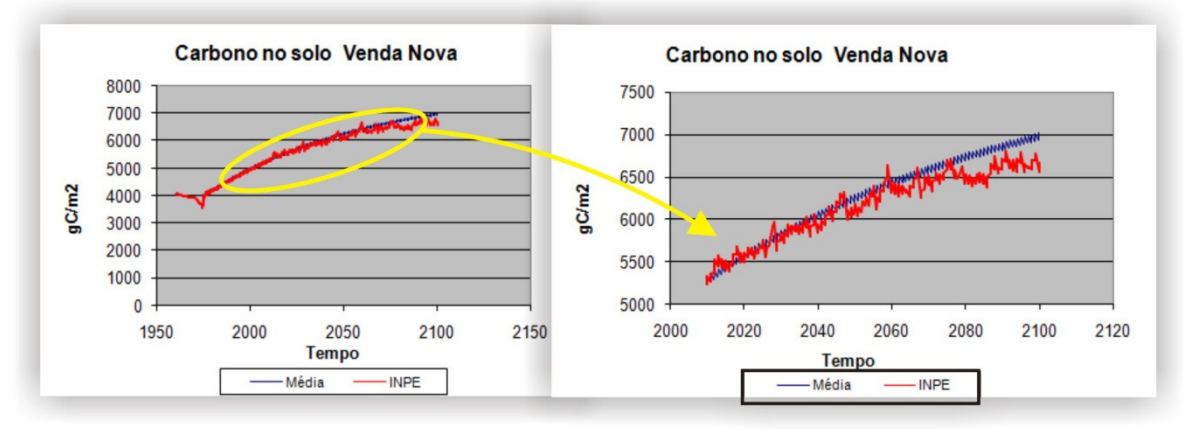

326<br>327

Figura 8 - Variação dos estoques de C total estimado pelo modelo Century com série história do clima (azul) e a partir de 2010 com valores simulados do clima (vermelho) para Incaper – Venda Nova. 

As diferenças dos estoques de C entre as áreas estão relacionadas ao teor de argila, clima e

intensidade de degradação do solo.

#### **3.3 Comparação entre os estoques de C nas condições de clima simuladas**

Com a substituição, a partir do ano 2010, dos dados climáticos históricos de cada área em estudo pelos dados gerados por modelo de simulação climática houve uma significativa variação dos estoques de C em todas as áreas avaliadas (Figuras 5 a 9). Os dados de COT gerados pelo Century com o uso dos dados históricos, a partir da implantação da cultura do café, apresentam uma variação homogênea indicando que o Century não é capaz de gerar uma série de dados climáticos com o realismo dos modelos de previsão climática. Nos períodos iniciais até o ano de 2010 os valores de COT são os mesmos, porém verifica-se que a partir do ano de 2010, quando passou-se a utilizar dados do modelo climático, os resultados gerados pelo modelo diferem dos dados iniciais gerados pelo Century. Aplicou-se o teste t de Student, com uso do pacote R versão 2.15.0 (R, 2012), apresentando diferenças significativas a 5% de probabilidade.

# **4. CONCLUSÃO**

Os resultados das simulações indicam que a utilização de dados climáticos gerados por modelos de simulação climática refletem melhor as condições ambientais para uso do modelo Century, uma vez que, há uma relação direta do efeito da temperatura e precipitação com o estoque de C no solo. No entanto, é importante salientar que, nos testes realizados neste trabalho, os demais fatores foram fixados a partir da execução para equilíbrio do modelo. Quanto ao aumento da média da temperatura, há de se considerar ainda, a necessidade de adequar a cultura do café às novas condições climáticas, uma vez que poderão ser ultrapassados os limites de sustentabilidade da planta. Os dados indicam também que o modelo Century é sensível a pequenas variações de temperatura, apontando que a dinâmica de C no sistema solo-planta poderá sofrer mudanças com pequenas alterações da temperatura ambiente decorrente do aquecimento global.

# **REFERÊNCIAS BIBLIOGRÁFICAS**

BORTOLON, E. S. O.;MIELNICZUK, J.;TORNQUIST,C. G.; LOPES, F.; GIASSON, E.; BERGAMASCHI, H. **Simulação da dinâmica do carbono e nitrogênio em um Argissolo do Rio Grande do Sul usando modelo Century**. Rev. Bras. Ciênc. Solo, Viçosa , v. 33, n. 6, Dec. 2009.

- CARVALHO, J. L. N. **Dinâmica do carbono e fluxo de gases do efeito estufa em sistemas de integração lavoura-pecuária na Amazônia e no Cerrado**. 2010. Tese (Doutorado em Solos e Nutrição de Plantas) - Escola Superior de Agricultura Luiz de Queiroz, Universidade de São Paulo, Piracicaba, 2010.
- COLE, C. V.; PAUSTIAN, K.; ELLIOTT, E. T.; METHERELL, A. K.; OJIMA, D. S.; PARTON, W. J. **Analysis of Agroecosystem Carbon Pools**. Water, Air, & Soil Pollution, 1993, Volume 70, Numbers 1-4, Pages 357-371.
- 

- CERRI, C.E.P.; EASTER, M.; PAUSTIAN, K.; KILLIAN, K.; COLEMAN, K.; BERNOUX, M.; FALLOON, P.; POWLSON, D. S.; BATJES, N.; MILNE, E. **Simulating SOC changes in 11 land use change chronosequences from the Brazilian Amazon with Rothc and Century models**. Agriculture, Ecosystems & amp; Environment, Volume 122, Issue 1, September 2007, Pages 46-57.
- 
- GILMANOV, T. G.; PARTON, W. J.; OJIMA, D. S. **Testing the CENTURY ecosystem**

**level model on data sets from eight grassland sites in the former USSR representing a** 

**wide climatic/soil gradient**. Ecological Modelling**,** v. 96, n. 1-3, p. 191-210, 1997. ISSN 0304-3800.

- INCAPER. Instituto Capixaba de Pesquisa, Assistência Técnica e Extensão Rural.
- Disponível em: <http://www.incaper.es.gov.br/>. Acesso em: 20 set. 2012.
- 
- IPCC. Novos Cenários Climáticos. **Conferência Latino Americana sobre Meio**
- **Ambiente e Responsabilidade Social**, Paris, p. Relatório do IPCC/ONU divulgado em 02 fev. 2007, 2007.
- 
- GUO, L. B.; GIFFORD, R. M. **Soil carbon stocks and land use change: a meta analysis**. Global Change Biology**,** v. 8, n. 4, p. 345-360, 2002. ISSN 1365-2486.
- 
- JORGENSEN, S.; BENDORICCHIO, G. **Fundamentals of ecological modelling**. Elsevier, 2001. ISBN 9780080440286.
- 
- KELLY, R. H; PARTON, W.J. ; CROCKER, G.J. ; GRACED, P.R. ; KLÍR, J.; KÖRSCHENS, M. ; POULTON, P.R. ; RICHTER, D.D. **Simulating trends in soil organic carbon in long-term experiments using the Century model**. **Geoderma,** v. 81, n. 1-2, p. 75-90, 1997.
- LAL, R.; **Carbon sequestration**. Phil. Trans*.* R. Soc. B February 27*,* 2008 vol. 363 no.1492 p. 815-830.
- LEITE, L. F. C.; MENDONÇA, E. S.; NEVES, J. C. L.; MACHADO, P. L. O.; GALVÃO, A. J. C. C. **Estoques totais de carbono orgânico e seus compartimentos em argissolo sob floresta e sob milho cultivado com adubação mineral e orgânica**. Revista Brasileira Ciência do Solo, 27:821-832, 2003a.
- 
- \_\_\_\_\_\_; MENDONÇA, E. S.; MACHADO, P. L. O. A.**. Simulação pelo modelo Century da dinâmica da matéria orgânica de um argissolo sob adubação mineral e orgânica.**  Revista Brasileira de Ciência Solo, 28:347-358, 2004.
- 
- MANLAY, R. J.; FELLER, C.; SWIFT, M. J. **Historical evolution of soil organic matter concepts and their relationships with the fertility and sustainability of cropping systems**. Agriculture, ecosystems & environment. 2007 vol:119 fasc:3 pág:217 -233
- 
- MCCUSKER, J. R.; DANAI, K.; KAZMER, D. O. **Validation of dynamic models in the time-scale domain**. Journal of Dynamic Systems, Measurement, and Control**,** v. 132, n. 6, p. 061402-9, 2010.
- 

MENDONÇA, E. S.; LEITE, L. F. C.; BENO, W. **Modelagem da dinâmica da matéria orgânica dos solos tropicais: uma proposta de ferramenta para a gestão ambiental**. Informe Agropecuário - EMBRAPA, Belo Horizonte**,** v. 30, p. 10, 2009.

- METHERELL, A. K.; HARDING, L. A.; COLE, C. V.; PARTON, W. J. **Century soil organic matter model environment**, Colorado, EUA, 1993. Disponível em: <http://www. nrel.colostate.edu/ projects/Century/MANUAL/html\_manual/man96.html>. Acesso em: 10 ago. 2011.
- 
- PARTON, W. J. ; SCHIMEL, D. S. ; COLE, C. V.; OJIMA, D. S. **Analysis of factors controlling soil organic matter levels in great plains grasslands**. Soil Science Society of America journal. 51: 1173–1179 ,1987.
- 

PAUSTIAN, K.; PARTON, W. J.; PERSON, J. **Modeling soil organic matter in organic-amended and nitrogen-fertilized long-term plots**. Soil Science Society of America journal**,** v. 56, p. 476-488, 1992.

POWLSON, D. S., WHITMORE, A. P. AND GOULDING, K. W. T. **Soil carbon sequestration to mitigate climate change: a critical re-examination to identify the true and the false**. European Journal of Soil Science, 2011, V. 62: 42–55.

- 
- PREFEITURA MUNICIPAL DE ALEGRE. (27 de 11 de 2011).Disponível em: <http://www.alegre.es.gov.br/>. Acesso em: 20 set. 2012.
- 

- PREFEITURA MUNICIPAL DE SANTA TERESA. (20 de 09 de 2012). Disponível em: < http://www.santateresa.es.gov.br/>. Acesso em: 20 set. 2012.
- R DEVELOPMENT CORE TEAM. **R: A Language and Environment for Statistical Computing**. Vienna, 2010. Disponível em: <http://www.R-project.org>. Acesso em: 31 jun. 2012.
- 
- SALTON, J.C.; CARVALHO, P.C.F. **Heterogeneidade da pastagem causas e consequências.** EMBRAPA. 2007. Disponível em <http://www.cpao.embrapa. br/publicacoes/ online/zip/DOC200791.pdf>. Acessado em 04/08/2011.
- SILVA, I.R.; MENDONÇA¸ E. S. **Matéria orgânica do solo**. In: Novais, Fertilidade do solo. Sociedade Brasileira de Ciência do Solo, pp. 275–374, 2007.
- 

SILVEIRA, A.M.; VICTORIA, R. L.; BALLESTER, M. V.; CAMARGO, P. B.; MARTINELLI, L.; PICCOLO, M. C. **Simulação dos efeitos das mudanças do uso da terra na dinâmica de carbono no solo na bacia do rio Piracicaba**. *Pesquisa Agropecuária Brasileira*, *35*(2), 389-399. 2000.

- 
- VERBURG, P. H.; EICKHOUT, B.; MEIJL, H. **A multi-scale, multi-model approach**
- **for analyzing the future dynamics of European land use.** The Annals of Regional Science. Volume 42, Number 1 (2008).

# **4. CONCLUSÕES**

Os resultados demonstram que, com a utilização de dados climáticos gerados por modelo de simulação, o modelo CENTURY gerou simulações com características compatíveis com as variações climáticas. Considerando o pressuposto de que os dados gerados por modelos climáticos para cenários específicos têm confiabilidade, aponta-se então, para a utilização desses dados para execução do modelo CENTURY em oposição à utilização de dados históricos como parâmetro de entrada do modelo. Observa-se que o CENTURY apresentou resultados compatíveis com os dados dos solos coletados para todas as áreas em estudo, indicando que os resultados simulados podem ser considerados válidos. O aplicativo desenvolvido para conversão dos arquivos, fornecidos pelo INPE, do modelo climático para o formato dos arquivos do CENTURY pode ser utilizado como ferramenta complementar aos trabalhos de preparação e ajustes do modelo.

# **5. REFERÊNCIAS BIBLIOGRÁFICAS**

- BLACK, T. L., 1994: **The new NMC mesoscale Eta model: Description and forecast examples**. Wea. and Forecasting, 9, 265-278
- BRIDI, R. **Café: Uma História Chamada Espírito Santo**. A GAZETA. Vitória: A Gazeta. 15/05/2010**:** 2 p. 15/05/2010.
- CARVALHO, J. L. N. **Dinâmica do carbono e fluxo de gases do efeito estufa em sistemas de integração lavoura-pecuária na Amazônia e no Cerrado**. 2010. Tese (Doutorado em Solos e Nutrição de Plantas) - Escola Superior de Agricultura Luiz de Queiroz, Universidade de São Paulo, Piracicaba, 2010.
- CERRI, C.E.P.; EASTER, M.; PAUSTIAN, K.; KILLIAN, K.; COLEMAN, K.; BERNOUX, M.; FALLOON, P.; POWLSON, D. S.; BATJES, N.; MILNE, E. **Simulating SOC changes in 11 land use change chronosequences from the Brazilian Amazon with Rothc and Century models**. Agriculture, Ecosystems & amp; Environment, Volume 122, Issue 1, September 2007, Pages 46-57.
- CONAB. **Companhia Nacional de Abastecimento**. Brasilia, DF. Cafés do Brasil 2012.
- COLE, C. V.; PAUSTIAN, K.; ELLIOTT, E. T.; METHERELL, A. K.; OJIMA, D. S.; PARTON, W. J. **Analysis of Agroecosystem Carbon Pools**. Water, Air, & Soil Pollution, 1993, Volume 70, Numbers 1-4, Pages 357-371
- COOABRIAEL. A MARCHA CAFEEIRA NO ESPÍRITO SANTO. **A Marcha Cafeeira no Espírito Santo**, São Gabriel, p. Cooperativa Agrária dos Cafeicultores de São Gabriel, 1997. Disponível em:< http://www.cooabriel.coop.br/v1/> Acesso em: 26/05/2012.
- ELLIS, E. C.; RAMANKUTTY, N. **Putting people in the map: anthropogenic biomes of the world.** Frontiers in Ecology and the Environment. 2008; 6, doi: 10.1890/070062
- FERRÃO, R. G. et al. Estado da Arte da Cafeicultura no Espirito Santo. In: SANTO, U. F. D. E. (Ed.). **Seminário para a Sustentabilidade da**

**Cafeicultura**. Alegre: Universidade Federal do Espirito Santo, v.1, 2008. p.342.

EMBRAPA. **Empresa Brasileira de Pesquisa Agropecuária**. Disponível em: http://www. embrapa.br/. Acesso em: 20/12/2012.

- INCAPER. **Instituto Capixaba de Pesquisa, Assistência Técnica e Extensão Rural**. Disponível em: <http://www.incaper.es.gov.br/>. Acesso em: 20 set. 2012.
- INPE. Instituto Nacional de Pesquisas Espaciais. Disponível em: http://www. cptec.inpe.br/. Acesso em: 20/10/2012.
- IPCC/ONU. Novos Cenários Climáticos. **Conferência Latino Americana sobre Meio Ambiente e Responsabilidade Social**, Paris, p. Relatório do IPCC/ONU divulgado em 02 fev. 2007, 2007.
- GILMANOV, T. G.; PARTON, W. J.; OJIMA, D. S. **Testing the CENTURY ecosystem level model on data sets from eight grassland sites in the former USSR representing a wide climatic/soil gradient**. Ecological Modelling**,** v. 96, n. 1-3, p. 191-210, 1997. ISSN 0304-3800.
- GUO, L. B.; GIFFORD, R. M. **Soil carbon stocks and land use change: a meta analysis**. Global Change Biology**,** v. 8, n. 4, p. 345-360, 2002. ISSN 1365- 2486.
- JANDL, R.; LINDNER, M. B.; LARS, V. C.; BRAM, B. D.; RAINER, B. E.; FRANK, H. F., DALE W. J. G.; KARI, M. H.; KENNETH, A. B. **How strongly can forest management influence soil carbon sequestration?** Geoderma**,** v. 137, n. 3-4, p. 253-268, 2007. ISSN 0016-7061.
- JORGENSEN, S.; BENDORICCHIO, G. **Fundamentals of ecological modelling**. Elsevier, 2001. ISBN 9780080440286.
- KELLY, R. H; PARTON, W.J. ; CROCKER, G.J. ; GRACED, P.R. ; KLÍR, J.; KÖRSCHENS, M. ; POULTON, P.R. ; RICHTER, D.D. **Simulating trends in soil organic carbon in long-term experiments using the Century model**. **Geoderma,** v. 81, n. 1-2, p. 75-90, 1997.
- LAL, R. **Carbon sequestration**. Phil. Trans. R. Soc. B February 27, 2008 vol. 363 no.1492 p. 815-830.
- LEITE, L. F. C.;MENDONÇA, E. S.; NEVES, J. C. L.; MACHADO, P. L. O.; GALVÃO, A. J. C. C**. Estoques totais de carbono orgânico e seus compartimentos em argissolo sob floresta e sob milho cultivado com adubação mineral e orgânica. Revista Brasileira Ciência do Solo, 27:821- 832, 2003a**

. ; MENDONÇA, E. S. Modelo Century de dinâmica da matéria orgânica do solo: equações e pressupostos. **Ciência Rural** , vol 33, n.4, 679-688, 2003b.

\_\_\_\_\_\_.; MENDONÇA, E. S.; MACHADO, P. L. O. A.**. Simulação pelo modelo Century da dinâmica da matéria orgânica de um argissolo sob adubação mineral e orgânica.** Revista Brasileira de Ciência Solo, 28:347-358, 2004

- MANLAY, R. J.; FELLER, C.; SWIFT, M. J. **Historical evolution of soil organic matter concepts and their relationships with the fertility and sustainability of cropping systems**. Agriculture, ecosystems & environment. 2007 vol:119 fasc:3 pág:217 -233
- MARCHIORI, M. **Alterações na matéria orgânica e na biomassa microbiana**. Pesq. Agropecuaria Brasileira, Brasília**,** v. 35, p. 1177-1182, 2000.
- MCCUSKER, J. R.; DANAI, K.; KAZMER, D. O. **Validation of dynamic models in the time-scale domain**. Journal of Dynamic Systems, Measurement, and Control**,** v. 132, n. 6, p. 061402-9, 2010.
- MENDONÇA, E. S.; LEITE, L. F. C.; BENO, W. **Modelagem da dinâmica da matéria orgânica dos solos tropicais: uma proposta de ferramenta para a gestão ambiental**. Informe Agropecuário - EMBRAPA, Belo Horizonte**,** v. 30, p. 10, 2009.
- MESINGER, F., 1984: **A blocking technique for representation of mountains in atmospheric models**. Riv. Meteor. Aeronautica, 44, 195--202
- METHERELL, A. K.; HARDING, L. A.; COLE, C. V.; PARTON, W. J. **Century soil organic matter model environment**. Colorado. EUA. 1993. Disponível em: <http://www.nrel.colostate.edu/projects/Century/MANUAL/html\_manual/man96 .html>. Acesso em: 10 ago. 2011.
- MILNE, PAUSTIAN, E K.; EASTER, M.; SESSAY, M.; AL-ADAMAT, R.; BATJES, N. H BERNOUX, .; M.; BHATTACHARYYA, T.; CERRI, C. C.; CERRI, C. E. P.; COLEMAN, K.; FALLOON, P.; FELLER, C.; GICHERU, P.; KAMONI, P.; KILLIAN, K.; PAL, D. K.; POWLSON, D. S.; WILLIAMS, S.; RAWAJFIH, Z. **An increased understanding of soil organic carbon stocks and changes in non-temperate areas: national and global implications.** Agriculture, Ecosystems and Environment. v. 122, n. Agriculture, Ecosystems and Environment, p. 125-136, 2007.
- PARTON, W. J. ; SCHIMEL, D. S. ; COLE, C. V.; OJIMA, D. S. **Analysis of factors controlling soil organic matter levels in great plains grasslands**. Soil Science Society of America journal. 51: 1173–1179 ,1987.
- PAUSTIAN, K.;PARTON, W. J.; PERSON, J. **Modeling soil organic matter in organic-amended and nitrogen-fertilized long-term plots**. Soil Science Society of America journal**,** v. 56, p. 476-488, 1992.
- POWLSON, D. S., WHITMORE, A. P.;GOULDING, K. W. T. **Soil carbon sequestration to mitigate climate change: a critical re-examination to identify the true and the false**. European Journal of Soil Science, 2011, V. 62: 42–55.
- R DEVELOPMENT CORE TEAM. **R: A Language and Environment for Statistical Computing**. Vienna, 2010. Disponível em: <http://www.Rproject.org>. Acesso em: 31 jun. 2012.
- SALTON, J.C.; CARVALHO, P.C.F. **Heterogeneidade da pastagem causas e consequências.** EMBRAPA. 2007. Disponível em <http://www.cpao.embrapa. br/publicacoes/ online/zip/DOC200791.pdf>. Acessado em 04/08/2011.
- SCHMIDT, H. C. Boas Práticas Agricolas na Produção do Café. 2007. ISSN: Disponível em: < http://www.myendnoteweb.com/EndNoteWeb.html >. Acesso em: 20/05/2010.
- SILVA, I.R.; MENDONÇA¸ E. S. **Matéria orgânica do solo**. In: Novais, Fertilidade do solo. Sociedade Brasileira de Ciência do Solo, pp. 275–374, 2007.
- SILVEIRA, A.M.; VICTORIA, R. L.; BALLESTER, M. V.; CAMARGO, P. B.; MARTINELLI, L.; PICCOLO, M. C. **Simulação dos efeitos das mudanças do uso da terra na dinâmica de carbono no solo na bacia do rio Piracicaba**. Pesquisa Agropecuária Brasileira, 35(2), 389-399. 2000.
- SILVERT, W. **Modelling the Environmental Impacts of Marine Aquaculture**. Strategic Management of Marine Ecosystems: Springer Netherlands, v.50, 2005. p.109-125. (Nato Science Series: IV: Earth and Environmental Sciences). ISBN 978-1-4020-3198-4.
- TORNQUIST, C. G. **Simulação da dinâmica da matéria orgânica do solo em escala regional: aplicação do modelo Century e sistemas de informações geográficas**. Tese(Programa de Pós-Graduação em Ciência do Solo) . Universidade Federal do Rio Grande do Sul, Porto Alegre, RS, Brasil, 2007.
- VAN NES, E. H.; SCHEFFER, M. **A strategy to improve the contribution of complex simulation models to ecological theory**. Ecological Modelling**,** v. 185, n. 2-4, p. 153-164, 2005. ISSN 0304-3800.
- VERBURG, P. H.; EICKHOUT, B.; MEIJL, H. **A multi-scale, multi-model approach for analyzing the future dynamics of European land use.** The Annals of Regional Science. Volume 42, Number 1 (2008).
- VILELA, E.F.; PERRUSSI JUNIOR,A.D.; WENDLING,B.; MENDONCA,E.S. **Estimativa da Emissão de CO2 e N para a Atmosfera Pelo Solo.** UFV, XIX SIC. SOLOS. Outubro de 2009.

.

ANEXO 1: Dados médios mensais da série histórica da estação metrológica localizada no município de Alegre – ES, precipitação, temperatura máxima e temperatura mínima (Período 1979 a 2009).

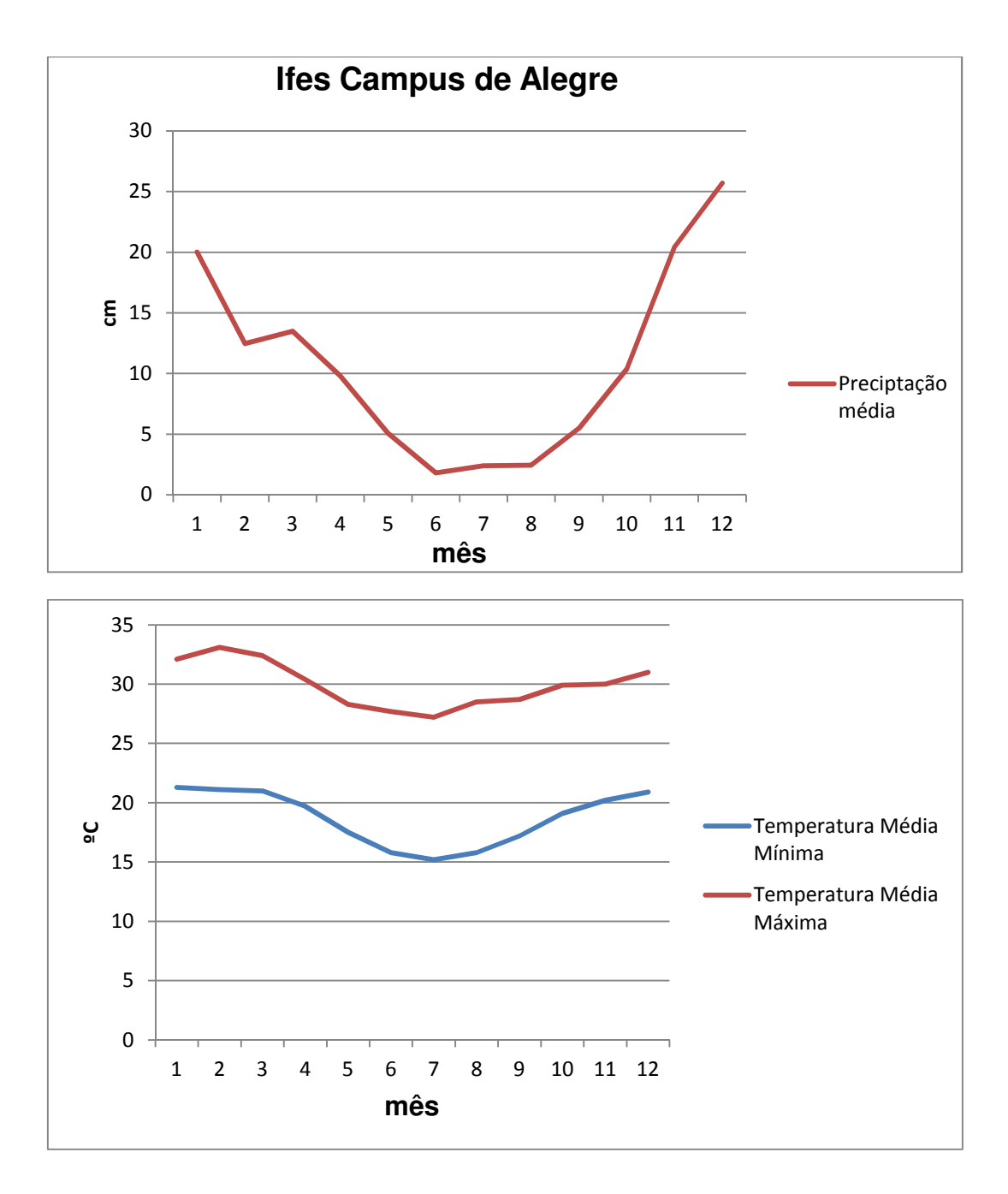

ANEXO 2: Dados médios mensais da série histórica da estação metrológica localizada no município de Marilândia – ES, precipitação, temperatura máxima e temperatura mínima (Período 1979 a 2009).

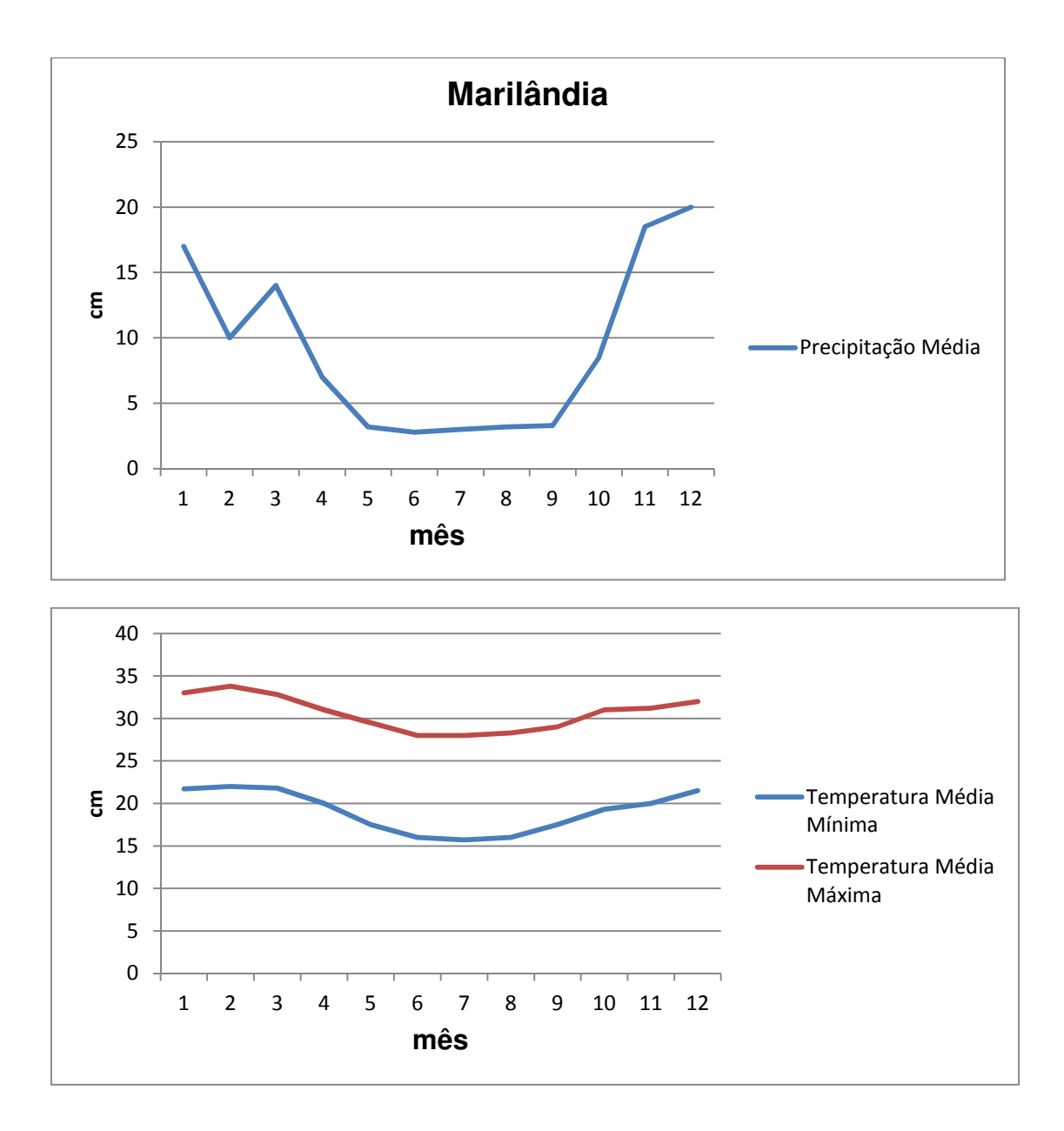

ANEXO 3: Dados médios mensais da série histórica da estação metrológica localizada no município de Sooretama – ES, precipitação, temperatura máxima e temperatura mínima (Período 1979 a 2009).

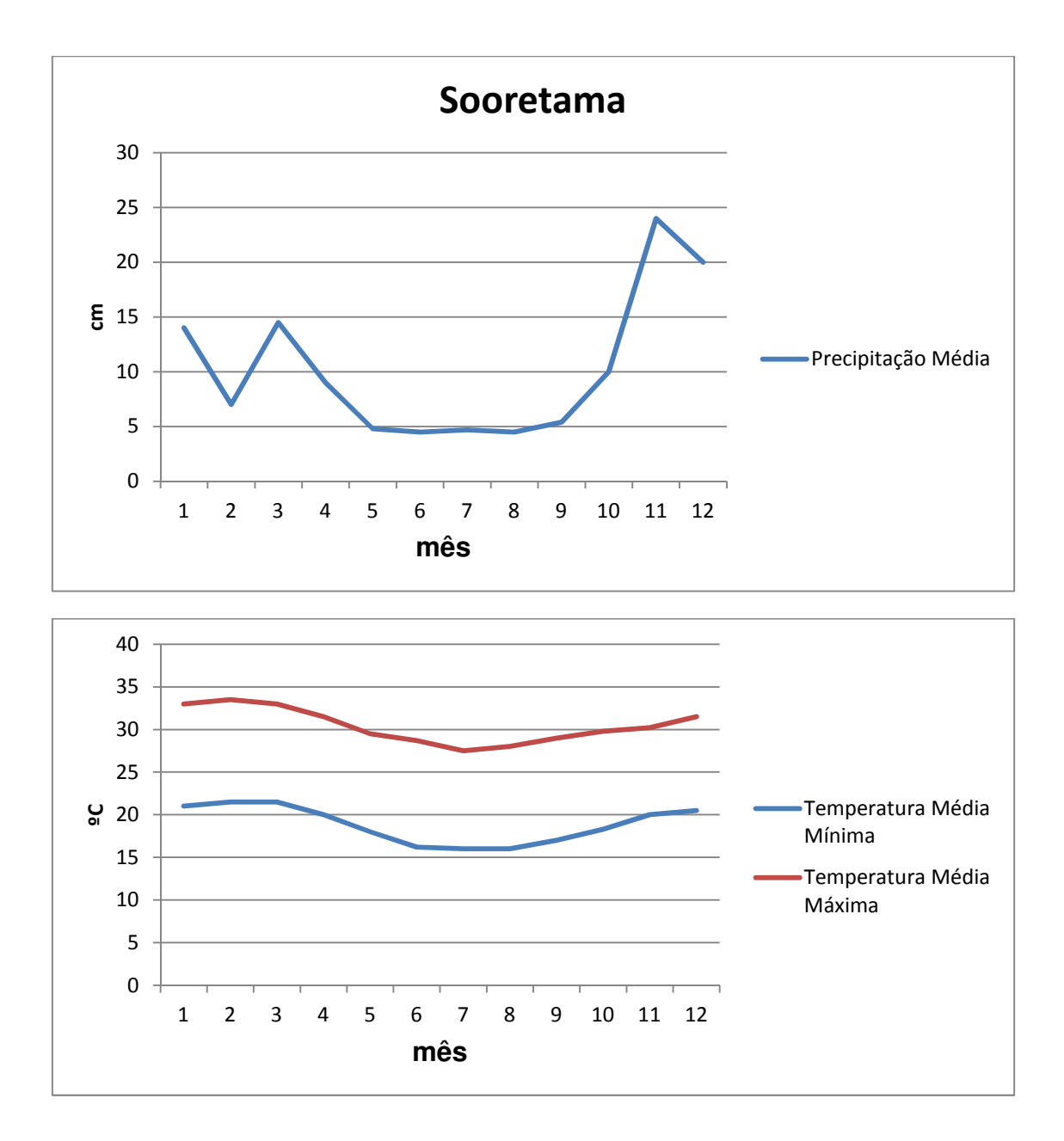

**ANEXO 4: Dados médios mensais da série histórica da estação metrológica localizada no município de Santa Tereza – ES, precipitação, temperatura máxima e temperatura mínima (Período 1979 a 2009).** 

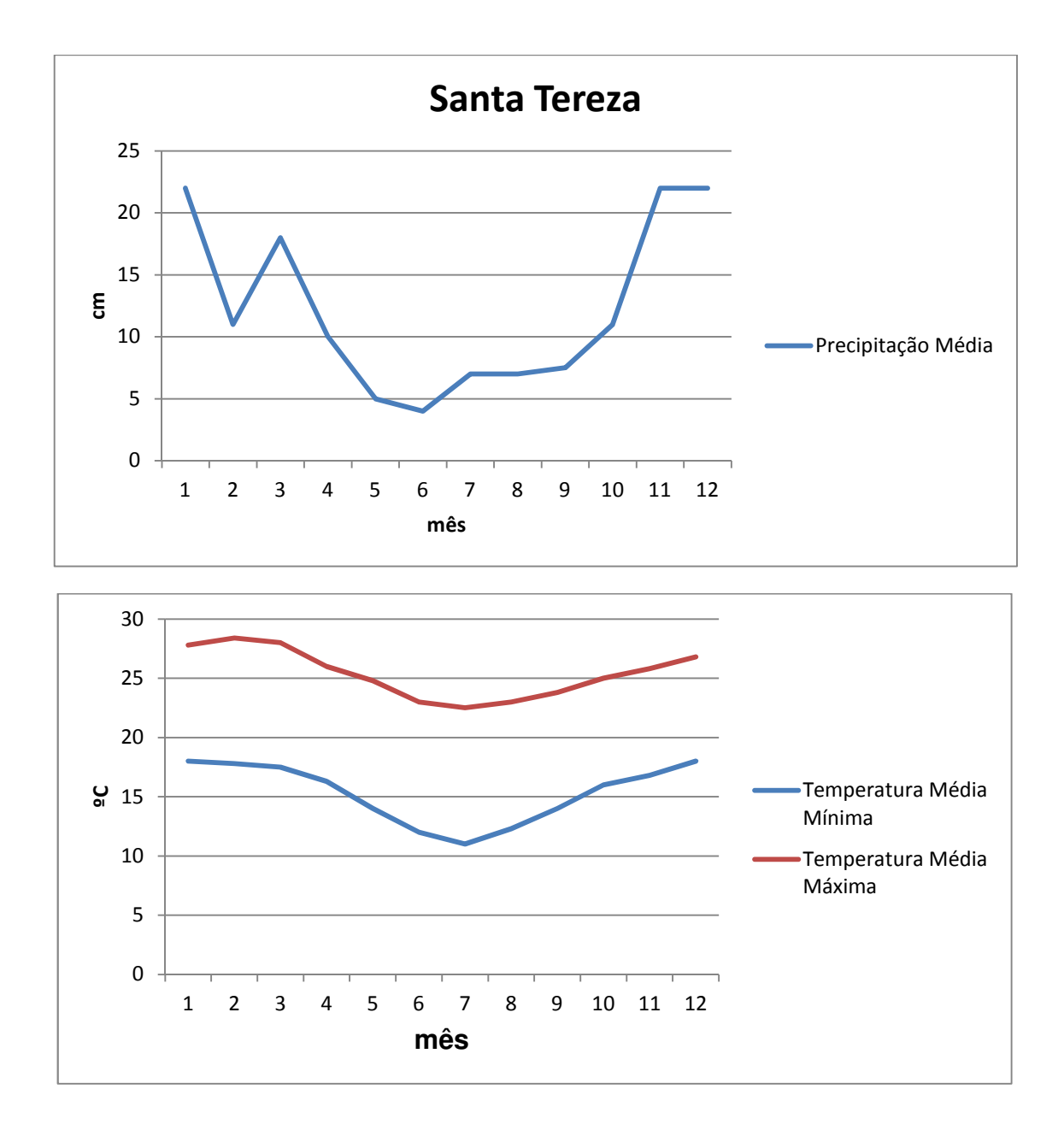

ANEXO 5: Dados médios mensais da série histórica da estação metrológica localizada no município de Venda Nova – ES, precipitação, temperatura máxima e temperatura mínima (Período 1979 a 2009).

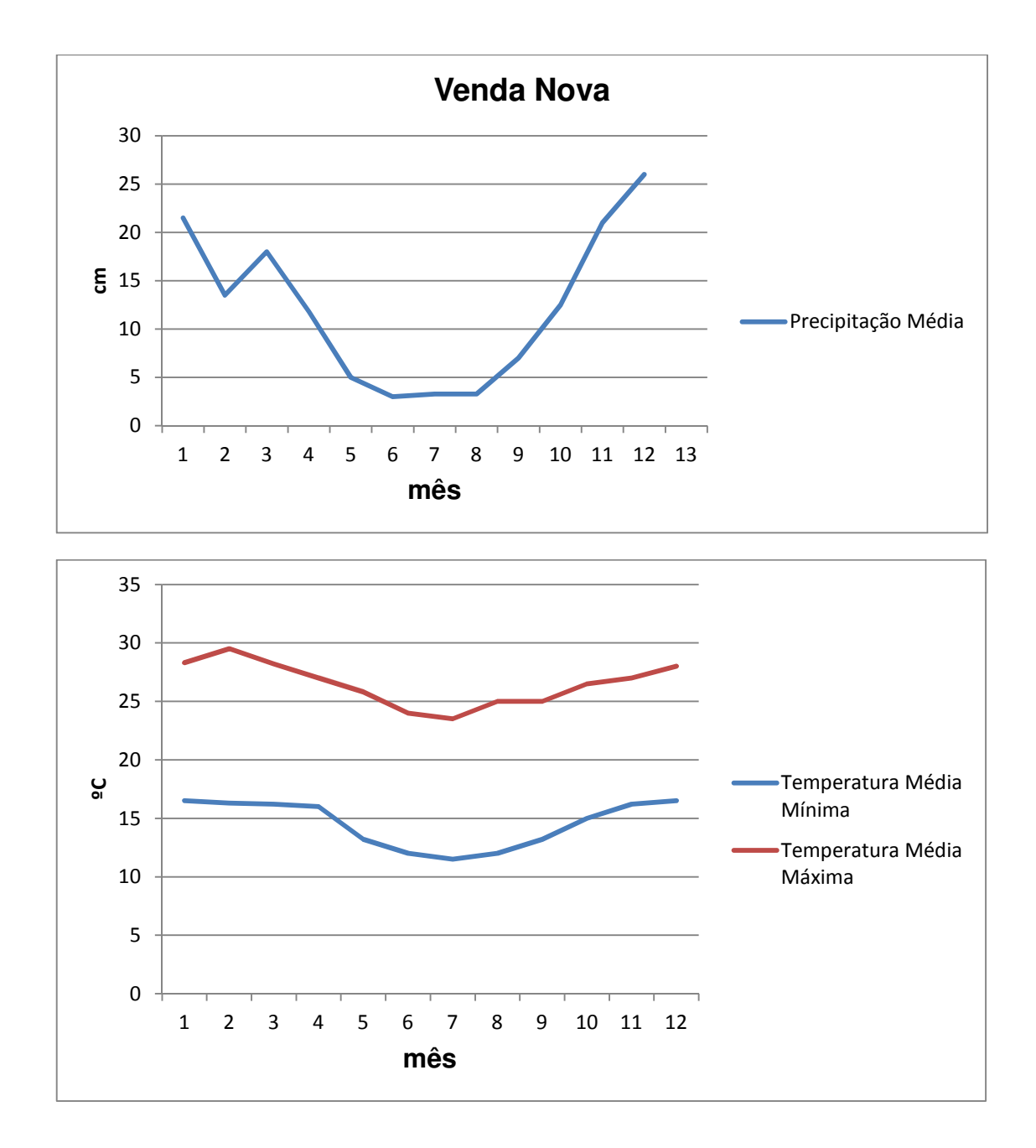

ANEXO 6: Dados climáticos gerados por modelo de simulação para o período 2010 a 2099 para Alegre (INPE, 2012).

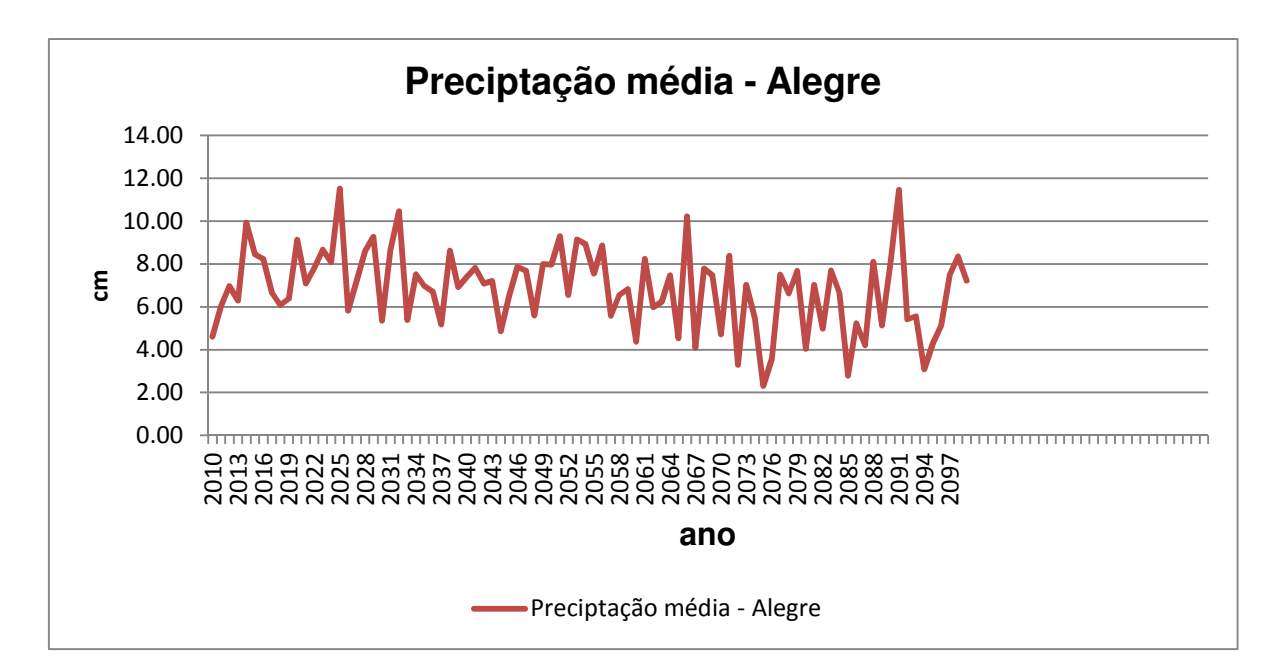

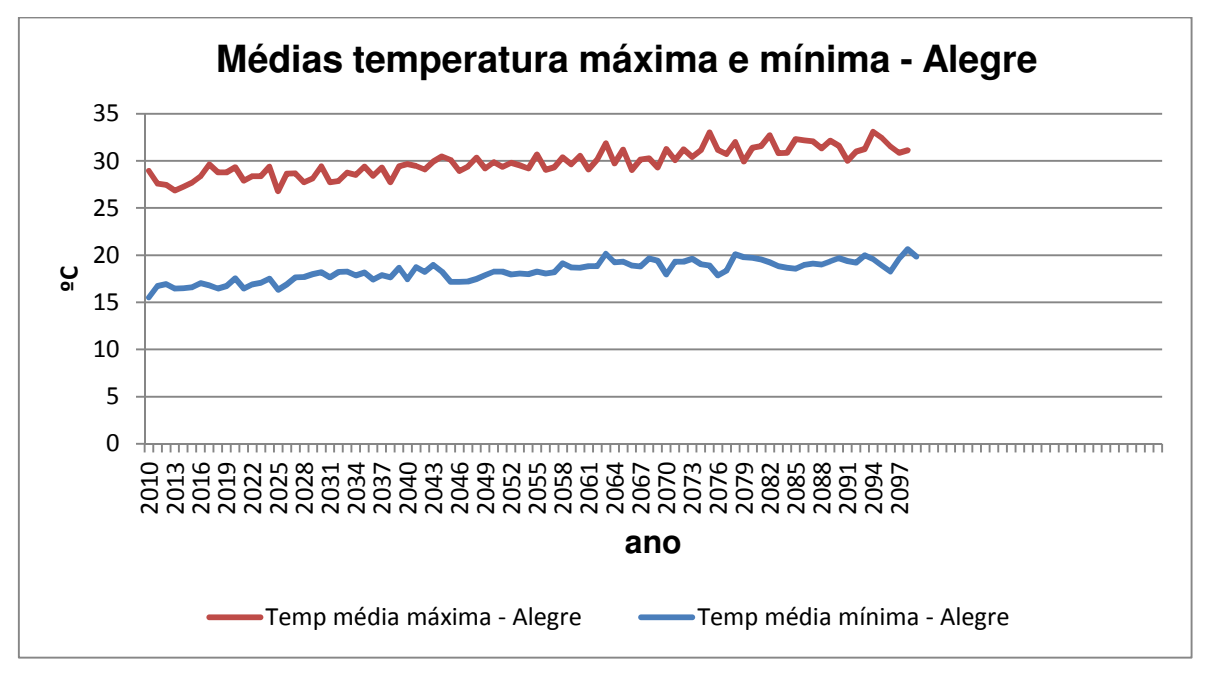
ANEXO 7: Dados climáticos gerados por modelo de simulação para o período 2010 a 2099 para Marilândia (INPE, 2012).

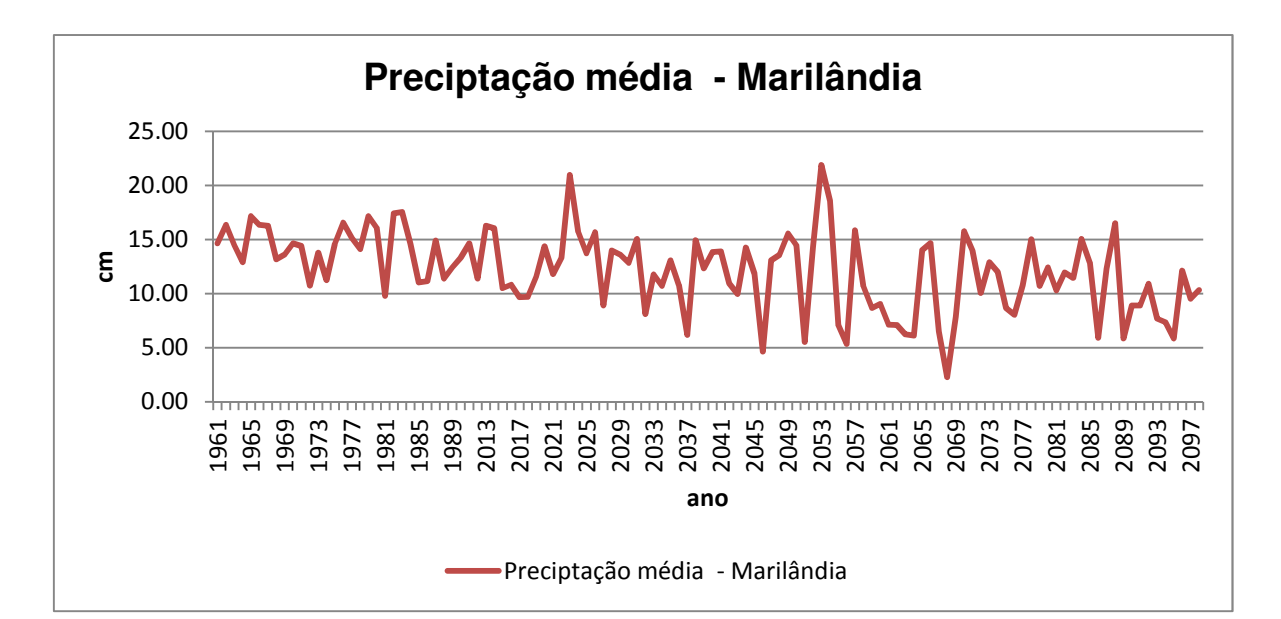

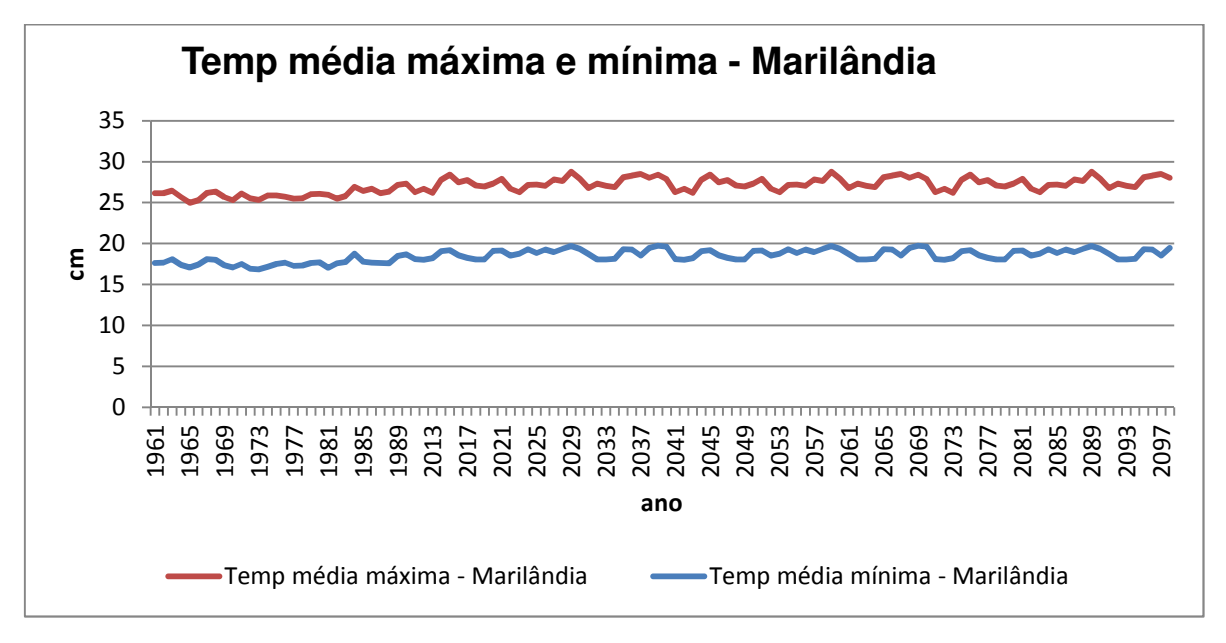

ANEXO 8: Dados climáticos gerados por modelo de simulação para o período 2010 a 2099 para Sooretama (INPE, 2012).

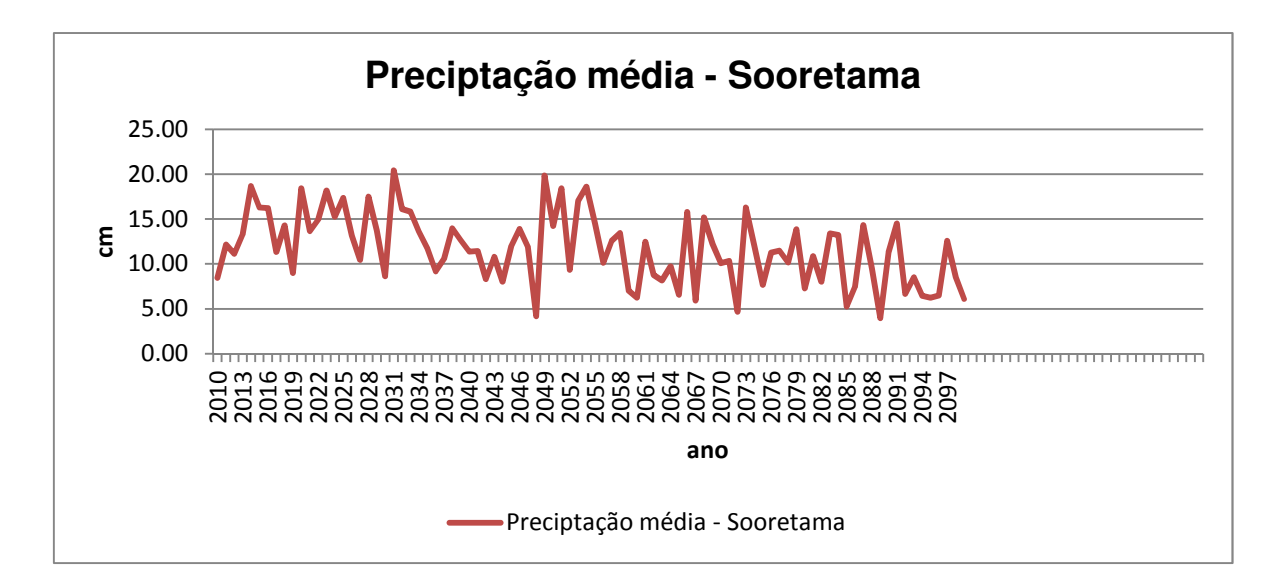

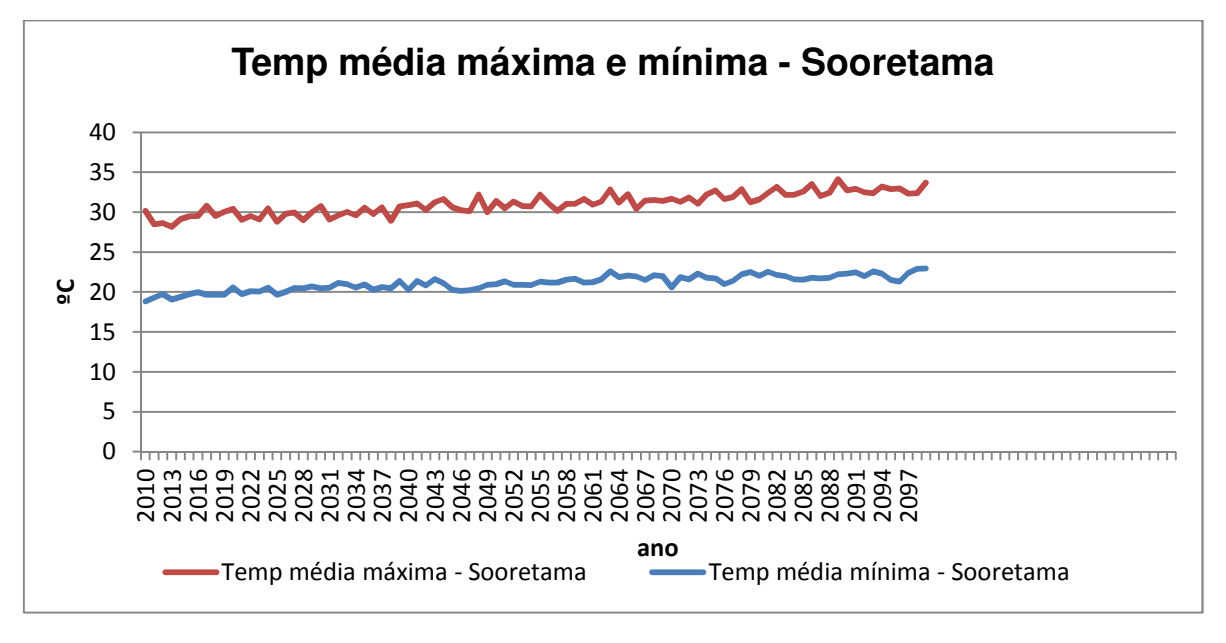

ANEXO 9: Dados climáticos gerados por modelo de simulação para o período 2010 a 2099 para Santa Tereza (INPE, 2012).

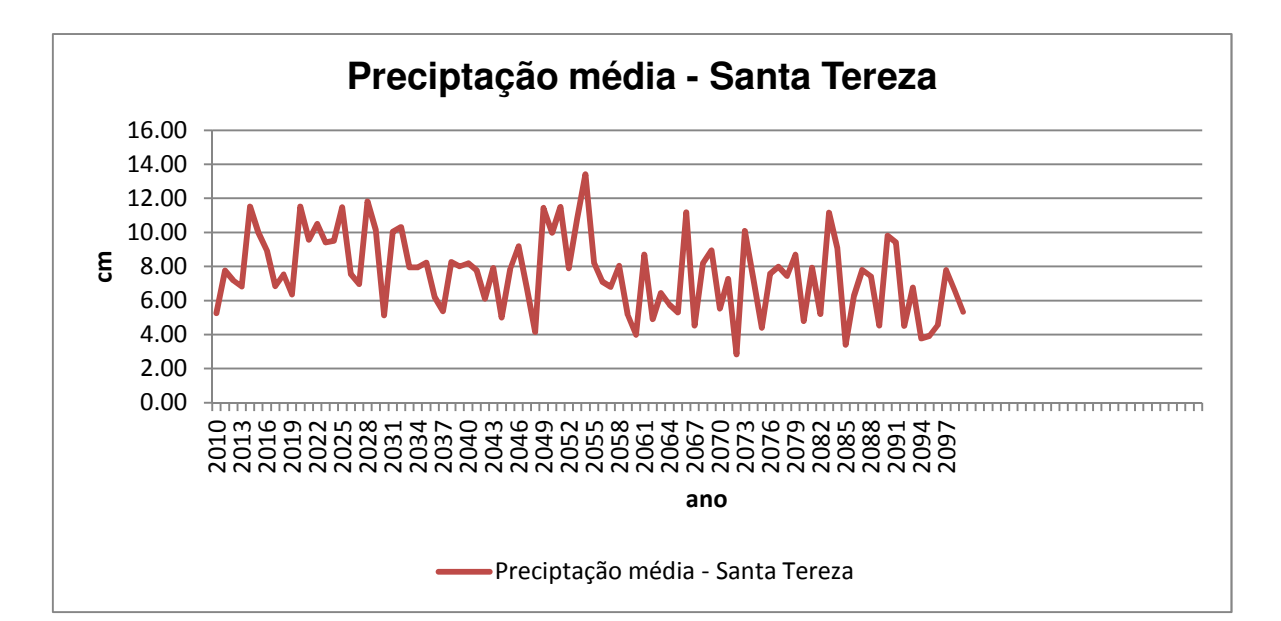

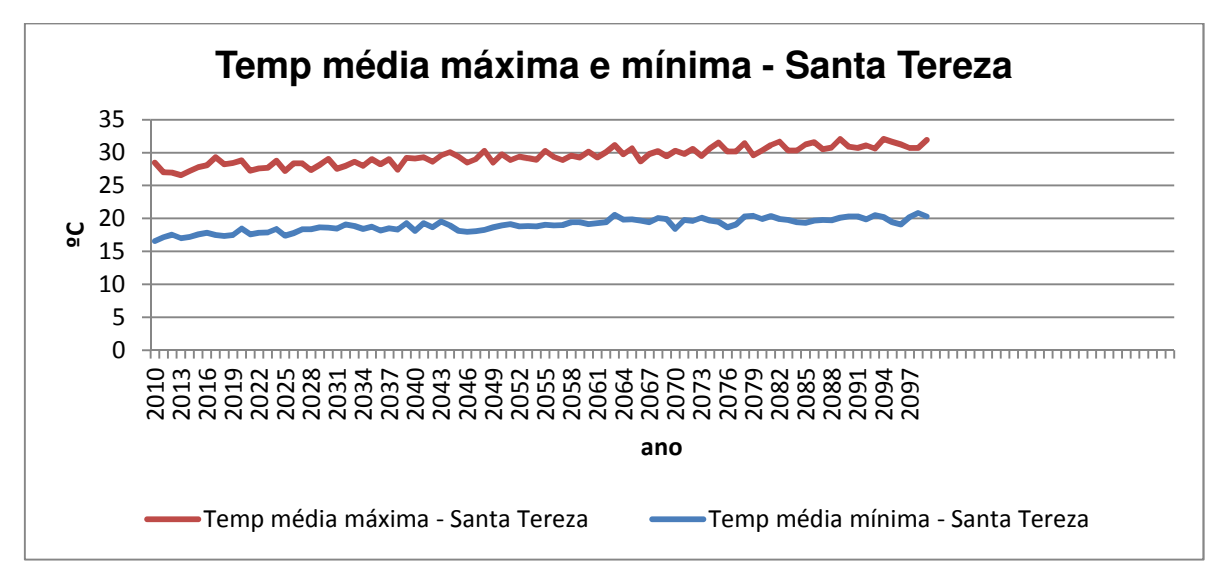

ANEXO 10: Dados climáticos gerados por modelo de simulação para o período 2010 a 2099 para Venda Nova (INPE, 2012).

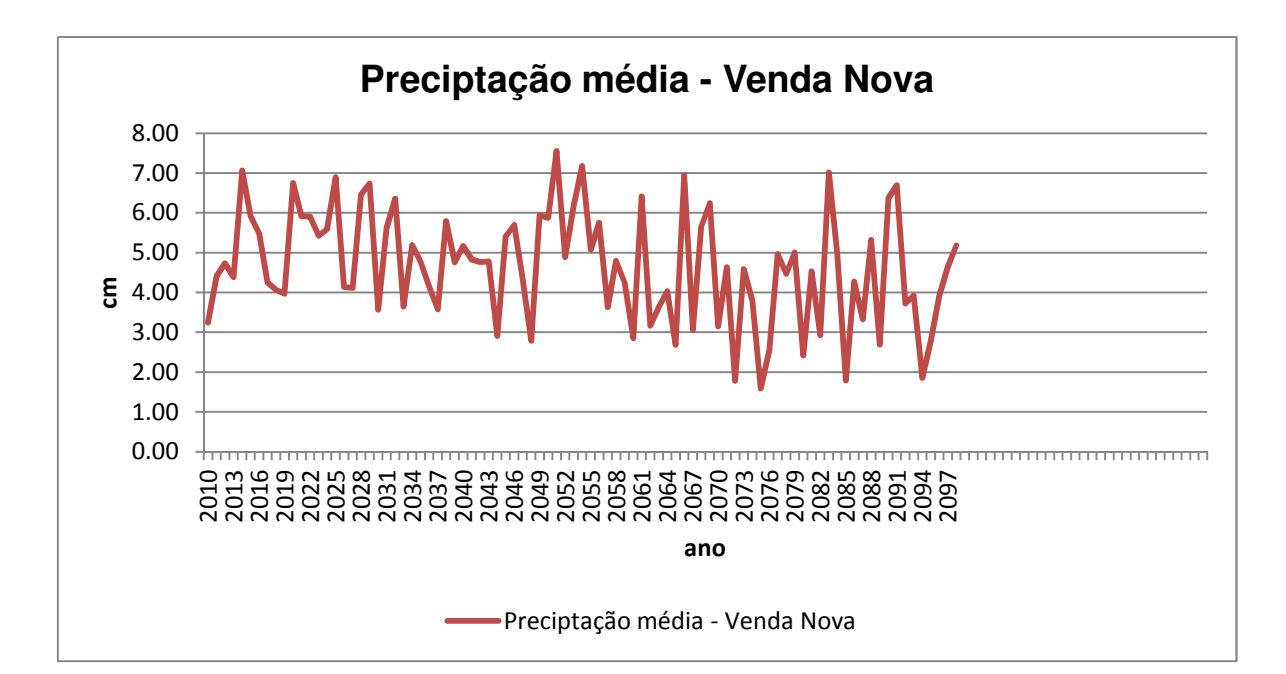

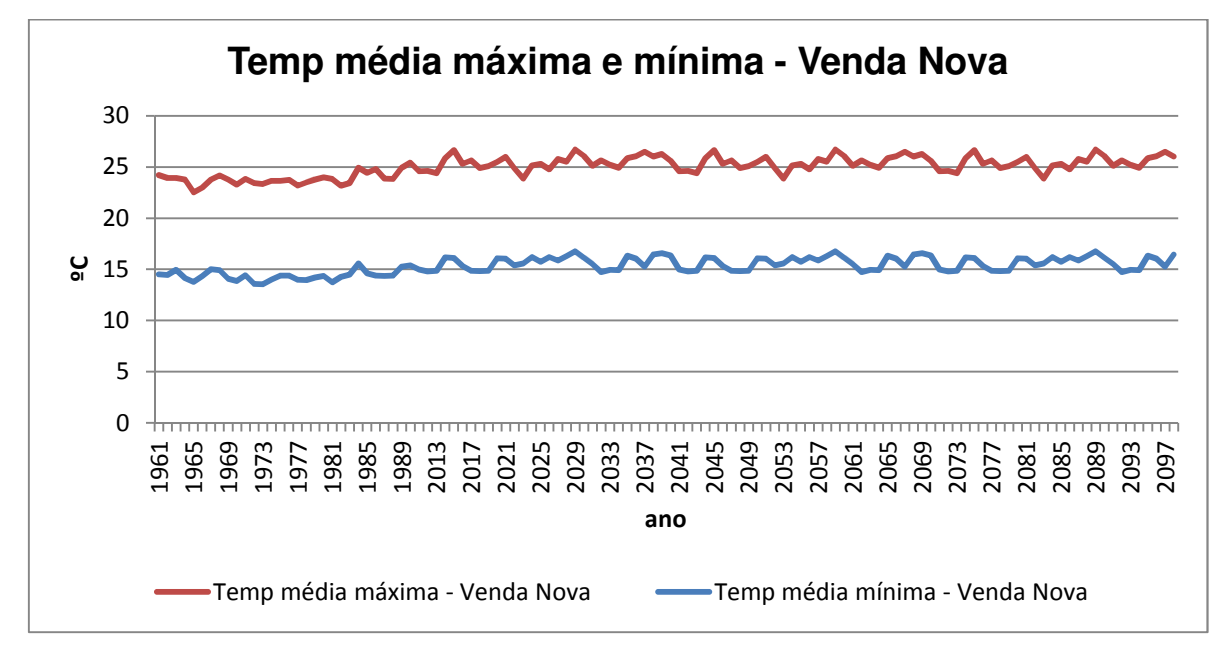

ANEXO 11: Dados de solo e clima usados na simulação Ifes Campus de Alegre (arquivo Site.100).

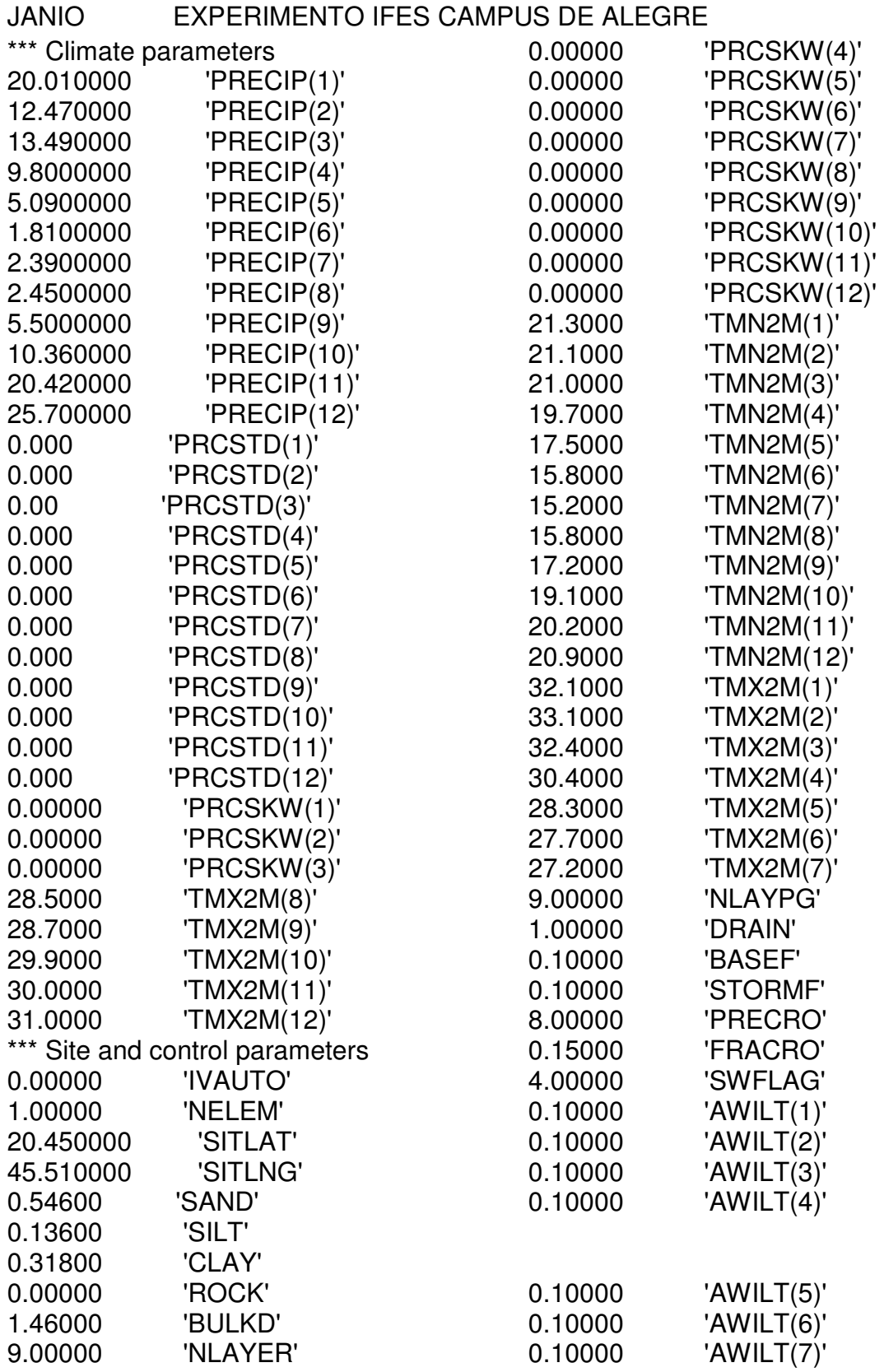

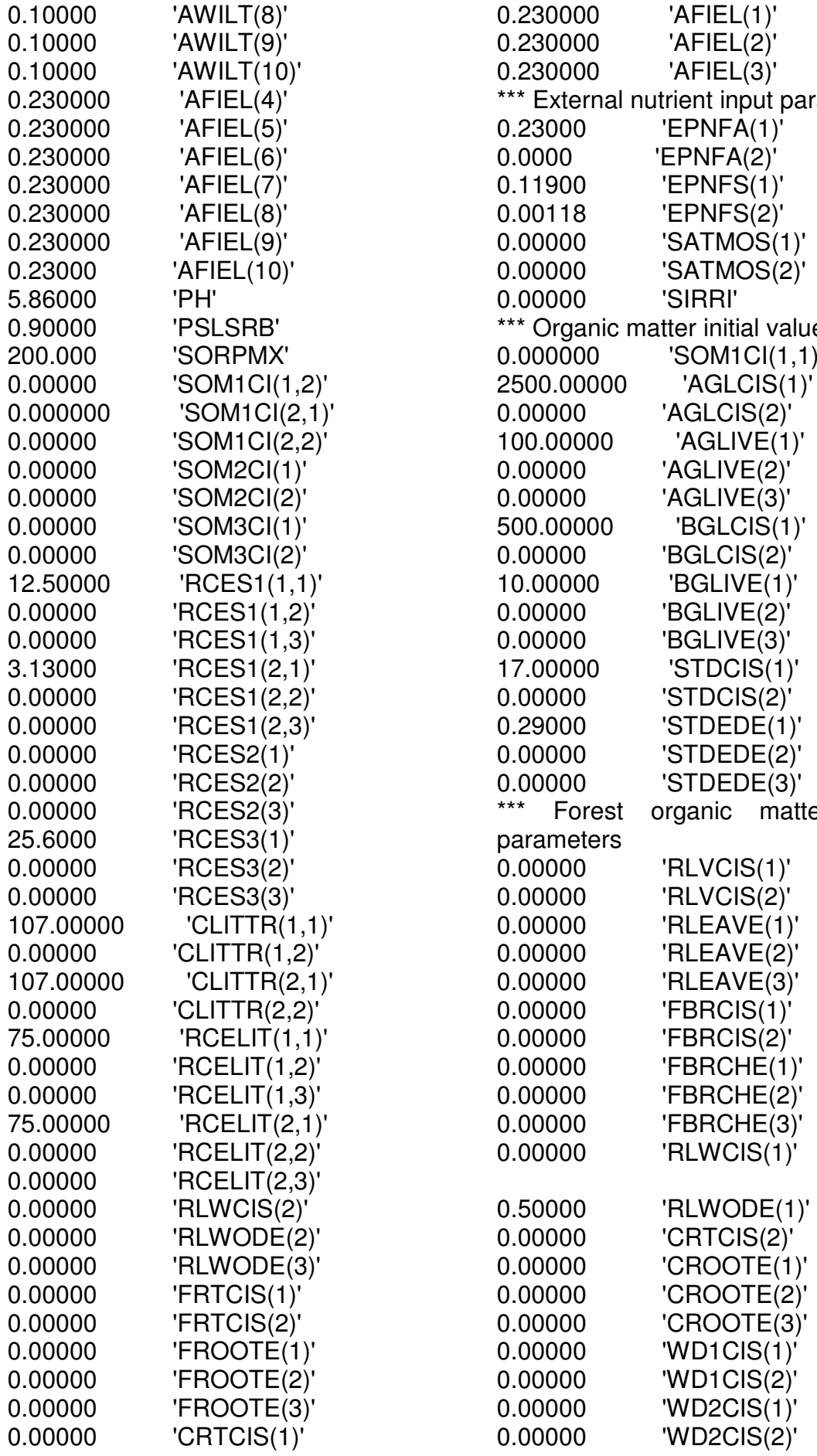

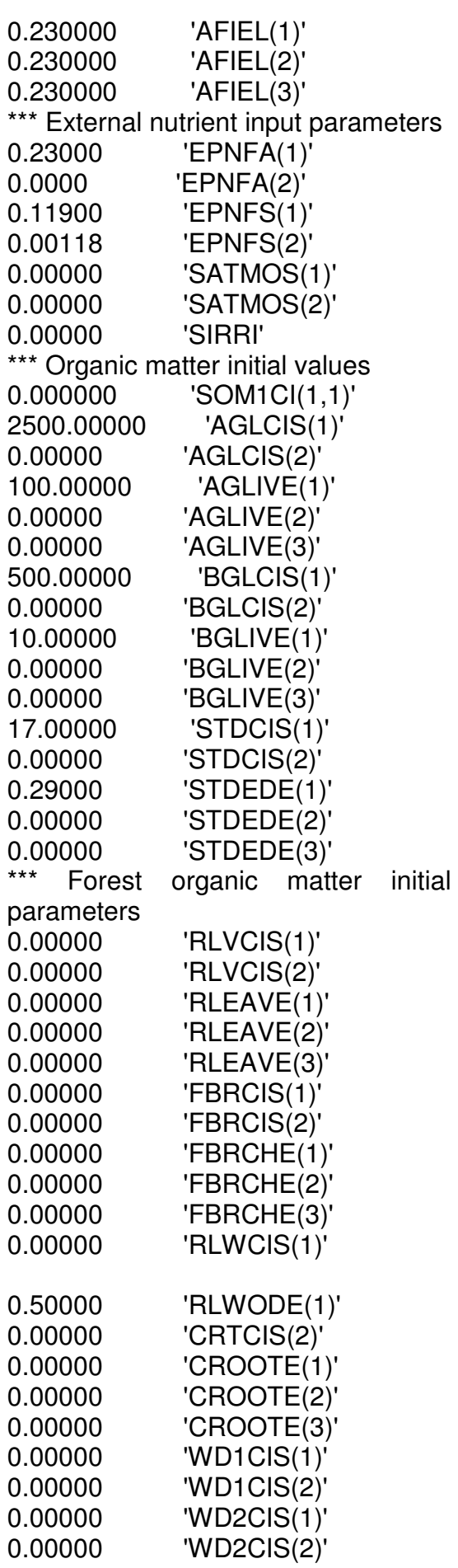

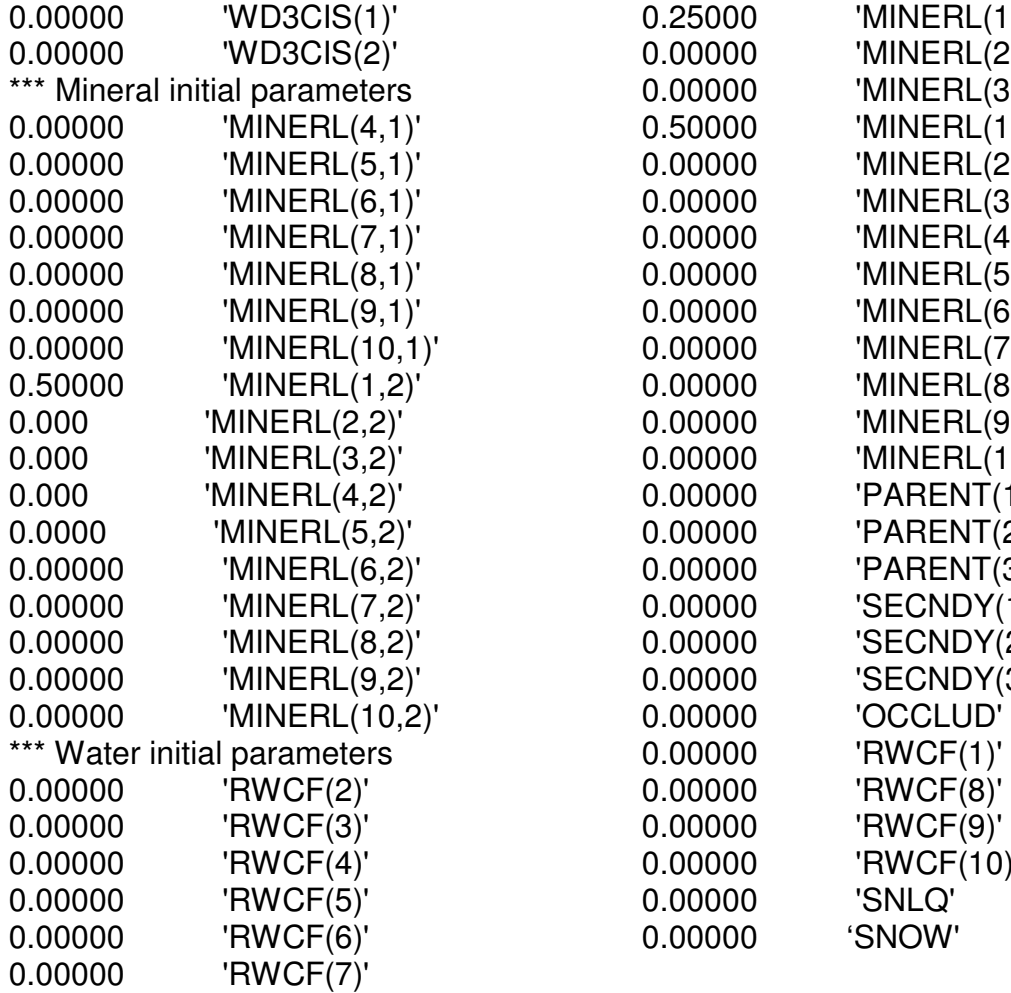

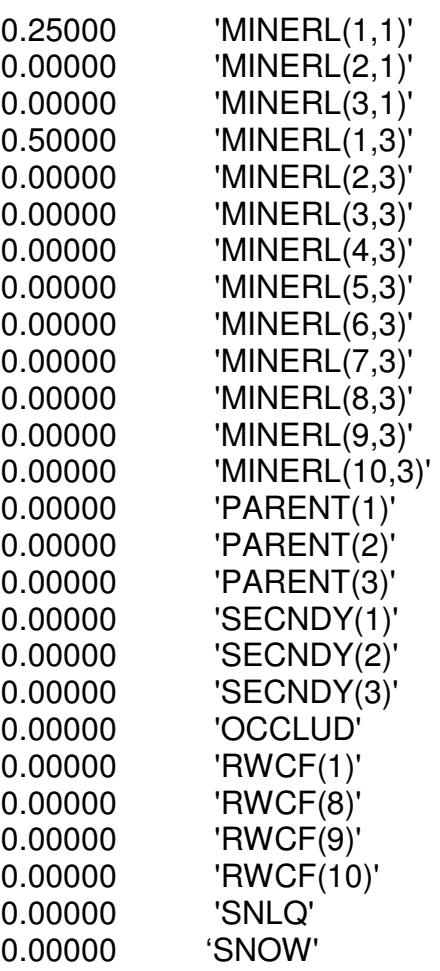

ANEXO 12 : Os dados do arquivo de cultura usados no arquivo "CROP.100" para o Ifes Campus de Alegre

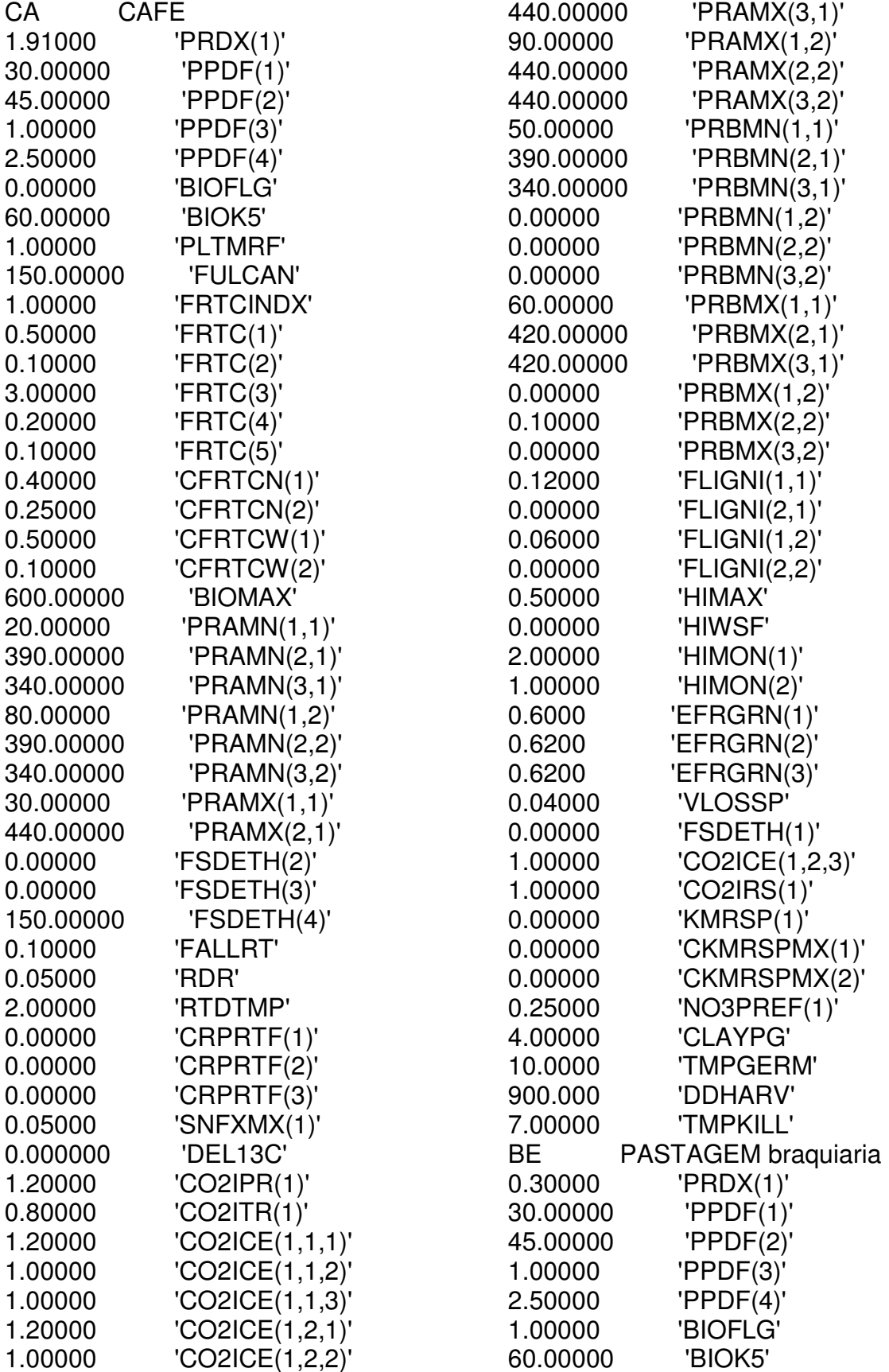

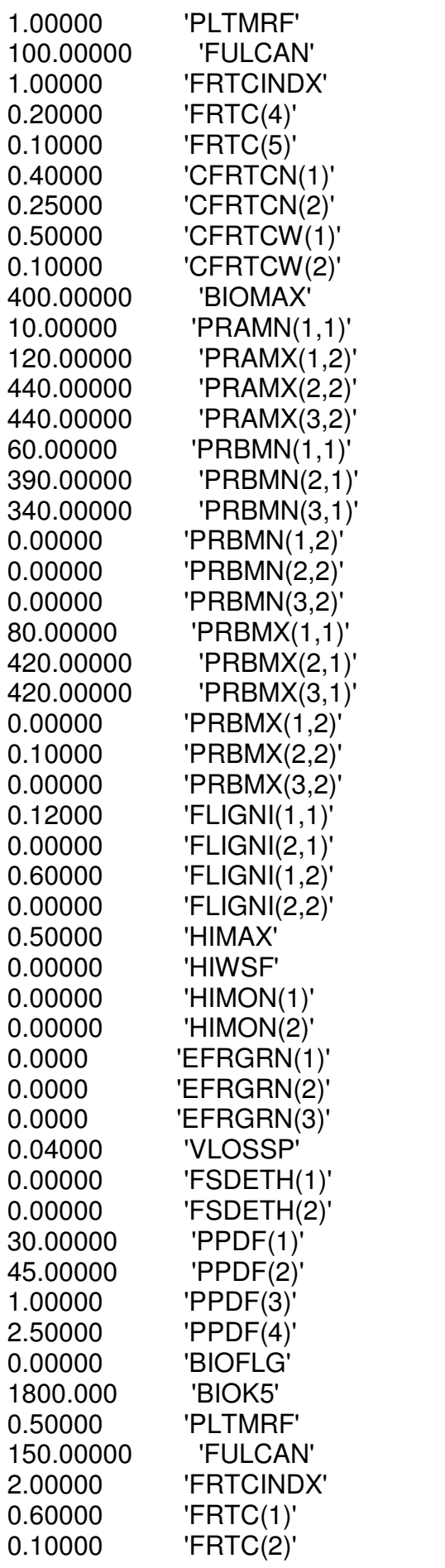

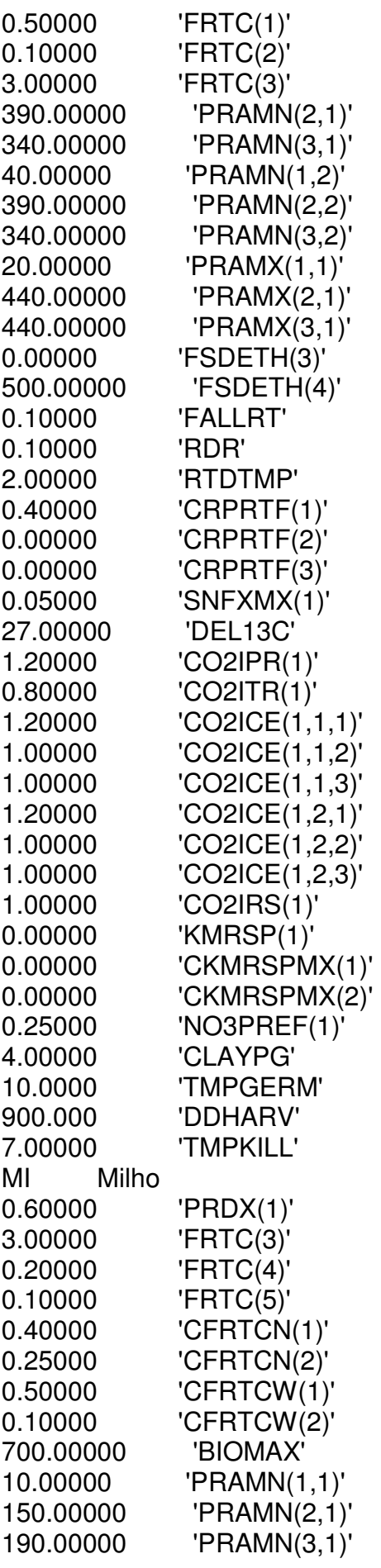

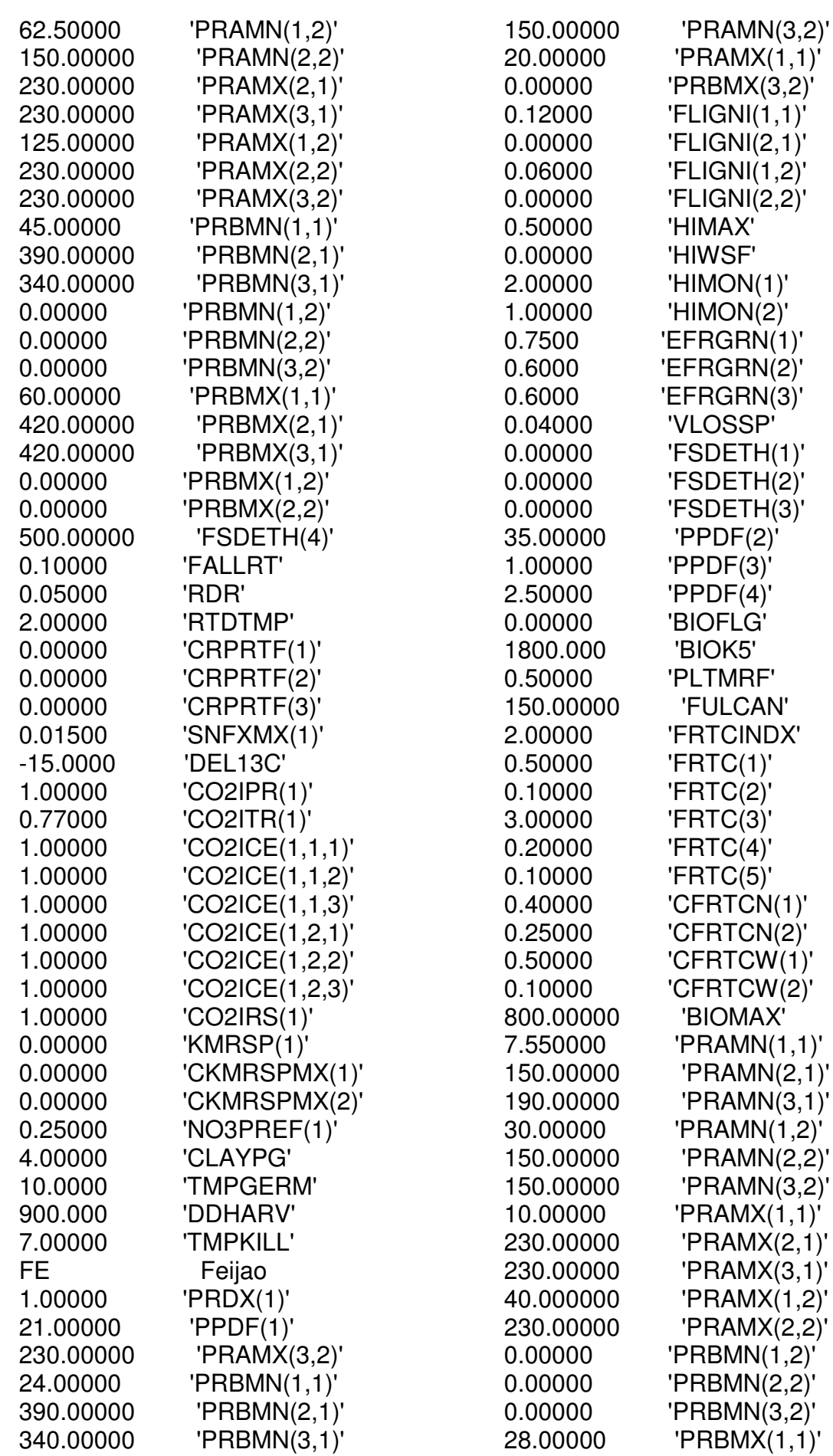

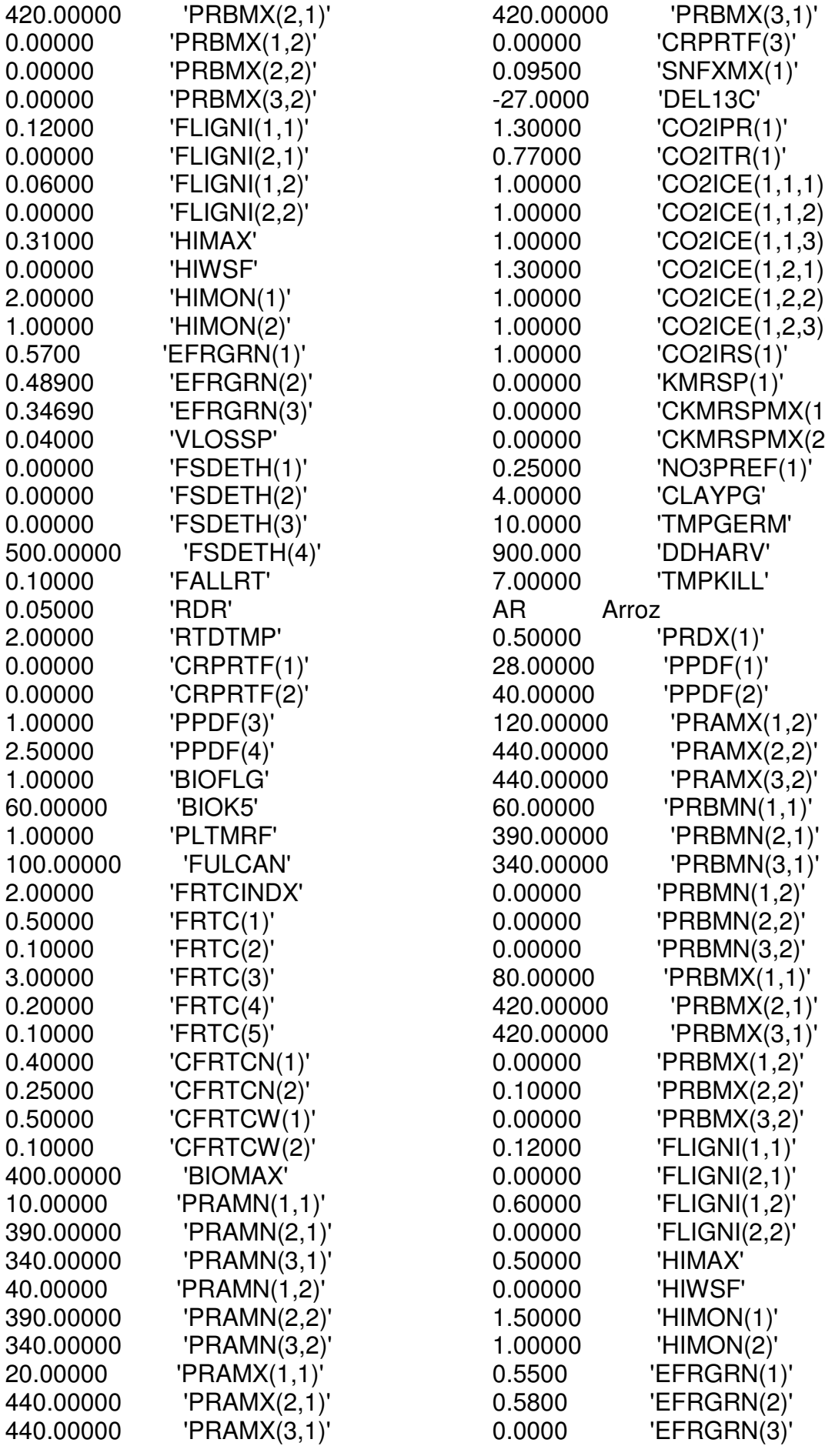

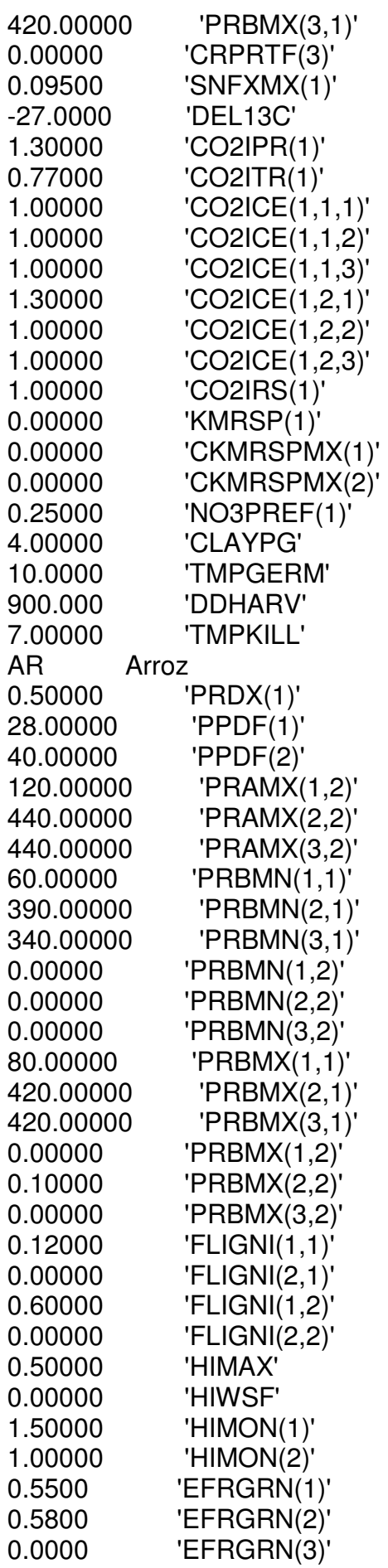

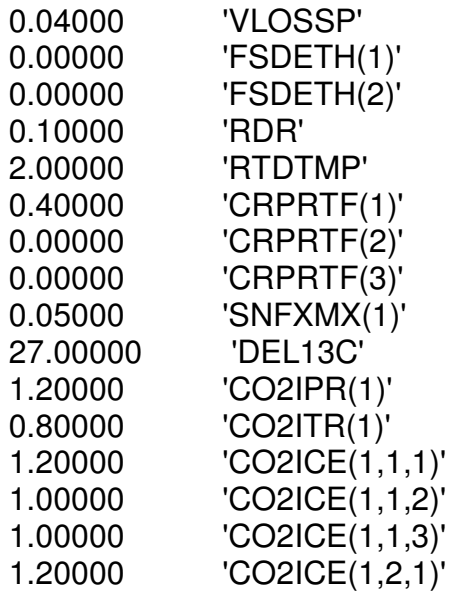

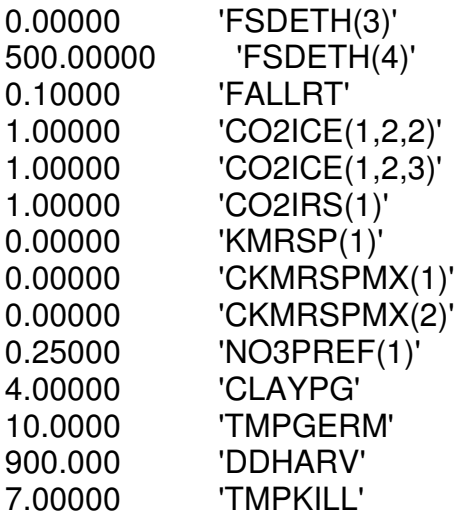

ANEXO 13: Exemplo de arquivo de manejo usado para parametrização no estudo do Efes Campus de Alegre.

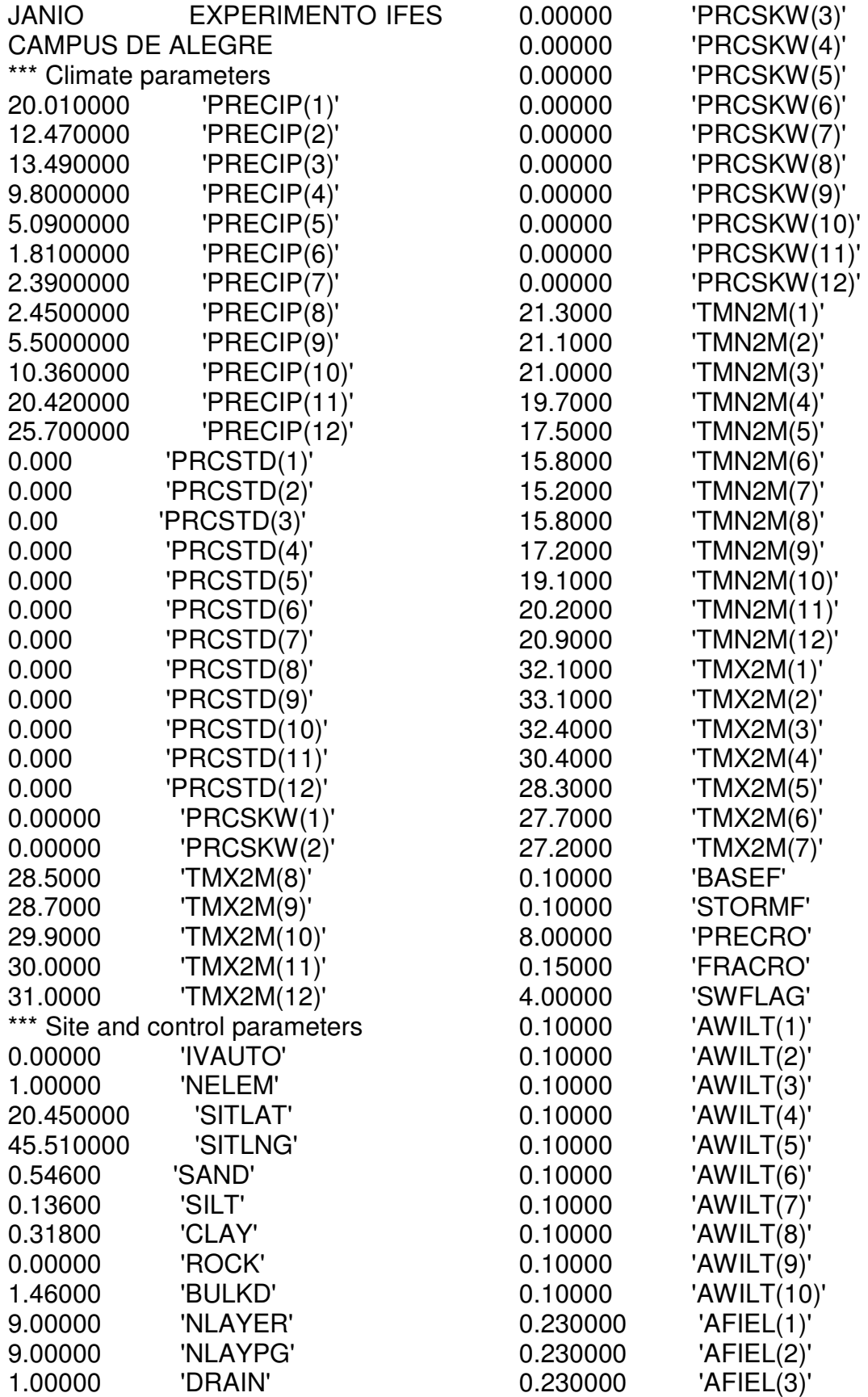

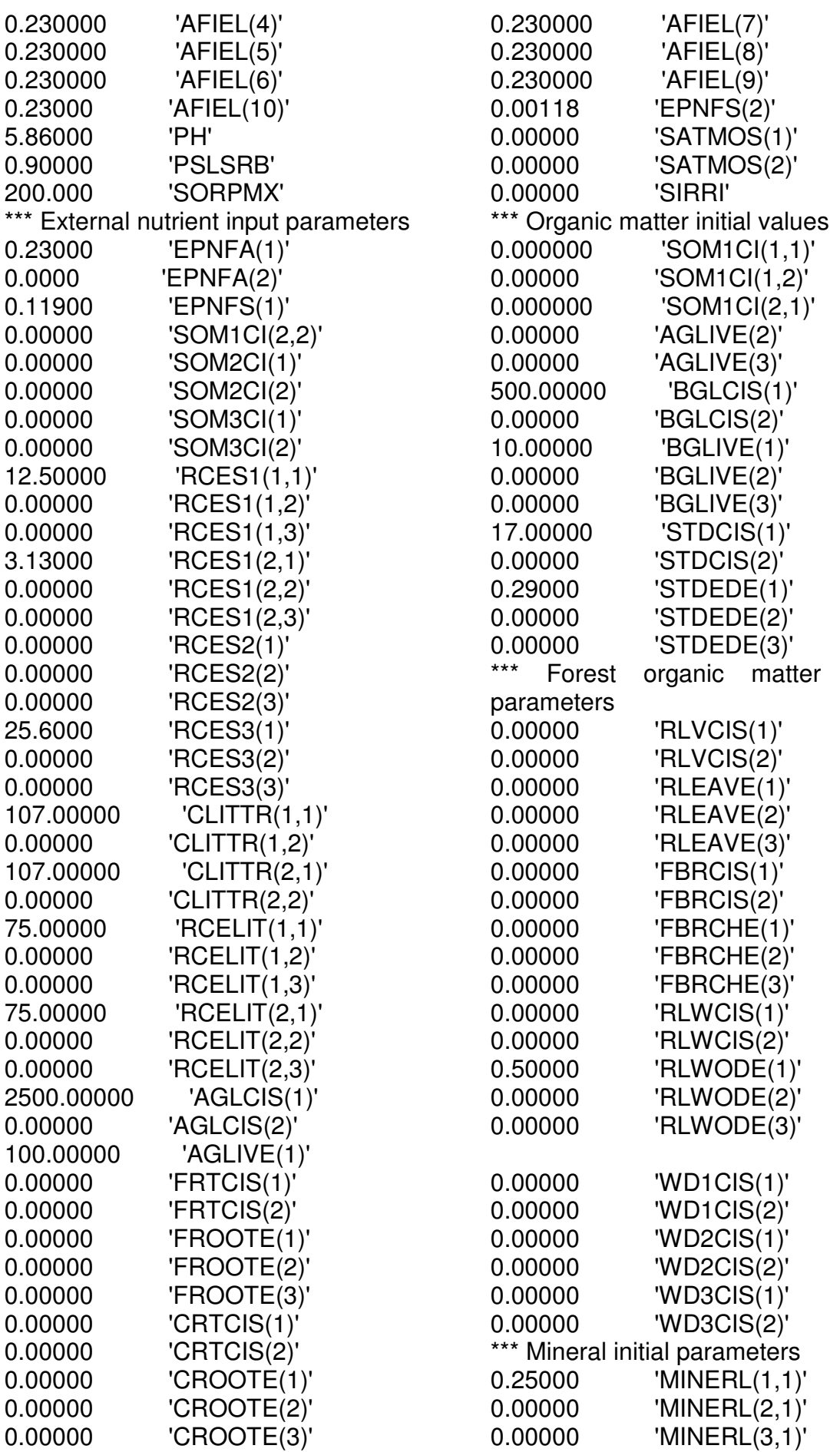

initial

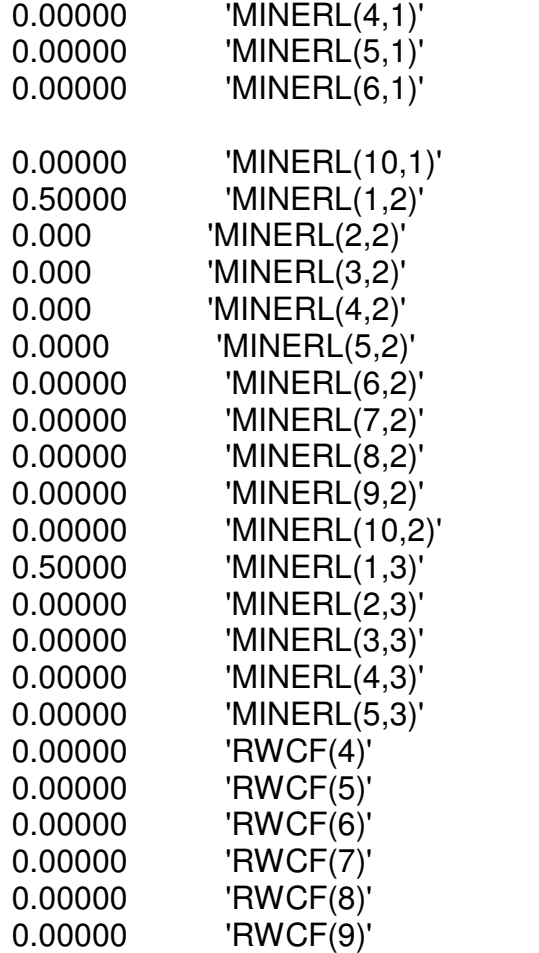

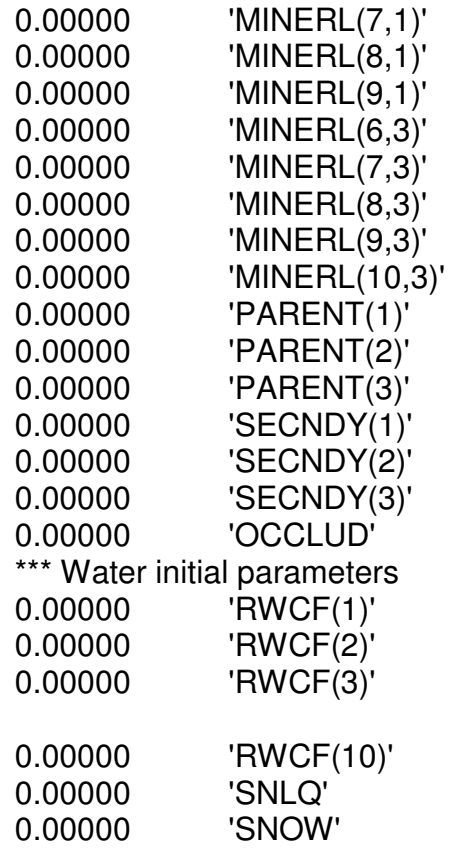

ANEXO 14: Exemplo de arquivo fixo "FIX.100" padrão usado para parametrização do estudo no Ifes Campus de Alegre.

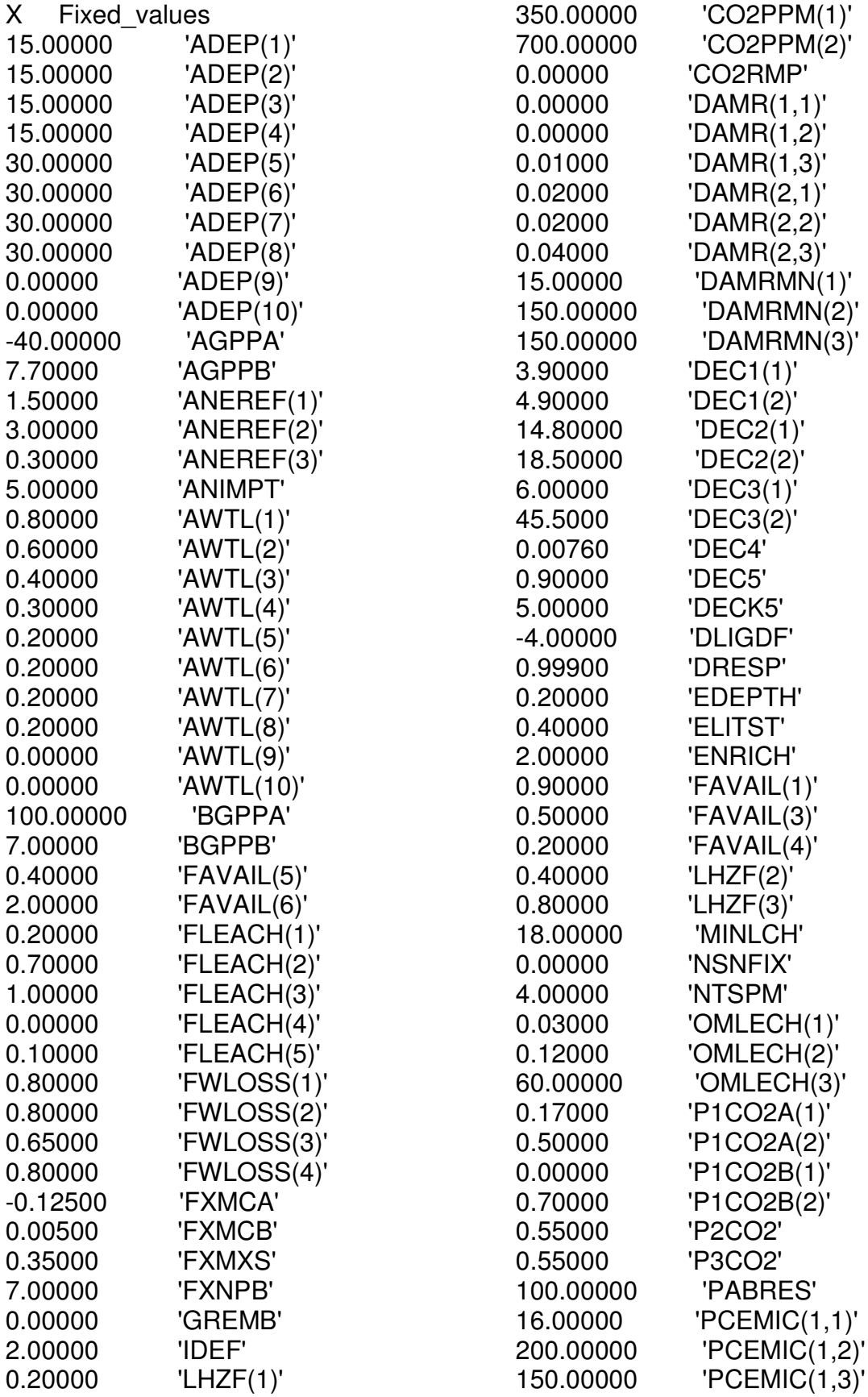

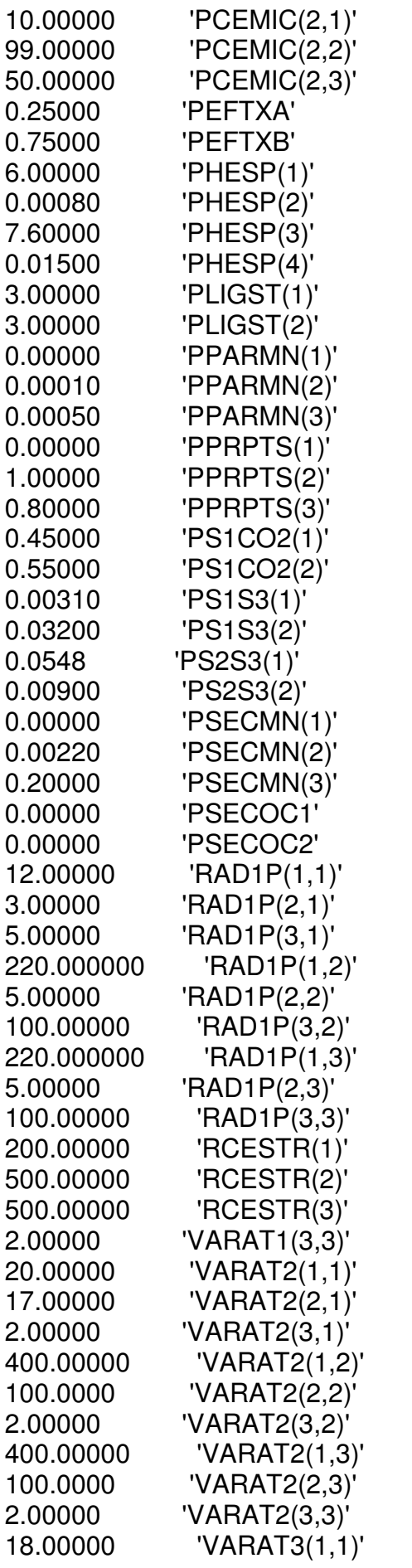

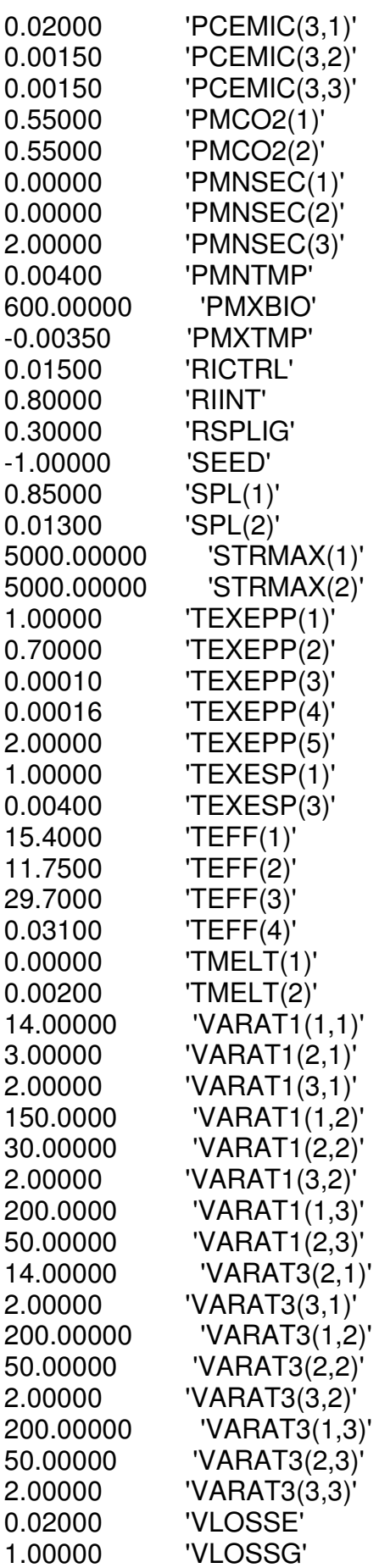

ANEXO 15: Exemplo de arquivo de manejo ".SCH" usado para parametrização do estudo no Ifes Campus de Alegre.

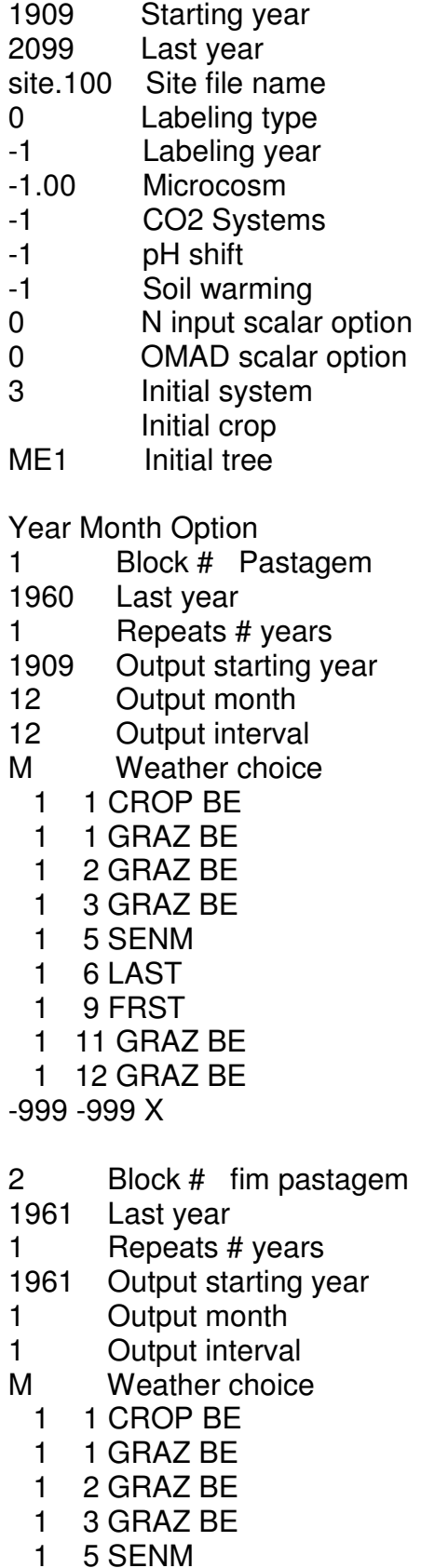

1 6 LAST

 1 8 FIRE H 1 10 CULT ME 1 11 CULT AG 1 11 CROP MI 1 11 PLTM 1 11 FERT E2

-999 -999 X

- 3 Block # milho
- 1974 Last year
- 1 Repeats # years
- 1962 Output starting year
- 1 Output month
- 1 Output interval
- M Weather choice
	- 1 4 HARV M
	- 1 4 LAST
	- 1 10 CULT ME
	- 1 11 CROP MI
	- 1 11 PLTM
	- 1 11 FERT E2

-999 -999 X

- 4 Block # Colheita de milho comecar milho e feijao
- 1975 Last year
- 1 Repeats # years
- 1975 Output starting year
- 1 Output month
- 1 Output interval
- M Weather choice
	- 1 1 HARV M
	- 1 1 LAST
	- 1 2 CROP FE
	- 1 2 CULT ME 1 2 FERT E2
	- 1 2 PLTM
	- 1 4 CULT ME1
	- 1 6 LAST
	- 1 6 HARV F
	- 1 10 CROP AR
	- 1 10 CULT ME
	- 1 10 FERT E2
	- 1 10 PLTM
	- 1 11 CULT ME1
- -999 -999 X
- 5 Block # milho e feijao 1999 Last year 1 Repeats # years 1976 Output starting year 1 Output month 1 Output interval M Weather choice  $1$  1 LAST 1 1 HARV A 1 2 CROP FE 1 2 CULT ME 1 2 FERT E2 1 2 PLTM 1 4 CULT ME1 1 6 LAST 1 6 HARV F 1 10 CROP AR 1 10 CULT ME 1 10 FERT E2 1 10 PLTM 1 11 CULT ME1 -999 -999 X 6 Block # Colheita de feijao e repouso 2000 Last year 1 Repeats # years 2000 Output starting year 1 Output month 1 Output interval M Weather choice  $1$  1 LAST 1 1 HARV A -999 -999 X 7 Block # Plantio do café 2001 Last year 1 Repeats # years 2001 Output starting year 1 Output month 1 Output interval M Weather choice 1 10 CROP CA 1 10 FRST 1 10 FERT E2 -999 -999 X
- 8 Block # cafe crescendo 2002 Last year
- 1 Repeats # years
- 2002 Output starting year
- 1 Output month
- 1 Output interval
- M Weather choice
- 1 1 CROP CA
- 1 10 FERT C
- -999 -999 X

9 Block # cafe primeira produção 2003 Last year 1 Repeats # years 2003 Output starting year 1 Output month

- 1 Output interval
- M Weather choice
- 1 1 CROP CA
- 1 1 CULT ME2
- 1 4 CULT ME2
- 1 5 CULT ME1
- 1 5 LAST
- 1 6 HARV C
- 1 9 FRST
- 1 10 FERT C
- 1 11 CULT ME2

-999 -999 X

- 10 Block # cafe após primeira produção
- 2010 Last year
- 1 Repeats # years
- 2004 Output starting year
- 11 Output month
- 11 Output interval
- M Weather choice
	- 1 1 CROP CA
	- 1 1 CULT ME2
	- 1 4 CULT ME2
	- 1 5 CULT ME1
	- 1 5 LAST
	- 1 6 HARV C
	- 1 9 FRST
	- 1 10 FERT C
	- 1 11 CULT ME2
- -999 -999 X

11 Block # cafe após primeira produção

- 2099 Last year
- 1 Repeats # years
- 2010 Output starting year
- 11 Output month
- 11 Output interval

F Weather choice clima.wth

- 1 1 CROP CA
- 1 1 CULT ME2<br>1 4 CULT ME2
- 1 4 CULT ME2
- 1 5 CULT ME1
- 1 5 LAST 1 6 HARV C
- 1 9 FRST
- 1 10 FERT C
- 1 11 CULT ME2
- -999 -999 X

80

ANEXO 16: Exemplo de arquivo de manejo ".SCH" usado para parametrização do estudo no Ifes Campus de Santa Tereza.

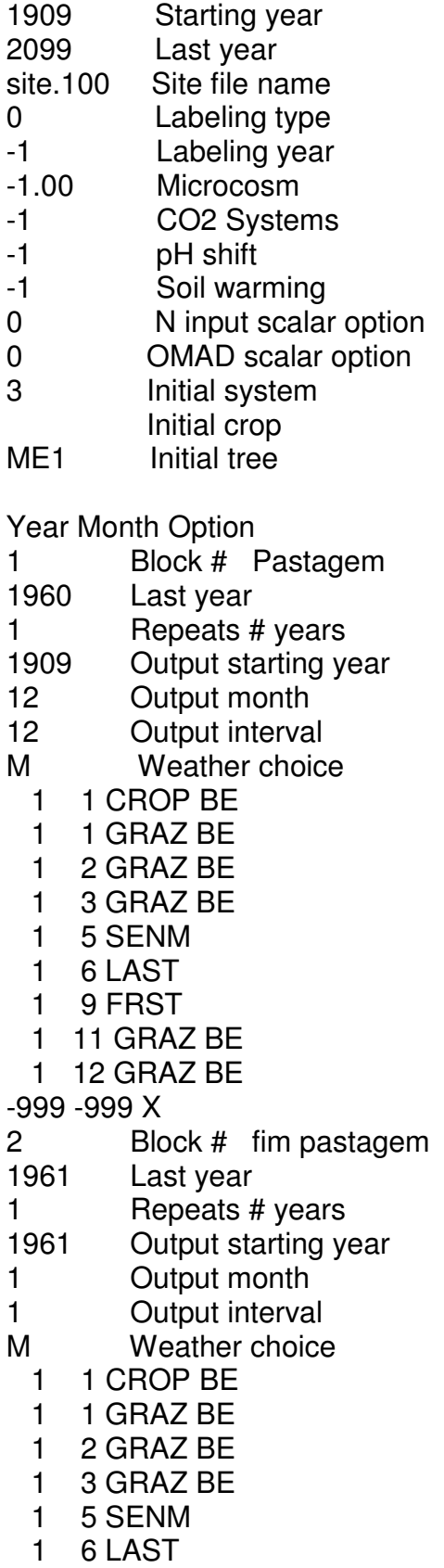

 1 8 FIRE H 1 10 CULT ME 1 11 CULT AG 1 11 CROP MI 1 11 PLTM 1 11 FERT E2 -999 -999 X 3 Block # milho 1974 Last year 1 Repeats # years 1962 Output starting year 1 Output month 1 Output interval M Weather choice 1 4 HARV M 1 4 LAST 1 10 CULT ME 1 11 CROP MI 1 11 PLTM 1 11 FERT E2 -999 -999 X 4 Block # Colheita de milho comecar milho e feijao 1975 Last year 1 Repeats # years 1975 Output starting year 1 Output month 1 Output interval M Weather choice 1 1 HARV M 1 1 LAST 1 2 CROP FE 1 2 CULT ME 1 2 FERT E2 1 2 PLTM 1 4 CULT ME1 1 6 LAST 1 6 HARV F 1 10 CROP AR 1 10 CULT ME 1 10 FERT E2 1 10 PLTM 1 11 CULT ME1 -999 -999 X 5 Block # milho e feijao 1999 Last year 1 Repeats # years

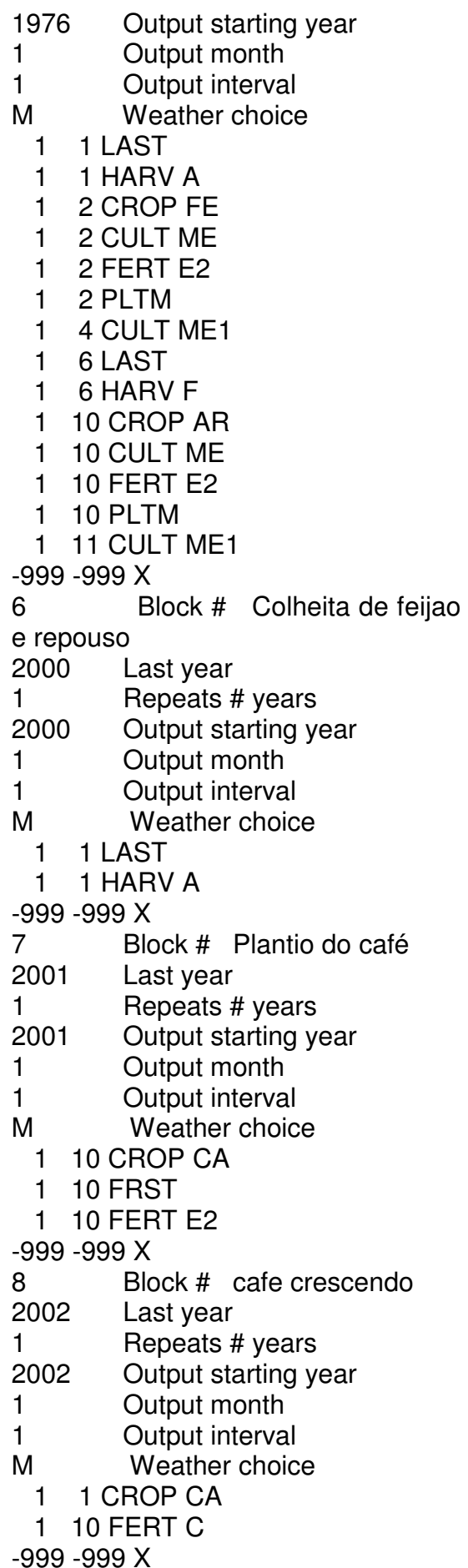

9 Block # cafe primeira produção 2003 Last year 1 Repeats # years 2003 Output starting year 1 Output month 1 Output interval M Weather choice 1 1 CROP CA 1 1 CULT ME2 1 4 CULT ME2 1 5 CULT ME1 1 5 LAST 1 6 HARV C 1 9 FRST 1 10 FERT C 1 11 CULT ME2 -999 -999 X 10 Block # cafe após primeira produção 2010 Last year 1 Repeats # years 2004 Output starting year 11 Output month 11 Output interval M Weather choice 1 1 CROP CA 1 1 CULT ME2 1 4 CULT ME2 1 5 CULT ME1 1 5 LAST 1 6 HARV C 1 9 FRST 1 10 FERT C 1 11 CULT ME2 -999 -999 X 11 Block # cafe após primeira produção 2099 Last year 1 Repeats # years 2010 Output starting year 11 Output month 11 Output interval F Weather choice clima.wth 1 1 CROP CA 1 1 CULT ME2 1 4 CULT ME2 1 5 CULT ME1 1 5 LAST 1 6 HARV C

 1 9 FRST 1 10 FERT C 1 11 CULT ME2 -999 -999 X

## **ANEXO 17: Exemplo de arquivo de manejo ".SCH" usado para parametrização do estudo na Fazenda Incaper Venda Nova.**

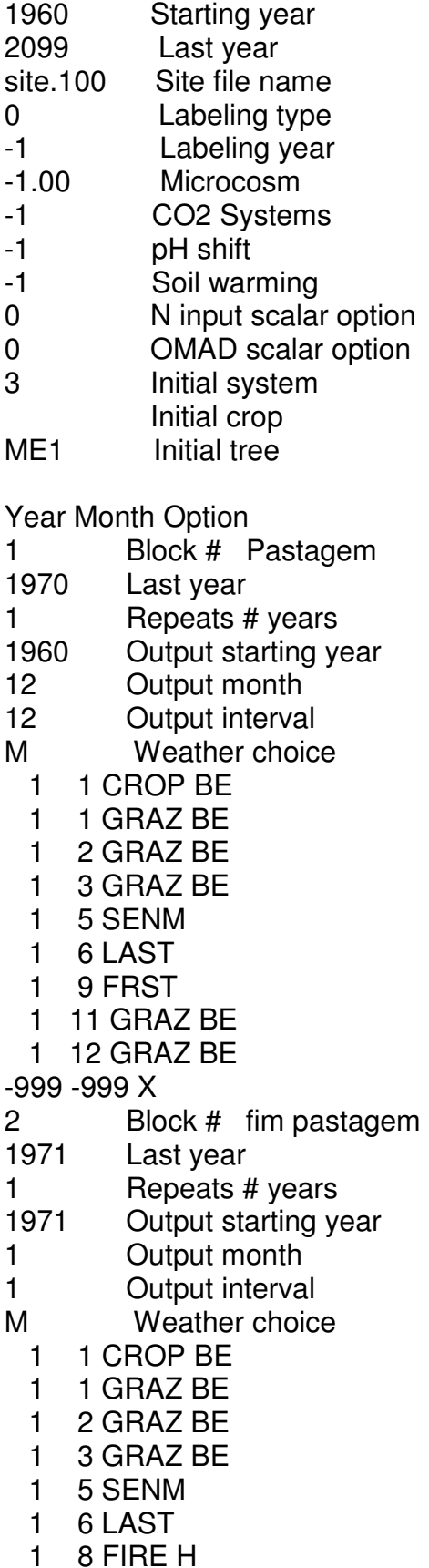

 1 10 CULT ME 1 11 CULT AG 1 11 CROP MI 1 11 PLTM 1 11 FERT E2 -999 -999 X 3 Block # Plantio do café 1972 Last year 1 Repeats # years 1972 Output starting year 1 Output month 1 Output interval M Weather choice 1 10 CROP CA 1 10 FRST 1 10 FERT E2 -999 -999 X 4 Block # cafe crescendo 1973 Last year 1 Repeats # years 1973 Output starting year 1 Output month 1 Output interval M Weather choice 1 1 CROP CA 1 10 FERT C -999 -999 X 5 Block # cafe primeira produção 1974 Last year 1 Repeats # years 1974 Output starting year 1 Output month 1 Output interval M Weather choice 1 1 CROP CA 1 1 CULT ME2 1 4 CULT ME2 1 5 CULT ME1 1 5 LAST 1 6 HARV C 1 9 FRST 1 10 FERT C 1 11 CULT ME2 -999 -999 X 10 Block # cafe após primeira

produção

- 2010 Last year 1 Repeats # years 1975 Output starting year 11 Output month 11 Output interval M Weather choice 1 1 CROP CA 1 1 CULT ME2 1 4 CULT ME2 1 5 CULT ME1 1 5 LAST 1 6 HARV C 1 9 FRST
	- 1 10 FERT C
	- 1 11 CULT ME2
- -999 -999 X

11 Block # cafe após primeira produção

- 2099 Last year
- 1 Repeats # years
- 2010 Output starting year
- 11 Output month
- 11 Output interval
- F Weather choice

clima.wth

- 1 1 CROP CA
- 1 1 CULT ME2
- 1 4 CULT ME2
- 1 5 CULT ME1
- 1 5 LAST
- 1 6 HARV C
- 1 9 FRST
- 1 10 FERT C
- 1 11 CULT ME2
- -999 -999 X

## **ANEXO 18: Exemplo de arquivo de manejo ".SCH" usado para parametrização do estudo na Fazenda Incaper Marilândia.**

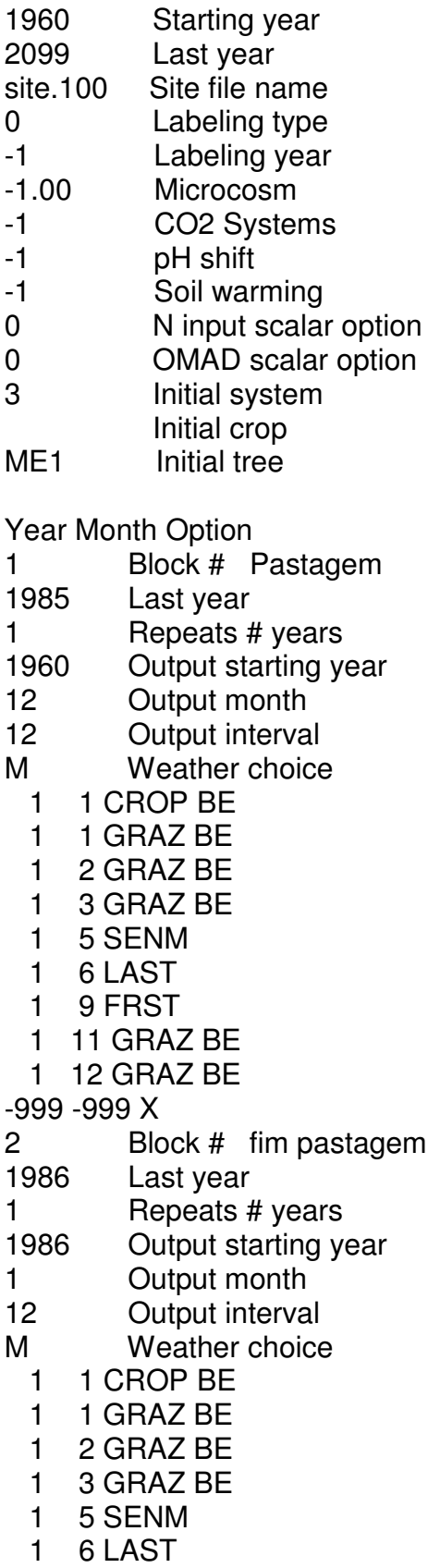

 1 8 FIRE H 1 10 CULT ME 1 11 CULT AG 1 11 PLTM 1 11 FERT E2 -999 -999 X 3 Block # milho e feijao 1990 Last year 1 Repeats # years 1987 Output starting year 1 Output month 12 Output interval M Weather choice  $1$  1 LAST 1 1 HARV A 1 2 CROP FE 1 2 CULT ME 1 2 FERT E2  $1$  2 PLTM 1 4 CULT ME1 1 6 LAST 1 6 HARV F 1 10 CROP AR 1 10 CULT ME 1 10 FERT E2 1 10 PLTM 1 11 CULT ME1 -999 -999 X 4 Block # Plantio do café 991 Last year 1 Repeats # years 1991 Output starting year 1 Output month 12 Output interval M Weather choice 1 10 CROP CA 1 10 FRST 1 10 FERT E2 -999 -999 X 5 Block # cafe crescendo 1992 Last year 1 Repeats # years 1992 Output starting year 1 Output month 12 Output interval M Weather choice

 1 1 CROP CA 1 10 FERT C -999 -999 X 6 Block # cafe primeira produção 1993 Last year 1 Repeats # years 1993 Output starting year 1 Output month 12 Output interval M Weather choice 1 1 CROP CA 1 1 CULT ME2 1 4 CULT ME2 1 5 CULT ME1 1 5 LAST 1 6 HARV C 1 9 FRST 1 10 FERT C 1 11 CULT ME2

-999 -999 X

7 Block # cafe após primeira produção

- 2099 Last year
- 1 Repeats # years
- 1994 Output starting year
- 11 Output month
- 12 Output interval
- M Weather choice
	- 1 1 CROP CA
- 1 1 CULT ME2
- 1 4 CULT ME2
- 1 5 CULT ME1
- 1 5 LAST
- 1 6 HARV C
- 1 9 FRST
- 1 10 FERT C
- 1 11 CULT
- ME2
- -999 -999 X

ANEXO 19: Exemplo de arquivo manejo ".SCH" usado para parametrização do estudo na Fazenda Incaper Sooretama**.**

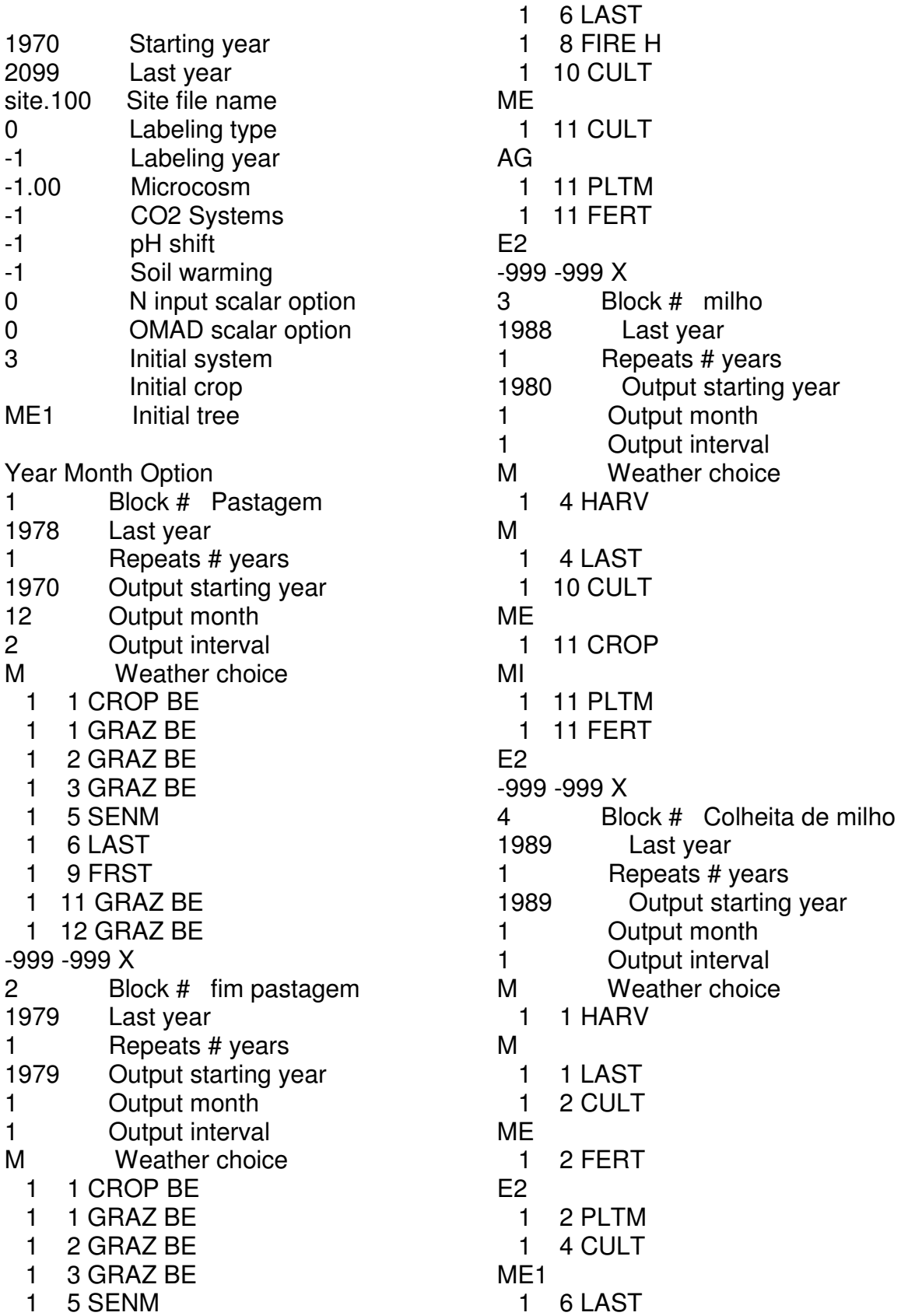

Last year

Output starting year

 1 6 HARV F 1 10 CULT ME 1 10 FERT E2 1 10 PLTM 1 11 CULT ME1 -999 -999 X 5 Block # Plantio do café 1990 Last year 1 Repeats # years 1990 Output starting year 1 Output month 1 Output interval M Weather choice 1 10 CROP CA 1 10 FRST 1 10 FERT E2 -999 -999 X 6 Block # cafe crescendo 1991 Last year 1 Repeats # years 1991 Output starting year 1 Output month 1 Output interval M Weather choice 1 1 CROP CA 1 10 FERT C -999 -999 X 7 Block # cafe primeira produção 1992 Last year 1 Repeats # years 1992 Output starting year 1 Output month 1 Output interval M Weather choice 1 1 CROP CA 1 1 CULT ME2 1 4 CULT ME2 1 5 CULT ME1 1 5 LAST 1 6 HARV C 1 9 FRST 1 10 FERT C 1 11 CULT ME2 -999 -999 X 8 Block # cafe após primeira produção

- 1 Repeats # years
- 1993 Output starting year
- 11 Output month
- 11 Output interval
- M Weather choice
	- 1 1 CROP CA
	- 1 1 CULT ME2
	- 1 4 CULT ME2
	- 1 5 CULT ME1
	- 1 5 LAST
	- 1 6 HARV C
	- 1 9 FRST
	- 1 10 FERT C
	- 1 11 CULT ME2
- -999 -999 X
- 9 Block # cafe após primeira produção
- 2099 Last year
- 1 Repeats # years
- 2010 Output starting year
- 11 Output month
- 11 Output interval
- F Weather choice

clima.wth

- 1 1 CROP CA
- 1 1 CULT ME2
- 1 4 CULT ME2
- 1 5 CULT ME1
- 1 5 LAST
- 1 6 HARV C
- 1 9 FRST
- 1 10 FERT C
- 1 11 CULT ME2
- -999 -999 X

2010 Last year